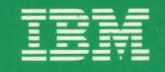

**MVS/370 VSAM Administration: Macro Instruction Reference** 

Release 1.2

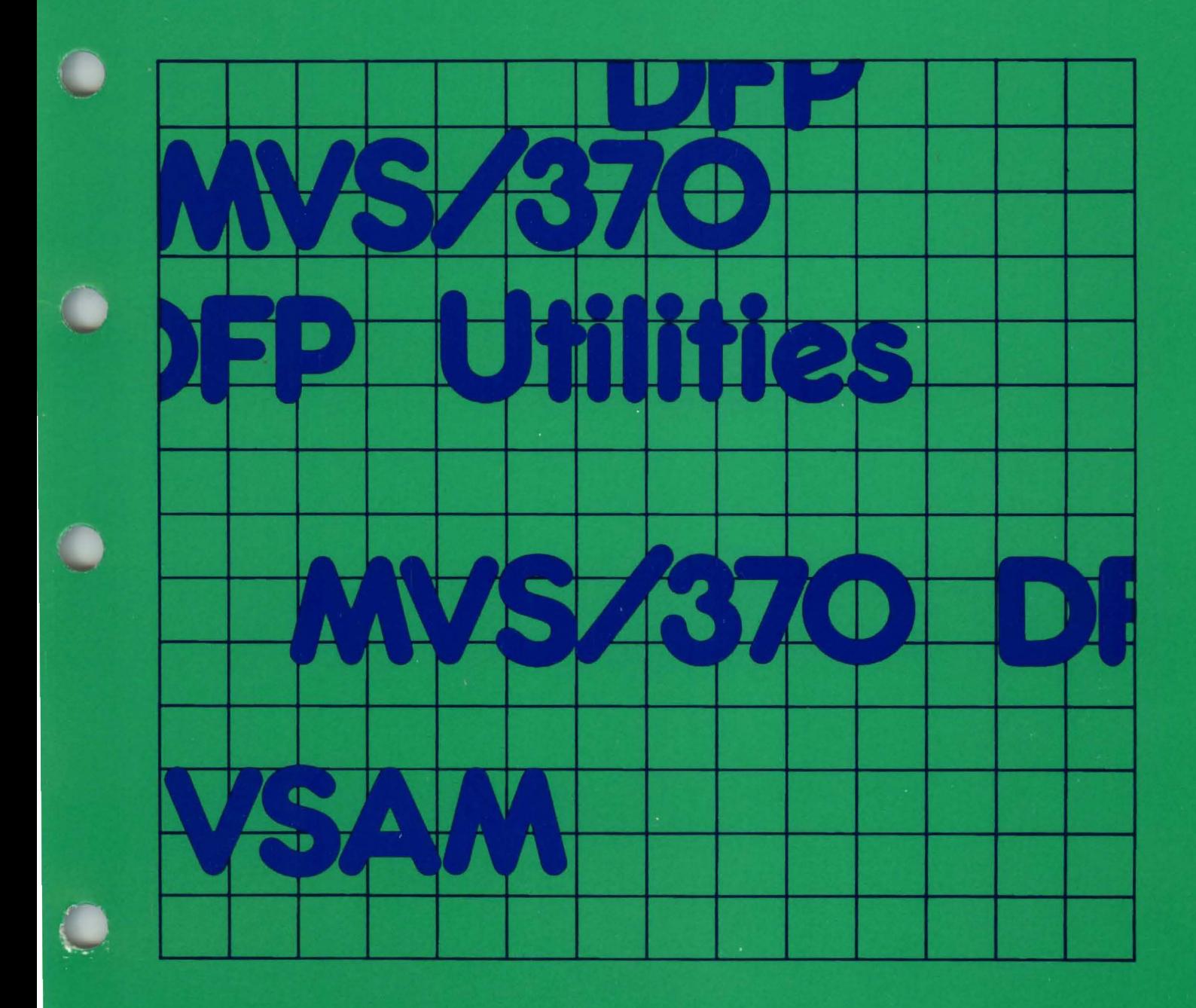

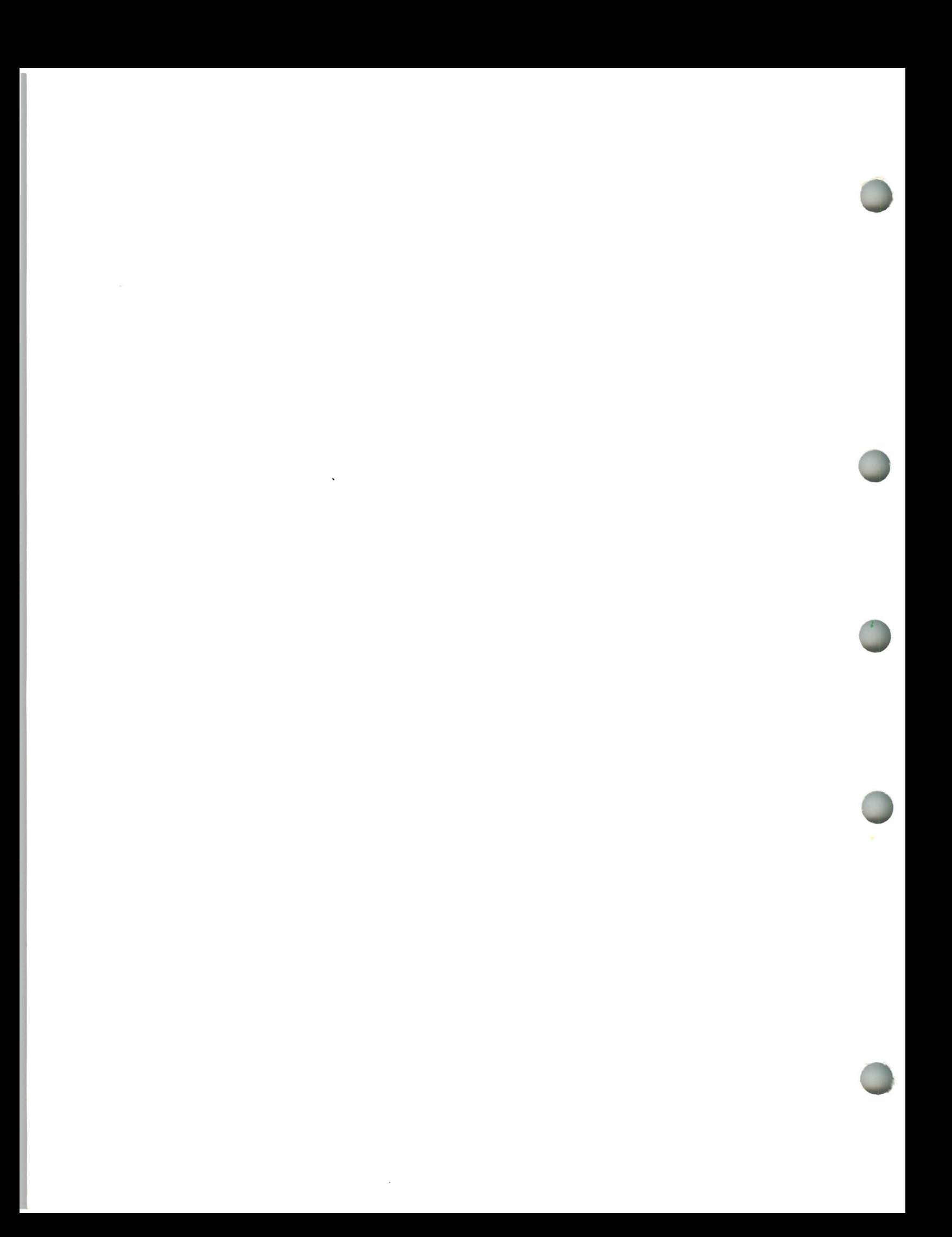

# ----- - ----- c --- ·

Y,

 $\mathbf{\mathsf{C}}$ 

# ---- ---- --- ---- -- --- - MVS/370 GC26-4074-2 MVS/370<br>VSAM Administration: Macro Instruction Reference

Release 1.2

 $\overline{\phantom{a}}$ 

#### Third Edition (May 1990)

This is a major revision of, and makes obsolete, GC26-4074-1.

This edition applies to Release 1.2 and Release 1.3 (available only in Brazil) of MVS/370 Data Facility Product, Licensed Program 5665-295, and to any subsequent releases until otherwise indicated in new editions or technical newsletters.

The changes for this edition are summarized under "Summary of Changes" following the preface. Specific changes are indicated by a vertical bar to the left of the change. These bars will be deleted at any subsequent republication of the page affected. Editorial changes that have no technical significance are not noted.

Changes are made periodically to this publication; before using this publication in connection with the operation of IBM systems. consult the latest IBM System/370, 30xx, 4300, and 9370 Processors Bibliography, GC20-0001, for the editions that are applicable and current.

J

References in this publication to IBM products, programs, or services do not imply that IBM intends to make these available in all countries in which IBM operates. Any reference to an IBM licensed program in this publication is not intended to state or imply that only IBM's licensed program may be used. Any functionally equivalent program may be used instead.

Requests for IBM publications should be made to your IBM representative or to the IBM branch office serving your locality. If you request publications from the address given below, your order will be delayed because publications are not stocked there.

A form for readers' comments is provided at the back of this publication. If the form has been removed, comments may be addressed to IBM Corporation, P.O. Box 49023, Programming Publishing, San Jose, California, U.S.A. 95161-9023. IBM may use or distribute whatever information you supply in any way it believes appropriate without incurring any obligation to you.

© Copyright International Business Machines Corporation 1983, 1990. All rights reserved. Note to US Government Users - Documentation related to restricted rights - Use, duplication or disclosure is subject to restrictions set forth in GSA ADP Schedule Contract with IBM Corp.

This book is intended to help you use VSAM macro instructions to process data.

### **Prerequisite Knowledge**

**Preface** 

Readers of this publication are assumed to have a programming background that includes:

- VSAM data management
- Catalog administration
- Job control language

You should be familiar with the information presented in the following publications:

- MVS/370 VSAM Administration Guide, GC26-4066, describes how to use VSAM. You should understand the information in the VSAM Administration Guide before you use this manual.
- MVS/370 Catalog Administration Guide, GC26-4053, describes the administration of tasks for catalogs and how to use the access method services commands to manipulate catalogs, and the objects cataloged in them.
- MVS/370 JCL User's Guide, GC28-1349, and MVS/370 JCL Reference, GC28-1350, describe the JCL parameters referred to in this publication and describes dynamic allocation.
- MVS/370 Message Library: System Messages, GC28-1374 and GC28-1375, provides a complete listing of the messages issued by VSAM.

## **Referenced Publications**

Within the text, references are made to the publications listed in the following table:

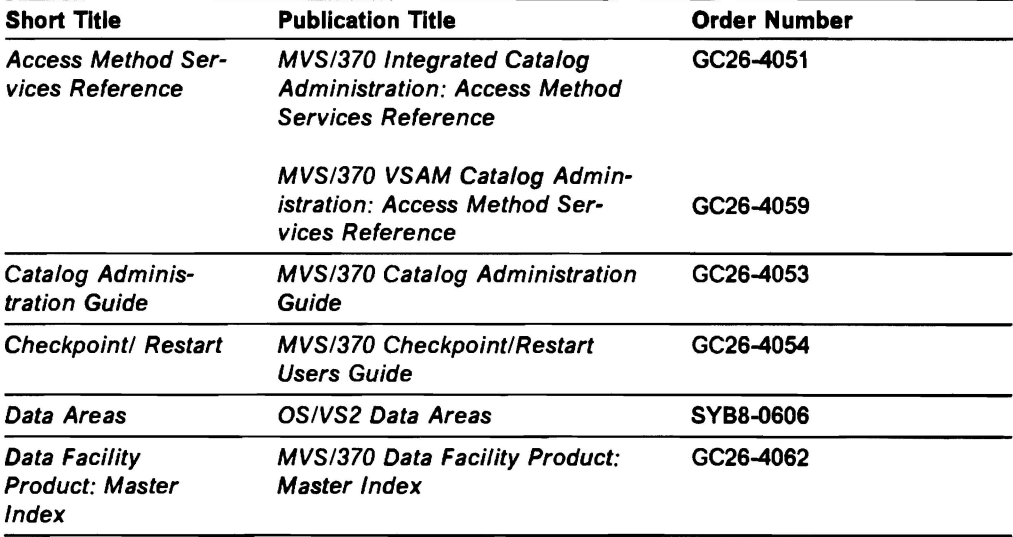

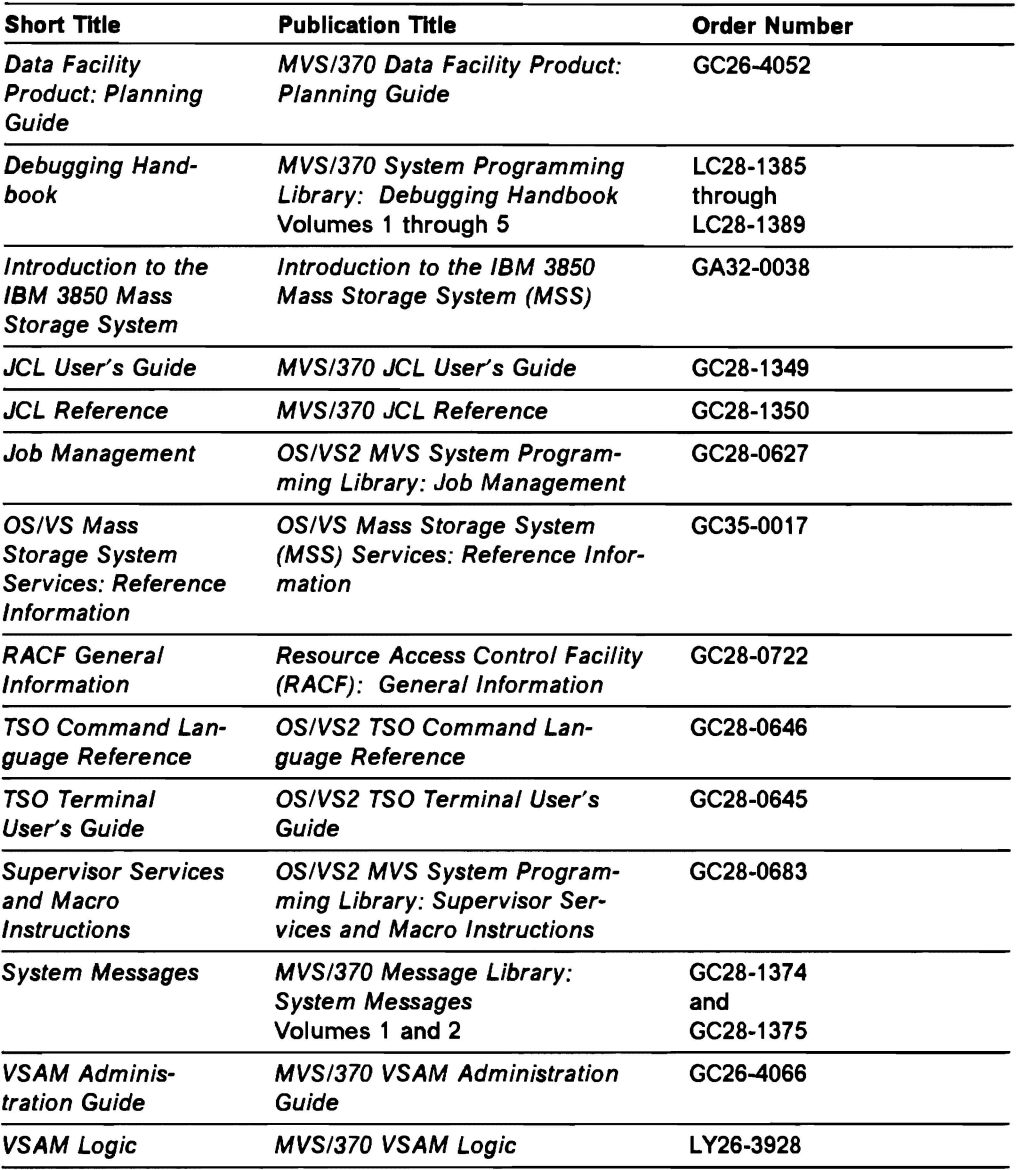

# **Notational Conventions**

A uniform system of notation describes the syntax of VSAM macro instructions. This notation is not part of the language; it merely provides a basis for describing the structure of the macros.

J

The macro syntax illustrations in this book use the following conventions:

- Brackets [ ] indicate optional parameters.
- Braces { } indicate a choice of entry; unless a default is indicated, you must choose one of the entries.
- Items separated by a vertical bar (I) represent alternative items. No more than one of the items may be selected.
- An ellipsis (...) indicates that multiple entries of the type immediately preceding the ellipsis are allowed.
- Other punctuation (parentheses, commas, etc.) must be entered as shown.
- **BOLDFACE** type indicates the exact characters to be entered. Such items must be entered exactly as illustrated (in uppercase, except in TSO).
- Italics type specifies fields to be supplied by the user.
- **BOLDFACE UNDERSCORED** type indicates a default option. If the parameter is omitted, the underscored boldface value is assumed.
- A ' ' in the macro syntax indicates that a blank (an empty space) must be present before the next parameter.

 $\blacktriangleright$  $\blacktriangleright$ 

# **Summary of Changes**

## **Library Refresh, May 1990**

The list of GENCB, MODCB, SHOWCB, and TESTCB reason codes returned in register 0 has been updated. See Figure 5 on page 8.

The list of logical error reason codes in the feedback field of the request parameter list has been updated. See Figure 8 on page 13.

Enhancements have been added which enable you to process a linear data set (LDS) on MVS/370 DFP. The recognition of an LDS on the MVS/370 DFP system provides compatibility of LDS usage with MVS/XA™ DFP Version 2 Release 3.0. The enhancements added to MVS/370 DFP enable you to do the following:

- Process an LDS in control interval mode.
- Receive return and reason codes for logical errors that may occur while processing an LDS.

Information has been added to reflect service changes.

# **Release 1.1 Library Update, December 1985**

#### **Service Changes**

The title of this publication has been changed from MVS/370 VSAM Reference to MVS/370 VSAM Administration: Macro Instruction Reference.

Many MVS/370 titles referred to in this publication have been changed.

Information has been added to reflect technical service changes.

MVS/XA is a trademark of the International Business Machines Corporation.

 $\mathbf{C}$  $\blacktriangleright$  $\bm{C}$ D

# **Contents**

L

 $\subset$ 

 $\subset$ 

L

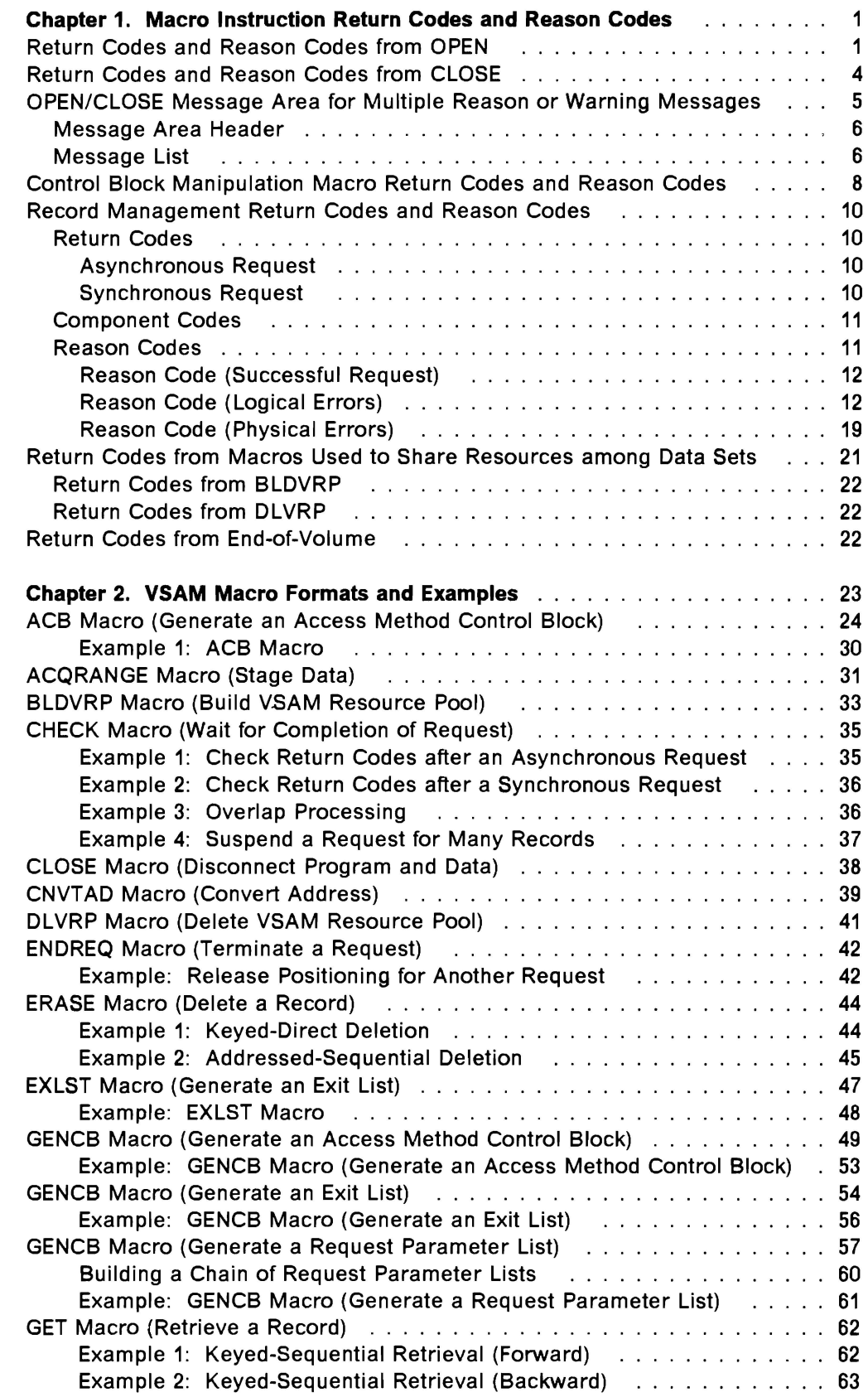

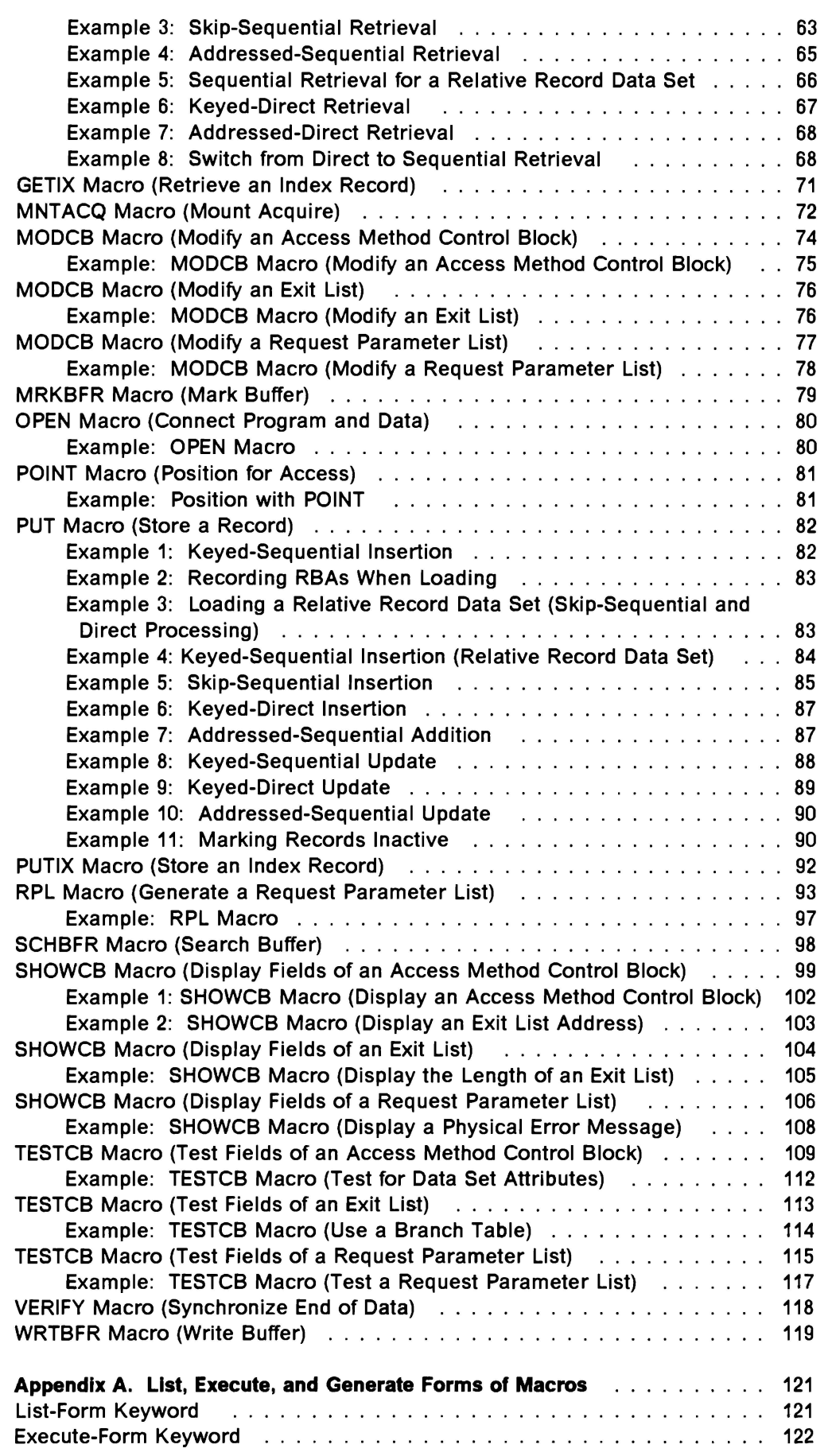

**J** 

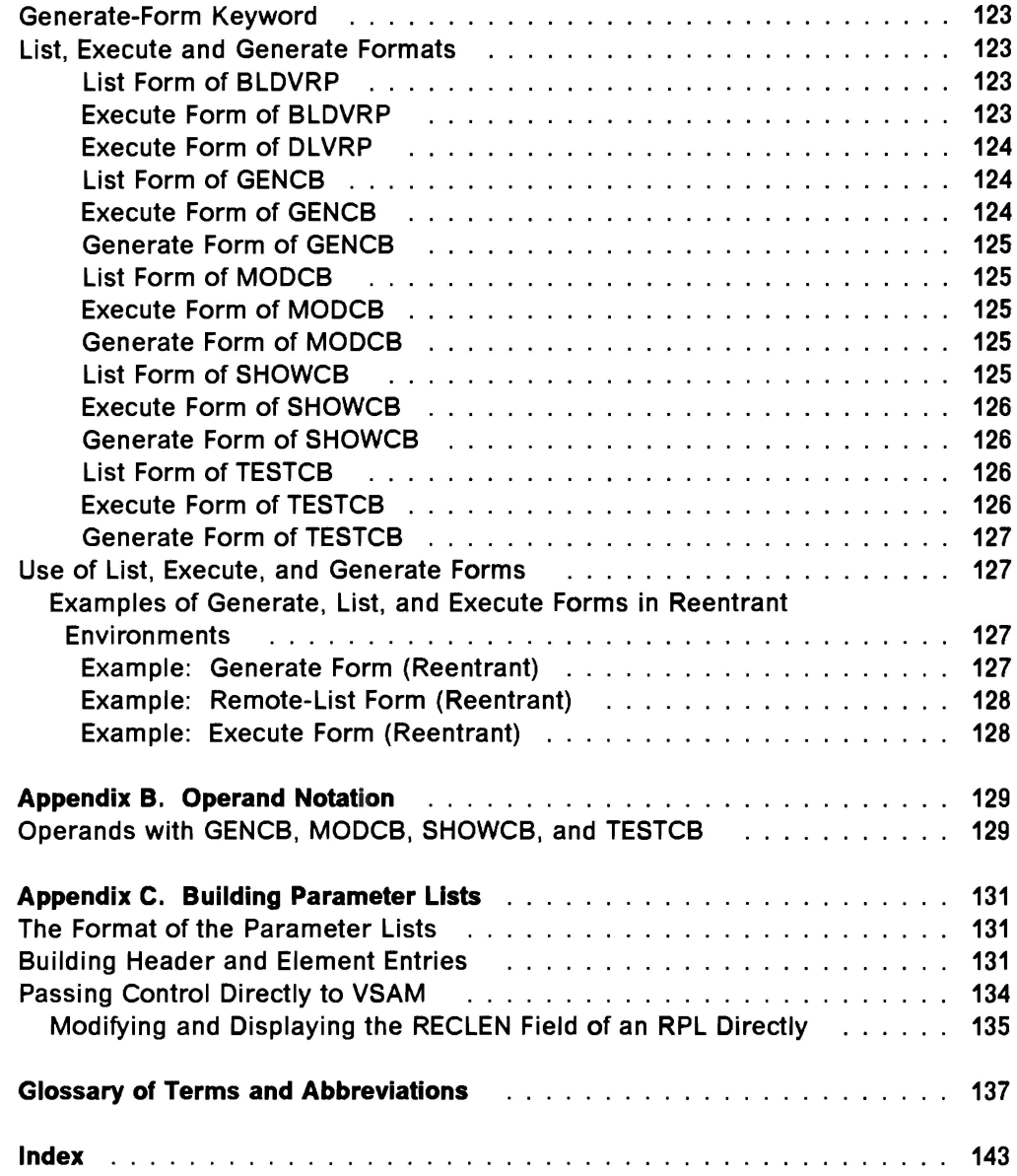

 $\subset$ 

 $\subset$ 

 $\overline{\mathsf{C}}$ 

 $\overline{C}$ 

 $\subset$ 

 $\lambda$  $\mathbf{C}$ 

# **Figures**

 $\subset$ 

 $\subset$ 

 $\subset$ 

 $\subset$ 

 $\subset$ 

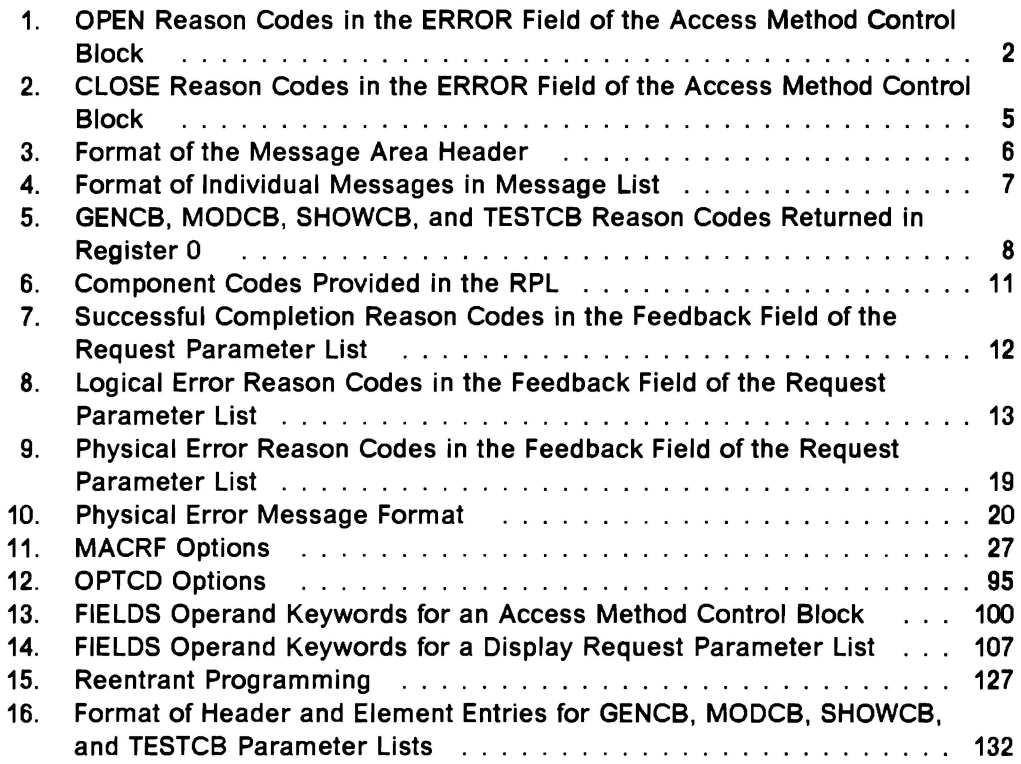

 $\blacktriangleright$  $\blacktriangleright$  $\blacktriangleright$  $\mathbf{C}$ 

# **Chapter 1. Macro Instruction Return Codes and Reason Codes**

This chapter describes the return codes you may get from the macro instructions that are used to open and close a data set, manage VSAM control blocks, and issue data processing requests.

VSAM sets reason codes in the ACB and the RPL. These reason codes are paired with return codes in register 15. (Register usage conventions are doumented in the Data Administration: Macro Instruction Reference.) Codes set in the ACB indicate open or close errors. Codes set in the RPL indicate record management errors.

The return codes and reason codes in this manual are listed in decimal and hexadecimal values. The decimal value is shown first, followed by the hexadecimal value in parentheses. Format descriptions and examples of each macro are in Chapter 2, "VSAM Macro Formats and Examples" on page 23.

### **Return Codes and Reason Codes from OPEN**

When your program receives control after it has issued an OPEN macro, the return code in register 15 indicates whether all of the VSAM data sets were opened successfully.

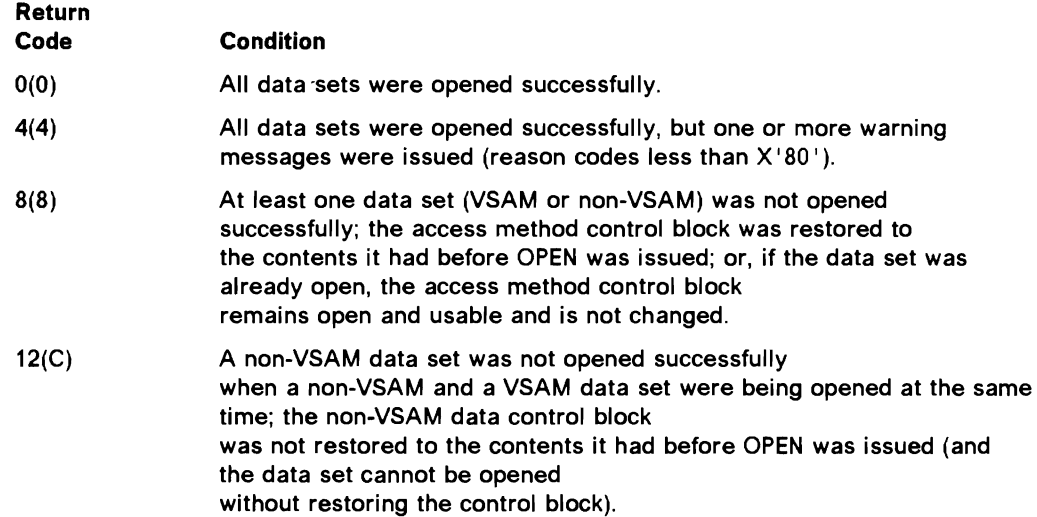

If register 15 contains 4, 8, or 12, you can find out whether a VSAM data set had a warning message, or wasn't opened successfully and why, by issuing SHOWCB to display the ERROR field in each access method control block specified in OPEN. (See "SHOWCB Macro (Display Fields of an Access Method Control Block)" on page 99.) Figure 1 shows the possible reason codes that you may get from OPEN in the ERROR field in the access method control block. In addition to these reason codes, VSAM writes a message to the operator console and the programmer's listing to further explain the error. For a listing of VSAM messages, see System Messages.

L

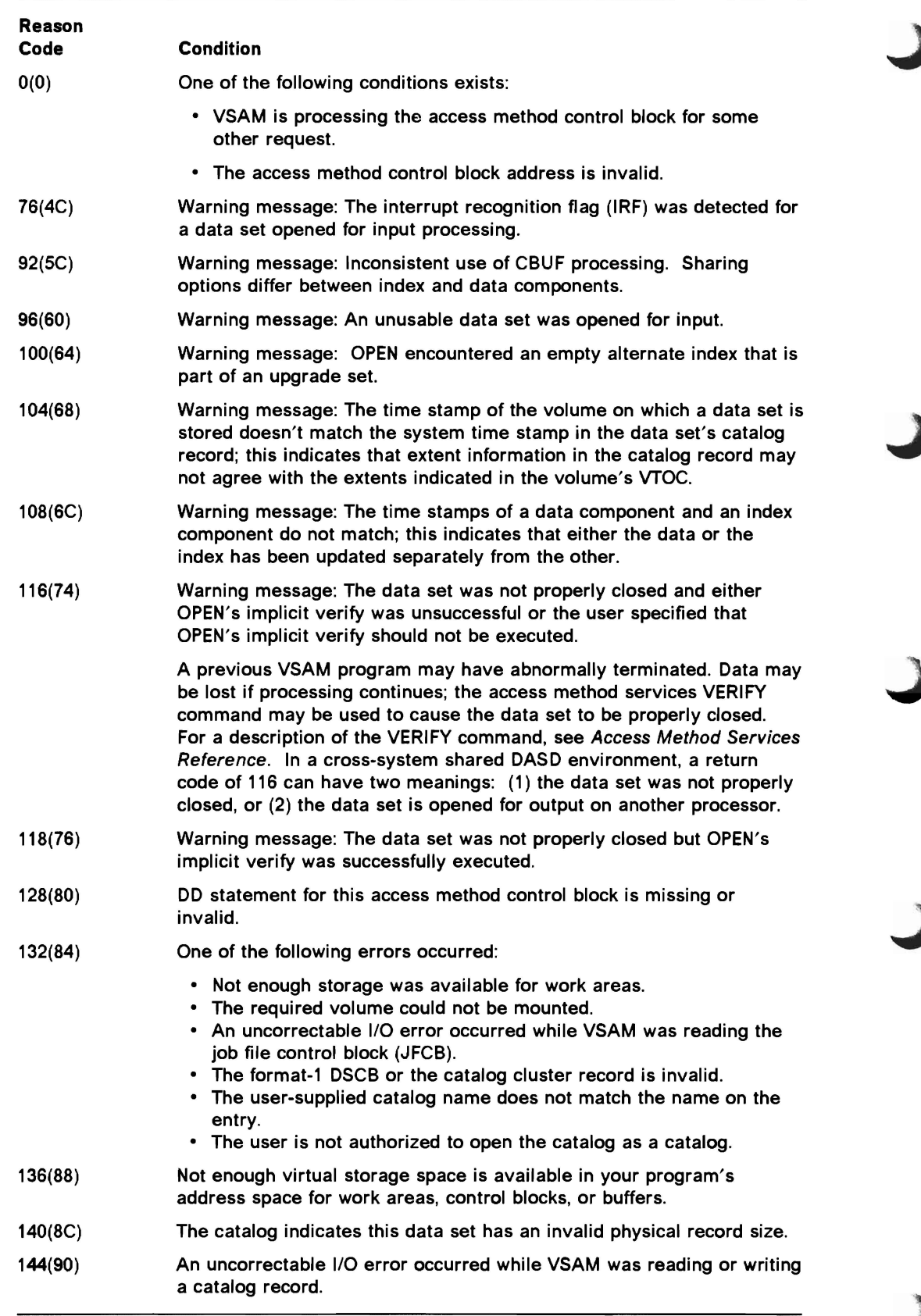

Figure 1 (Part 1 of 3). OPEN Reason Codes in the ERROR Field of the Access Method Control Block

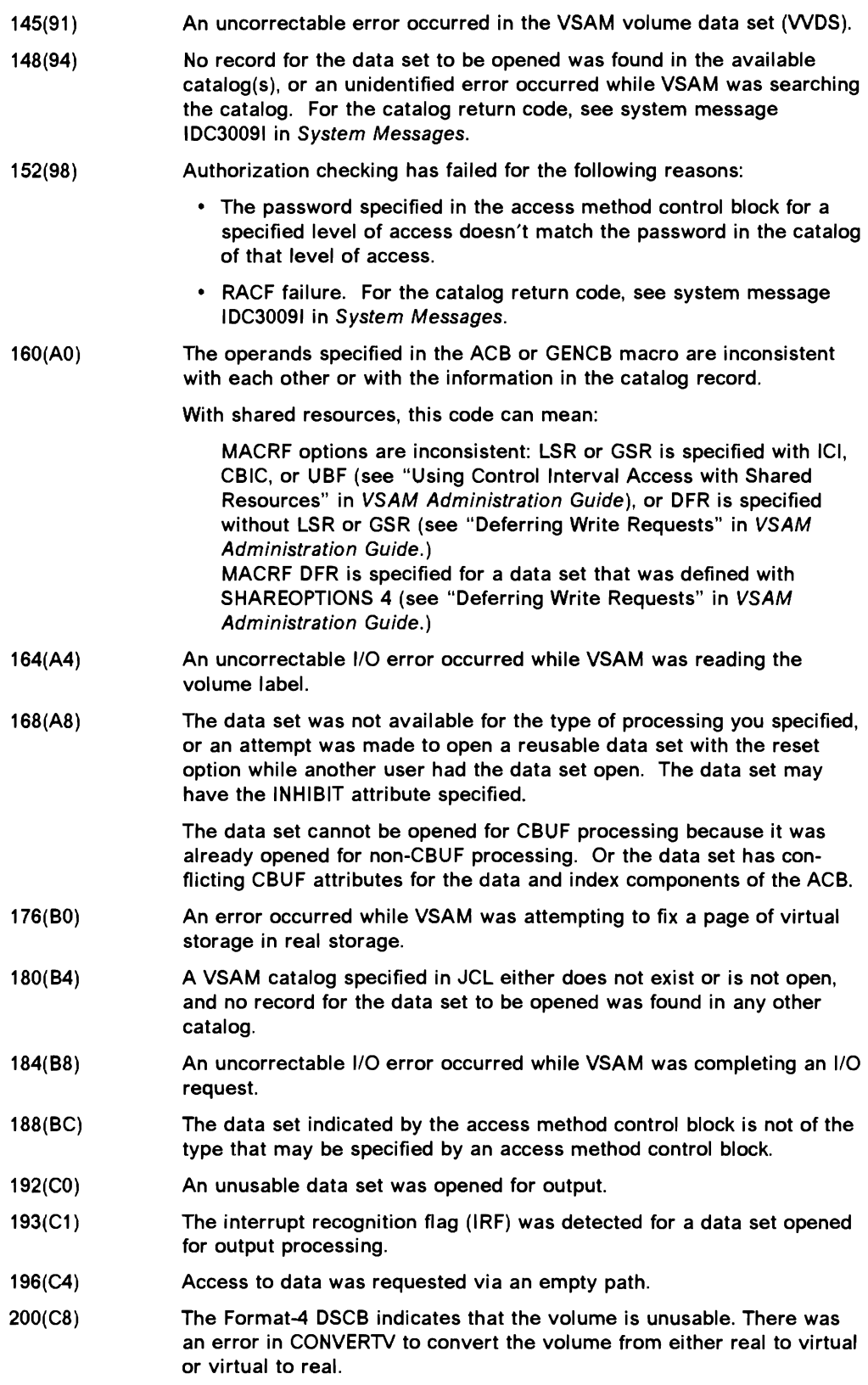

l

 $\overline{\phantom{a}}$ 

İ

Figure 1 (Part 2 of 3). OPEN Reason Codes in the ERROR Field of the Access Method Control Block

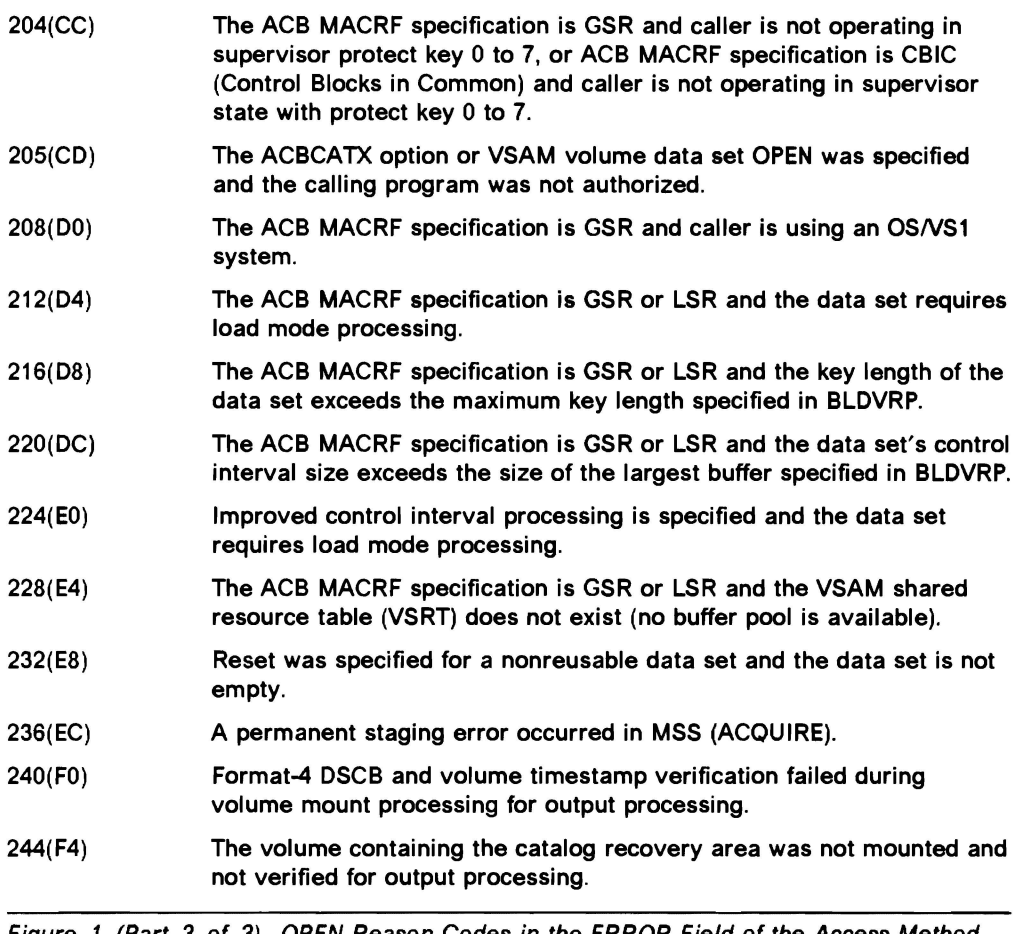

Figure 1 (Part 3 of 3). OPEN Reason Codes in the ERROR Field of the Access Method Control Block

## **Return Codes and Reason Codes from CLOSE**

When your program receives control after it has issued a CLOSE macro, a return code in register 15 indicates whether all the VSAM data sets were closed successfully.

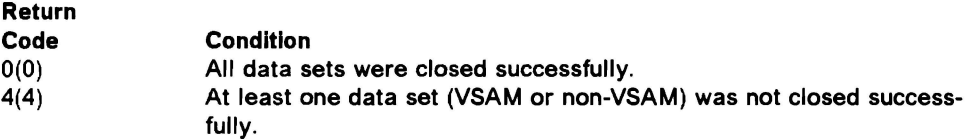

If register 15 contains 4, you can use SHOWCB to display the ERROR field in each access method control block to find out whether a VSAM data set wasn't closed successfully and why not. (See "SHOWCB Macro (Display Fields of an Access Method Control Block)" on page 99.) Figure 2 on page 5 gives the reason codes that the ERROR field may contain following CLOSE. In addition to these reason codes, VSAM writes a message to the operator's console and the programmer's listing to further explain the error. For a listing of these messages, see System Messages.

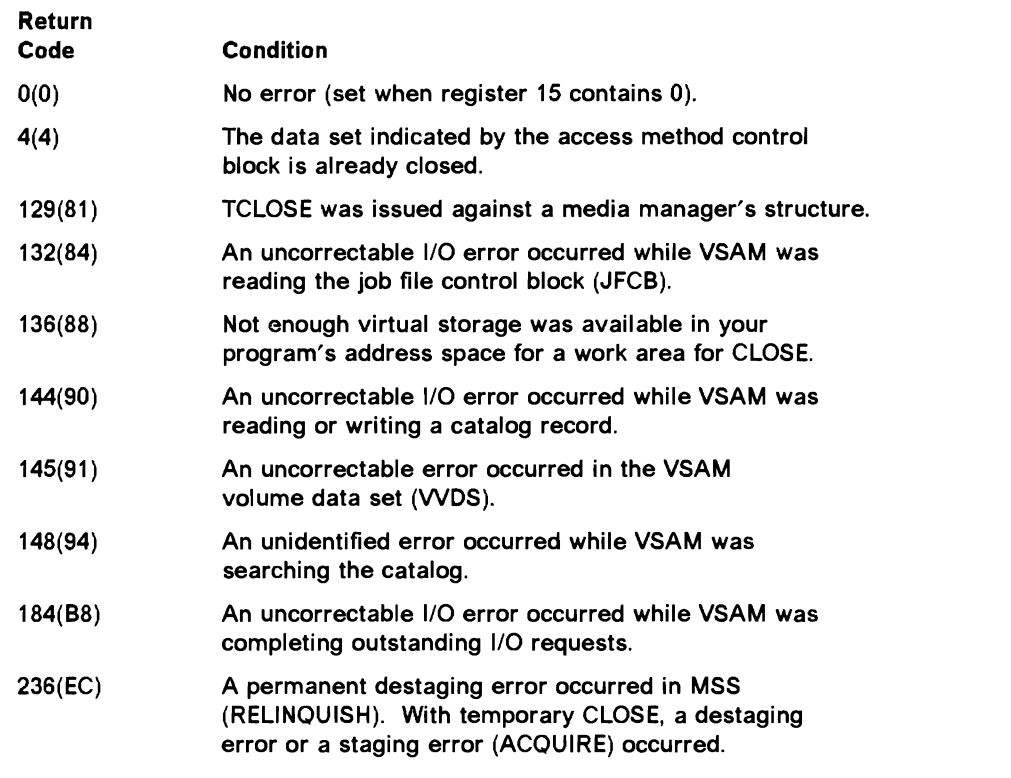

Figure 2. CLOSE Reason Codes in the ERROR Field of the Access Method Control Block

# **OPEN/CLOSE Message Area for Multiple Reason or Warning Messages**

During the execution of an OPEN, CLOSE, or TYPE =T option of CLOSE, more than one error condition may be detected. However, the ACS error flag field can only accommodate one warning or error condition. In order to receive multiple error or warning conditions, you may specify an optional message area. VSAM will accumulate error messages from an OPEN, CLOSE, or TYPE =T option in this message area.

Multiple messages will be supplied when you specify nonzero values in the MAREA and MLEN parameters of the ACS. If MAREA or MLEN is not specified or is zero, no error or warning information is stored into the message area. The ACS error flag field is then the only indication for errors or warnings. If MAREA and MLEN are specified and if the message area is too small to accommodate all messages, the last incoming messages are dropped. However, you will be given an indication of the number of warnings and messages that occurred.

The message area provided by VSAM is subdivided into two parts:

- The message area header
- The message list

#### **Message Area Header**

The message area header contains statistical, pointer, and general information. Its contents are unrelated to the individual messages. The format of the message area header is shown in Figure 3.

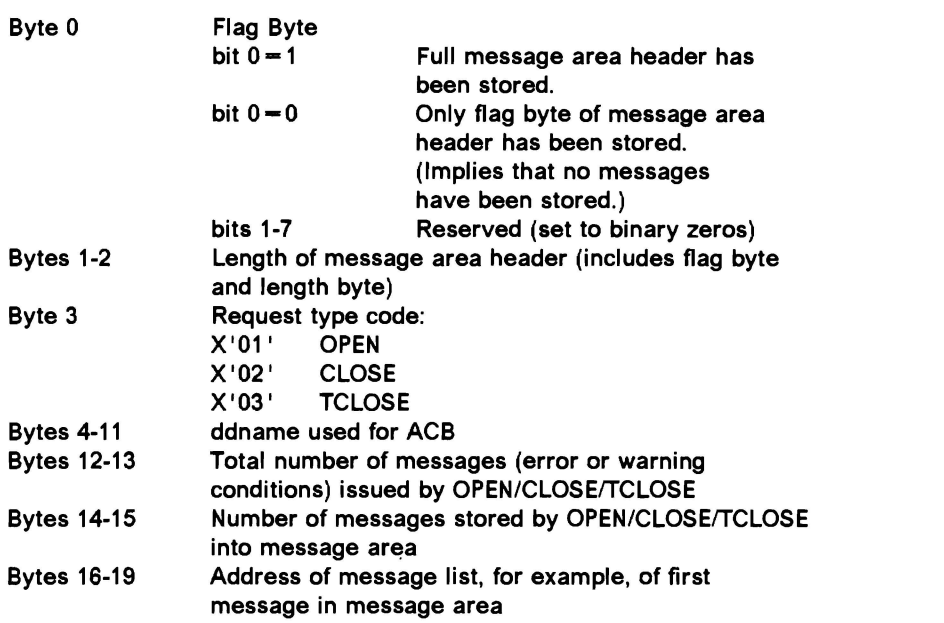

Figure 3. Format of the Message Area Header

The function of the ACB error flag field remains unchanged regardless of whether or not this optional message area is specified. It contains, at the end of an OPEN, CLOSE, or TCLOSE, either X<sup>1</sup>00<sup>1</sup> (indicating no error or warning condition occurred) or a nonzero code. The nonzero code stored into the ACB error flag byte is the OPEN/CLOSE/TCLOSE reason code corresponding to the error or warning condition that occurred with the highest severity.

Message area header information is only stored when a warning or error condition is detected; that is, the ACB error flag field is set to a nonzero value. Furthermore, the header information will consist of the flag byte only, if the length of the message area (MLEN) is not large enough to accommodate the full message area header. In this case, bit 0 of the flag byte will be zero. Before accessing the message header information (bytes 1 through 19), you must test byte 0 to see whether further information is stored or not. If  $MLEN = 0$ , no header information is stored at all, not even the flag byte. If the full message area header is stored, bytes 1 and 2 contain the actual length of the message area header; your program should be sensitive to this length when interrogating the message area header.

#### **Message List**

The message list contains individual messages corresponding to detected warning or error conditions. Bytes 16 through 19 of the message area header point to the location of the message list within the message area. If the message area header is not stored completely (bit 0 of byte 0 is 0), the location of the message list is not provided. Within the message list, individual messages are stored as a contiguous string of variable-length records. Bytes 14 and 15 of the message area header contain the number of messages stored. Check

for a nonzero stored message count before investigating the message list. However, messages may not be stored even if the ACS error flag contains a nonzero value and the message area header bit 0 of byte 0 is 1. For example, no messages will be stored if MLEN is not large enough to allow at least one message to be stored.

The format of the individual messages is given in Figure 4.

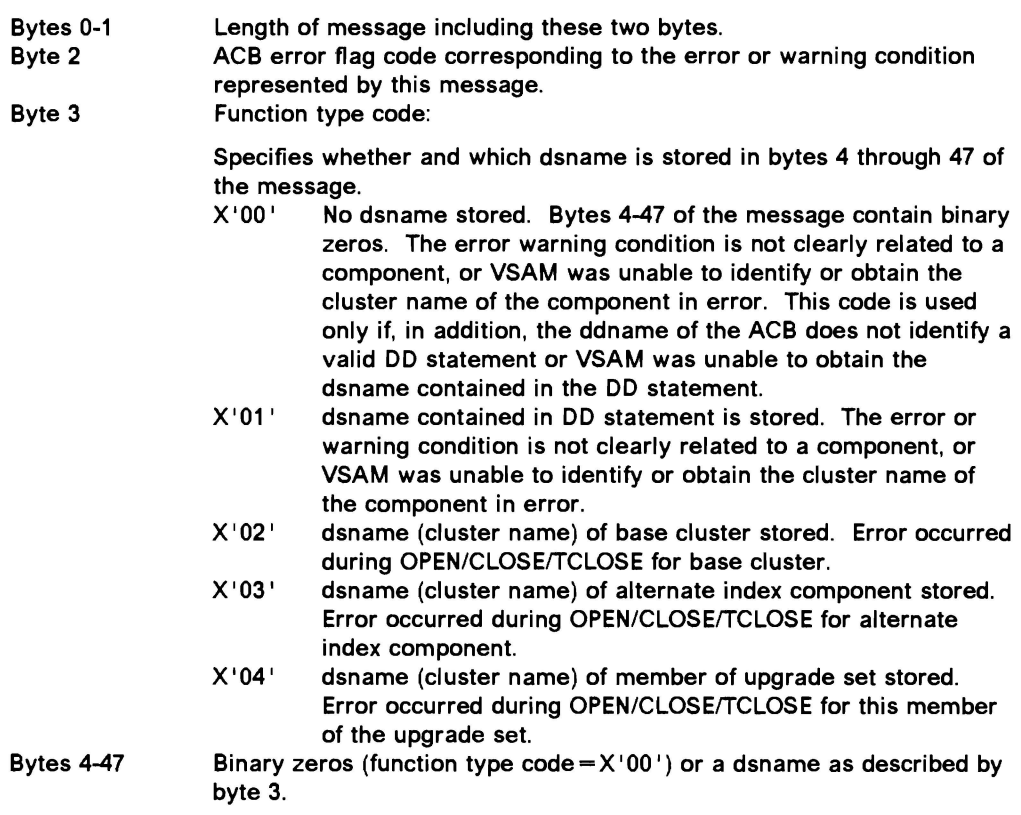

#### Figure 4. Format of Individual Messages in Message List

Bytes 0 and 1 of each message specify the actual length of the individual message. You must inspect the length so that you can take the variable-length nature of the message into account in your processing.

Byte 2 of the message contains the ACB error flag code; it does not indicate that a dsname has been stored. Depending on the condition that raised the ACB error flag code, either no dsname or different types of dsnames (DD, base cluster, alternate index, or upgrade set member) may be stored. (The same condition may be detected both when opening the base cluster and when opening a member of the upgrade set. For example, an 110 error may occur when trying to obtain the dsname for the component in error.) Bytes 4 through 47 of the message can contain a dsname, but do not specify its type. Only byte 3 of the message specifies whether a dsname has been stored, and if so, its type.

## **Control Block Manipulation Macro Return Codes and Reason Codes**

The GENCB, MODCB, SHOWCB, and TESTCB macros are executable (unlike the ACB, EXLST, and RPL macros). They cause control to be given to VSAM to perform the indicated task. VSAM indicates the task was completed by a return code in register 15:

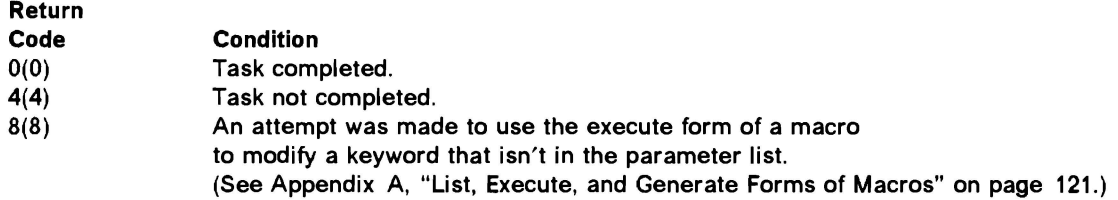

An error can occur because you specified the operands incorrectly or, if you constructed a parameter list yourself, because the parameter list was coded incorrectly. See Appendix C, "Building Parameter Lists" on page 131, for an explanation of how to construct parameter lists for GENCB, MODCB, SHOWCB, and TESTCB.

When register 15 contains 4, register 0 contains a reason code indicating the reason VSAM couldn't perform the task. If you construct the parameter list yourself, you can get in register 0 reason codes 1, 2, 3, 10, 14, 20, and 21. Figure 5 describes each reason code that can be returned in register 0.

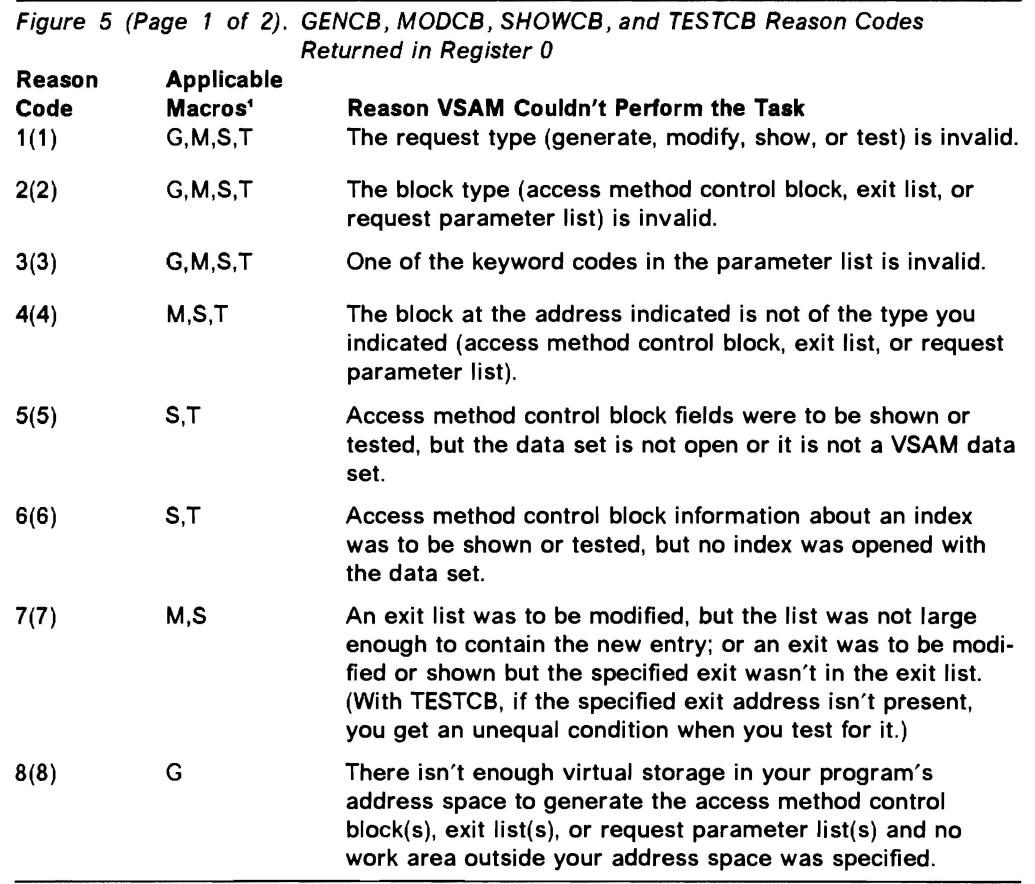

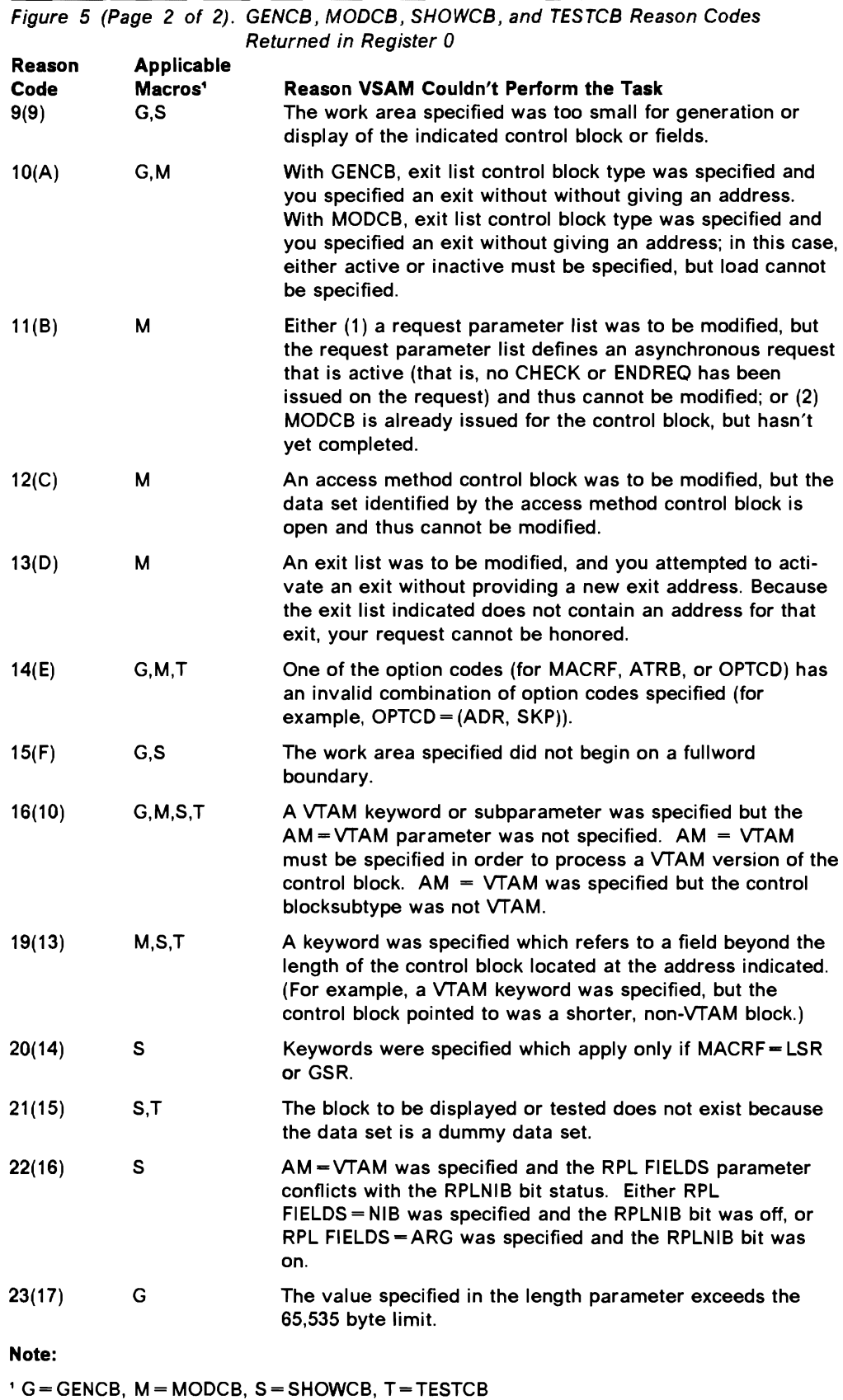

 $\overline{\phantom{a}}$ 

## **Record Management Return Codes and Reason Codes**

The following record management macros give return codes and reason codes in the feedback field of the RPL: GET, PUT, POINT, ERASE, CHECK, ENDREQ, GETIX, PUTIX, ACQRANGE, CNVTAD, MNTACQ, MRKBFR, SCHBFR, and WRTBFR.

The feedback field in the RPL consists of four bytes.

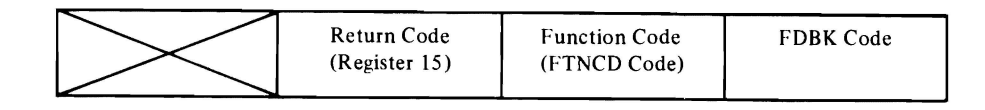

For more information on the RPL feedback word, see VSAM Logic.

#### **Return Codes**

The meaning of the return code depends on whether processing is asynchronous or synchronous.

#### **Asynchronous Request**

After you issue an asynchronous request for access to a data set, VSAM issues a return code in register 15 to indicate whether the request was accepted, as follows:

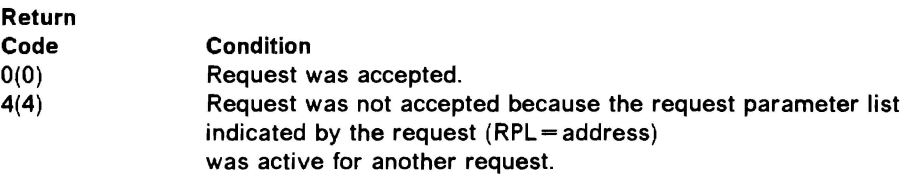

If the asynchronous request was accepted, issue a CHECK after doing your other processing so VSAM can indicate in register 15 whether the request was completed successfully, set a return code in the feedback field, and exit to any appropriate exit routine. If the request was not accepted, you should either wait until the other request is complete (for example, by issuing a CHECK on the request parameter list) or terminate the other request (using ENDREQ). Then you can reissue the rejected request.

#### **Synchronous Request**

After a synchronous request, or a CHECK or ENDREQ macro, the return code in register 15 indicates whether the request was completed successfully, as follows:

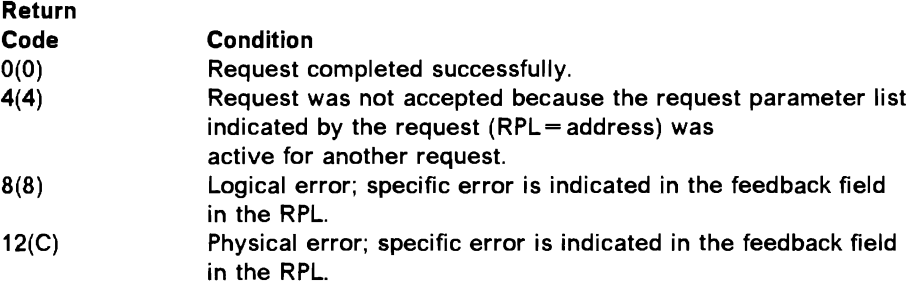

#### **Component Codes**

When a logical or physical error occurs, VSAM uses the component code field of the RPL to identify the component being processed when the error occurred and indicates whether the alternate index upgrade set is correct following the request that failed. The component code can be displayed and tested by using the SHOWCB and TESTCB macros. The codes and their meanings are given in Figure 6.

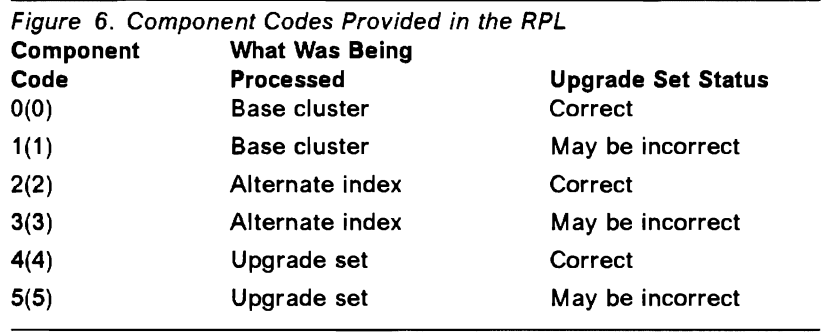

#### **Reason Codes**

Paired with the 0, 8, and 12 return codes in register 15 are reason codes in the feedback field of the request parameter list.

You can examine the reason codes of the feedback field of the request parameter list with the SHOWCB or TESTCB macro. You may code your examination routine immediately following the request macro. However, logical errors, physical errors, and reaching the end of the data set all cause VSAM to exit to the appropriate exit routine, if you provide it.

Coordinate error checking in your program with your error-analysis exit routines. If they terminate the program, for instance, you would not need to code a check for an error after a request. But if a routine returns to VSAM to continue processing, you might check register 15 after a request to determine whether there was an error. Even though the error was handled by an exit routine, you may want to modify processing because of the error.

#### **Reason Code (Successful Request)**

Successful completion of a VSAM request is defined as register  $15 = 0$  when the request is completed. The reason code field in the feedback word of the RPL may not be zero for a variety of reasons. Figure 7 lists these codes and the reasons they are set.

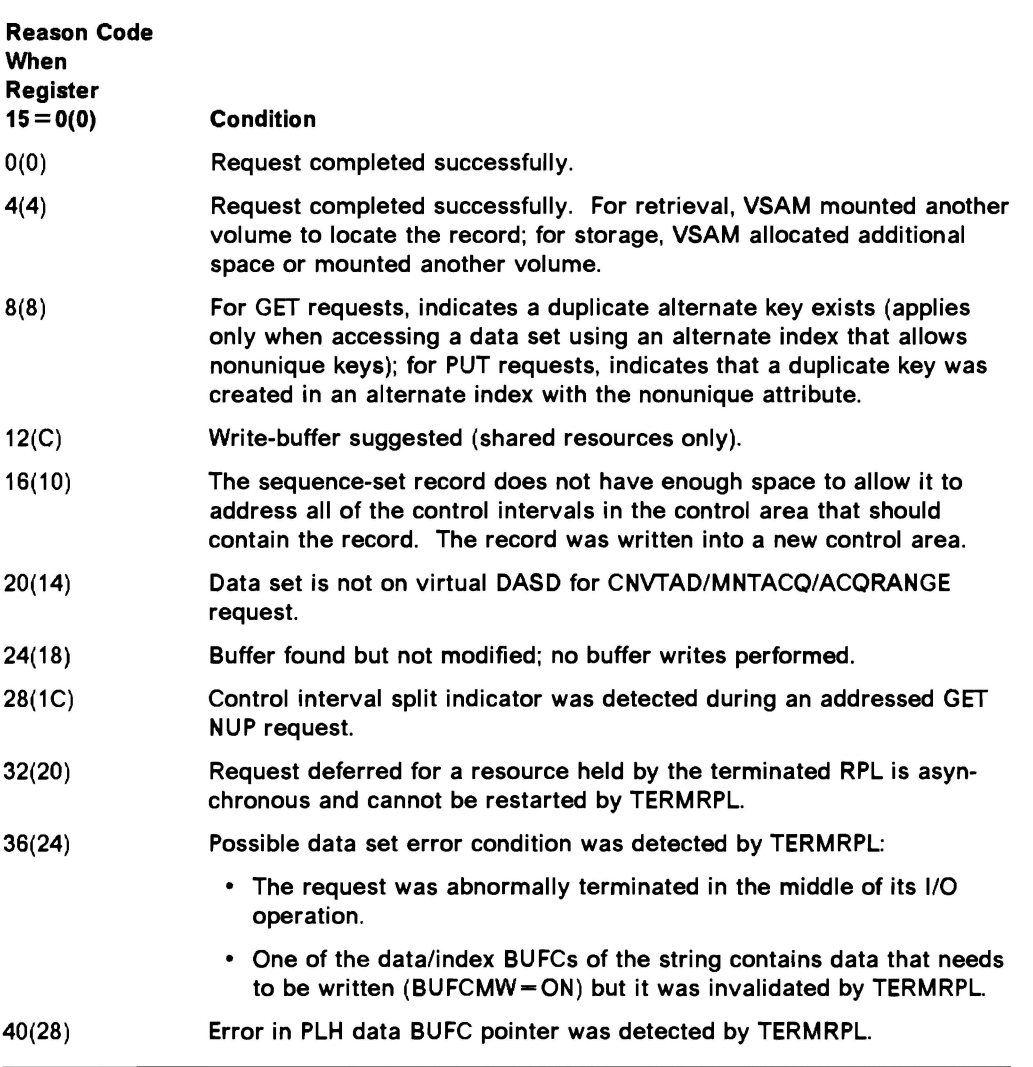

Figure 7. Successful Completion Reason Codes in the Feedback Field of the Request Parameter List

#### **Reason Code (Logical Errors)**

If a logical error occurs and you have no LERAD routine (or the LERAD exit is inactive), VSAM returns control to your program following the last executed instruction. ("User-Written-Exit Routines" in VSAM Administration Guide describes the LERAD routine.) The return code in register 15 indicates a logical error (8), and the feedback field in the request parameter list contains a reason code identifying the error. Register 1 points to the request parameter list. Figure 8 on page 13 gives the reason codes in the feedback field and explains  $\hfill\blacksquare$ 

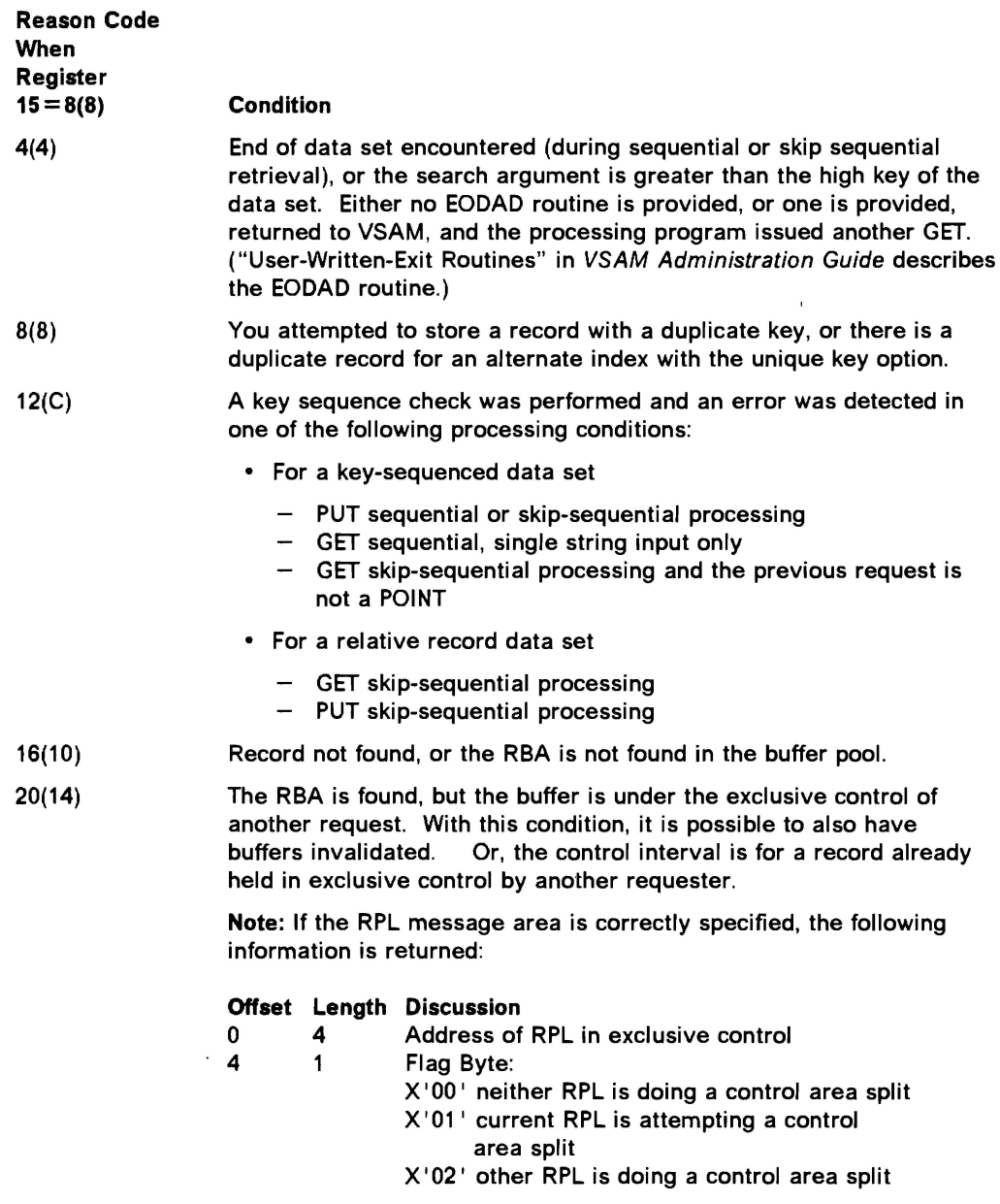

Figure 8 (Part 1 of 5). Logical Error Reason Codes in the Feedback Field of the Request Parameter List

 $\overline{C}$ 

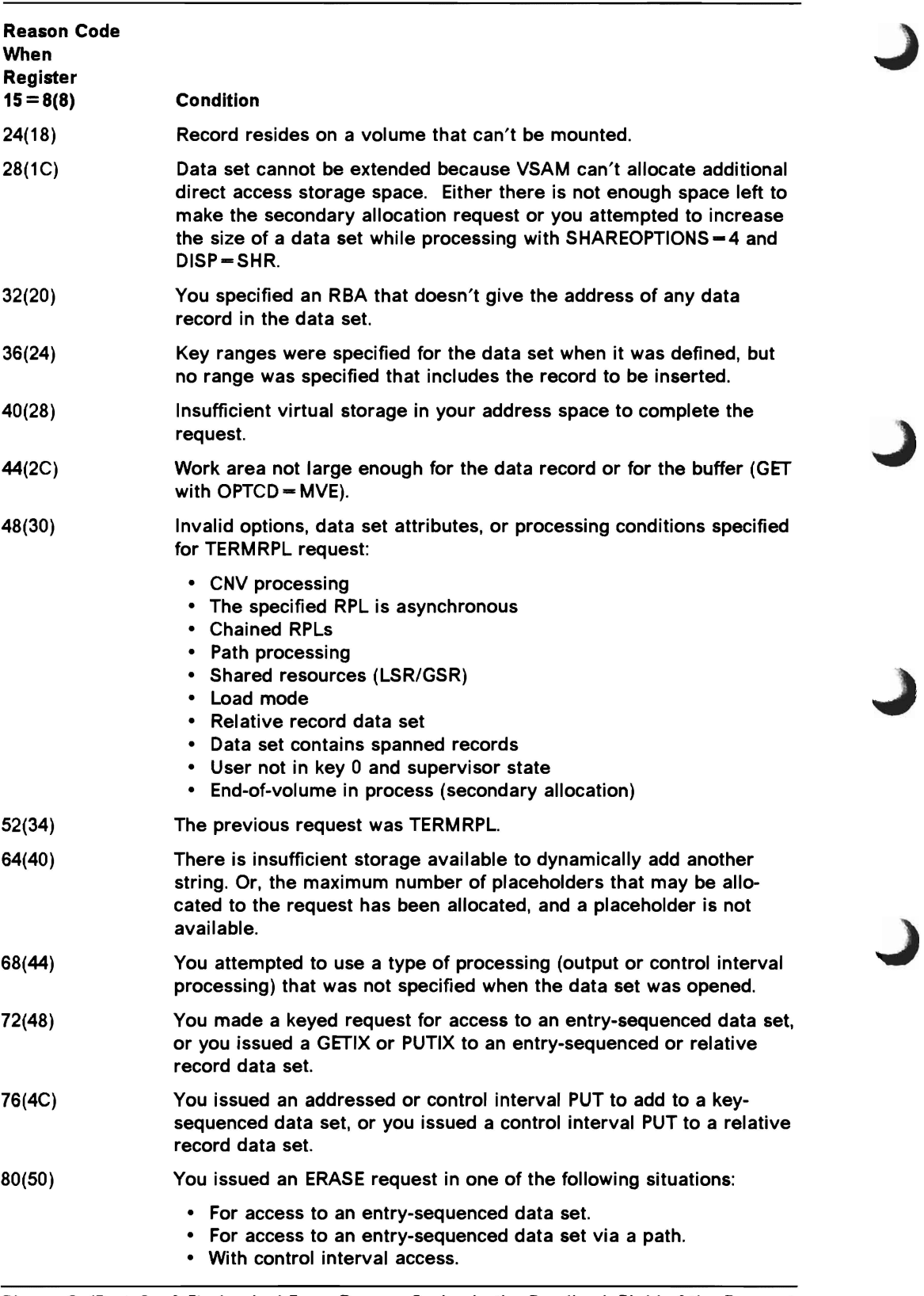

Figure B (Part 2 of 5). Logical Error Reason Codes in the Feedback Field of the Request Parameter List

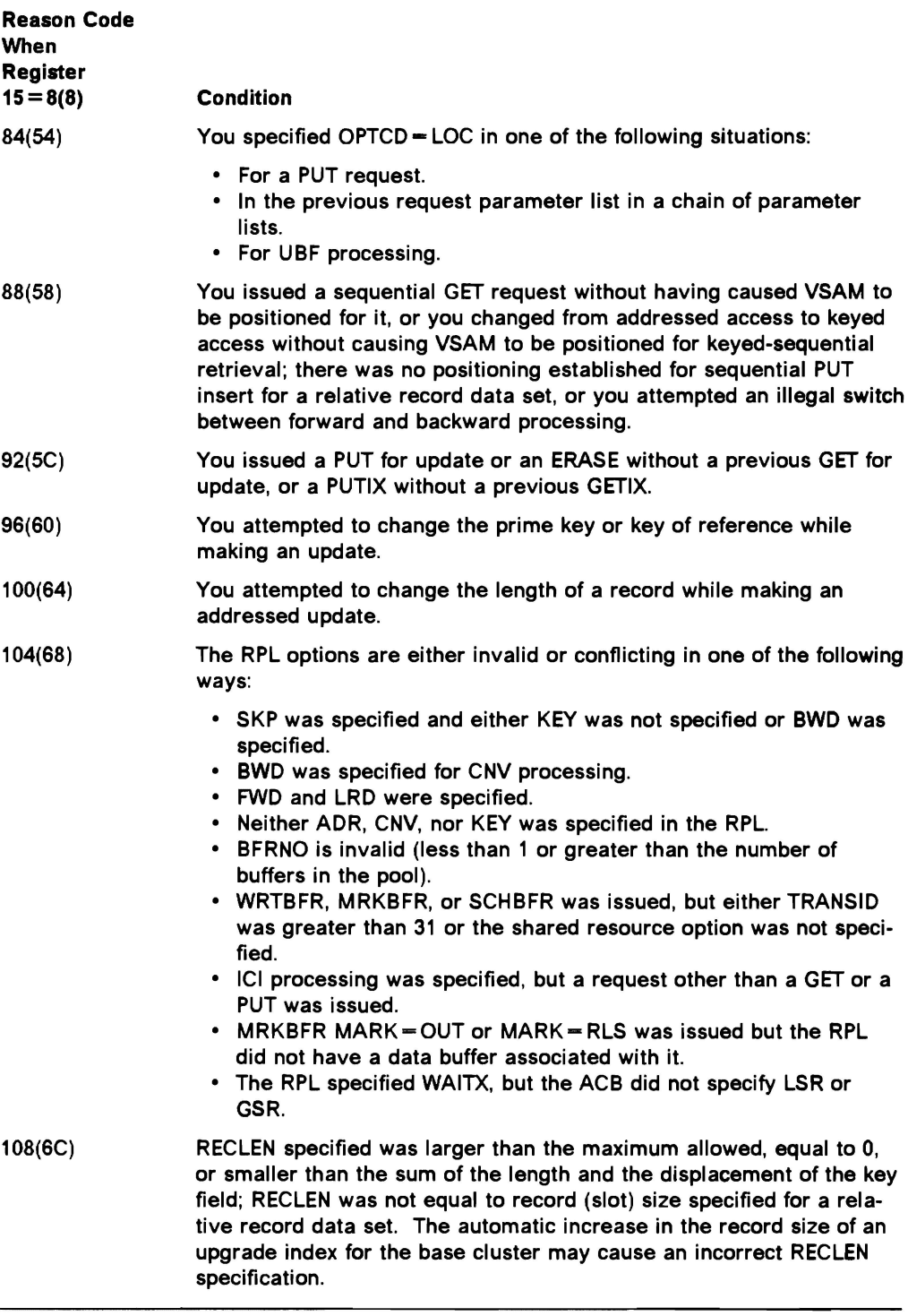

Figure 8 (Part 3 of 5). Logical Error Reason Codes in the Feedback Field of the Request Parameter List

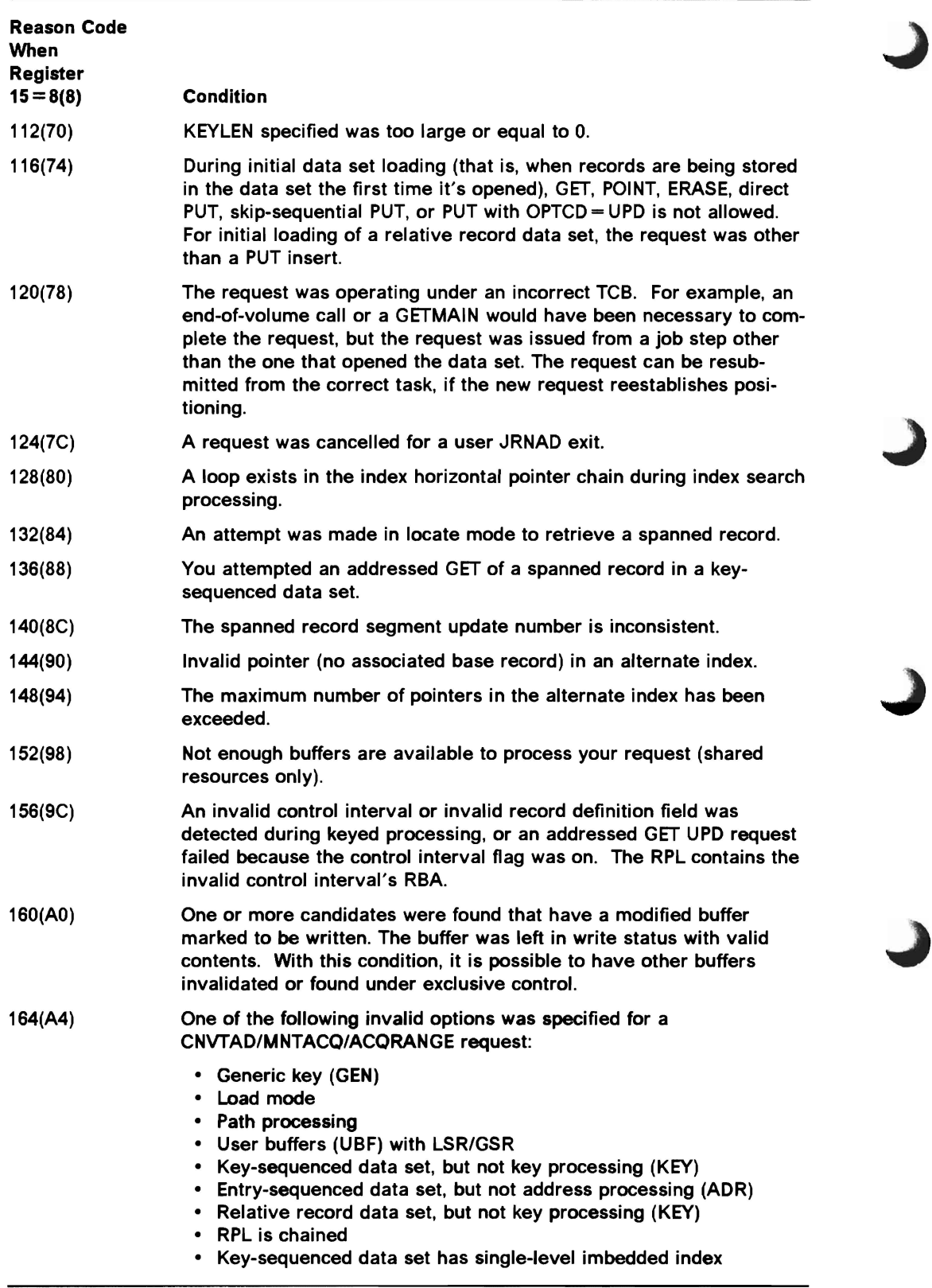

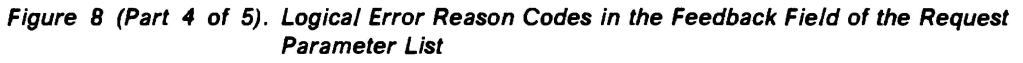

 $\overline{1}$ 

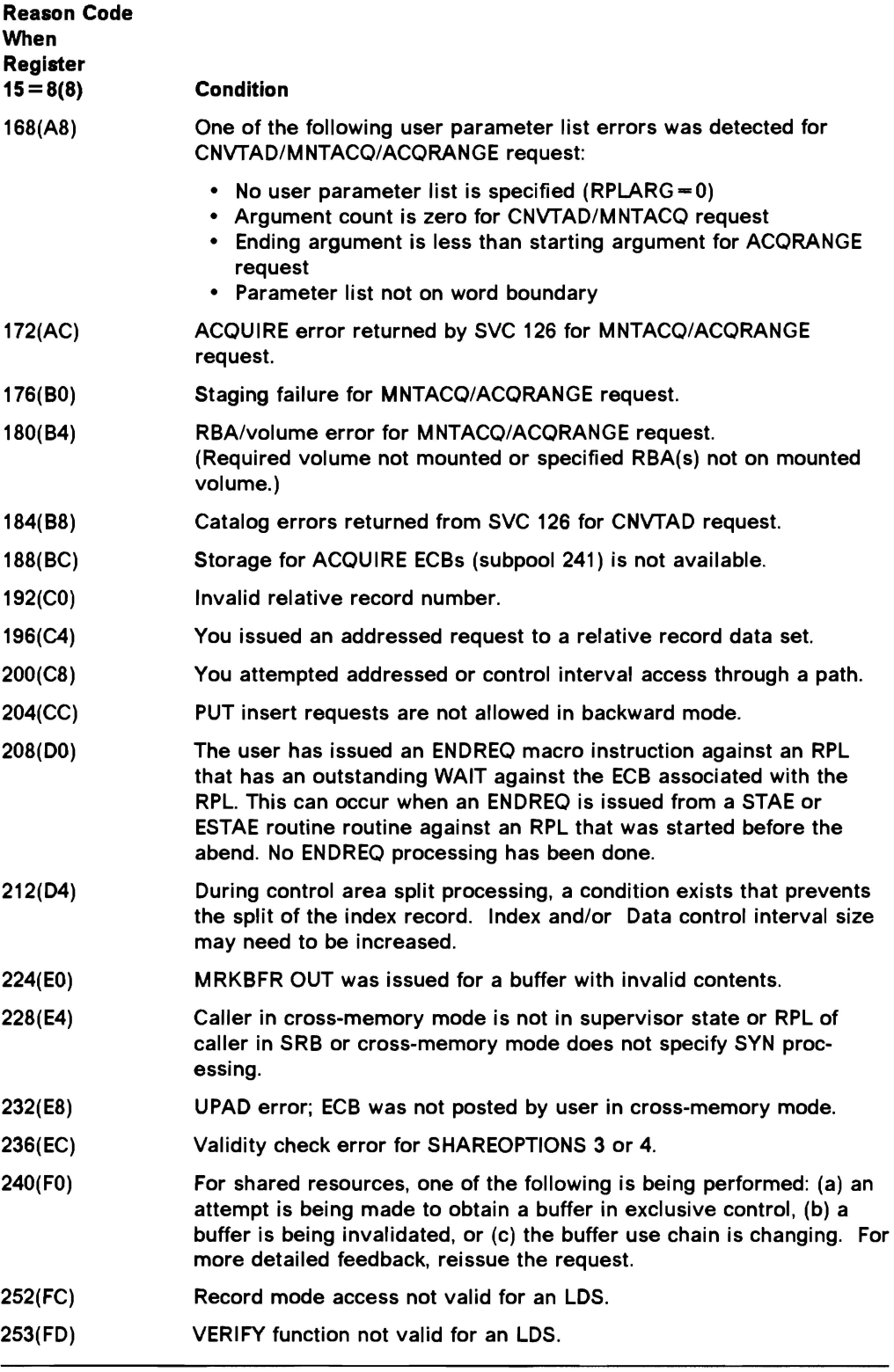

*(.\_* 

 $\overline{\phantom{a}}$  $\overline{1}$ 

> Figure 8 (Part 5 of 5). Logical Error Reason Codes in the Feedback Field of the Request Parameter List

When the search argument you supply for a POINT or GET request is greater than the highest key in the data set, the reason code in the feedback field depends on the RPL's OPTCD values, as shown in the following table:

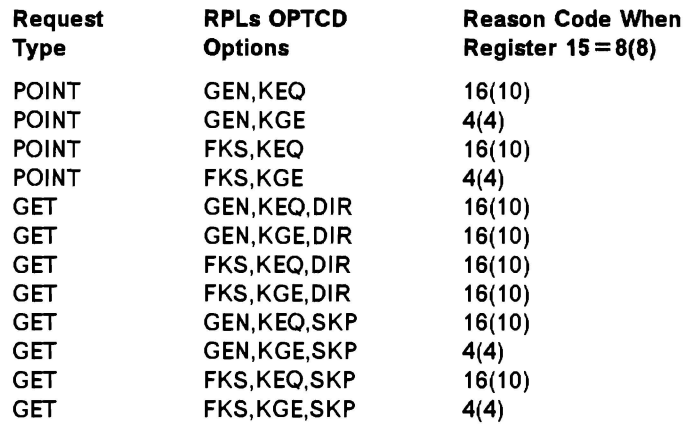

#### Positioning Following Logical Errors

VSAM is unable to maintain positioning after every logical error. Whenever positioning is not maintained following an error request, you must reestablish it before processing resumes.

Positioning may be in one of four states following a POINT or a direct request that encountered a logical error:

- Yes VSAM is positioned at the position in effect before the request in error was issued.
- No VSAM is not positioned, because no positioning was established at the time the request in error was issued.
- New VSAM is positioned at a new position.
- U VSAM is positioned at an unpredictable position.

The following table shows which positioning state applies to each reason code listed for sequential, direct, and skip-sequential processing. "N/A" indicates that the reason code is not applicable to the type of processing indicated.

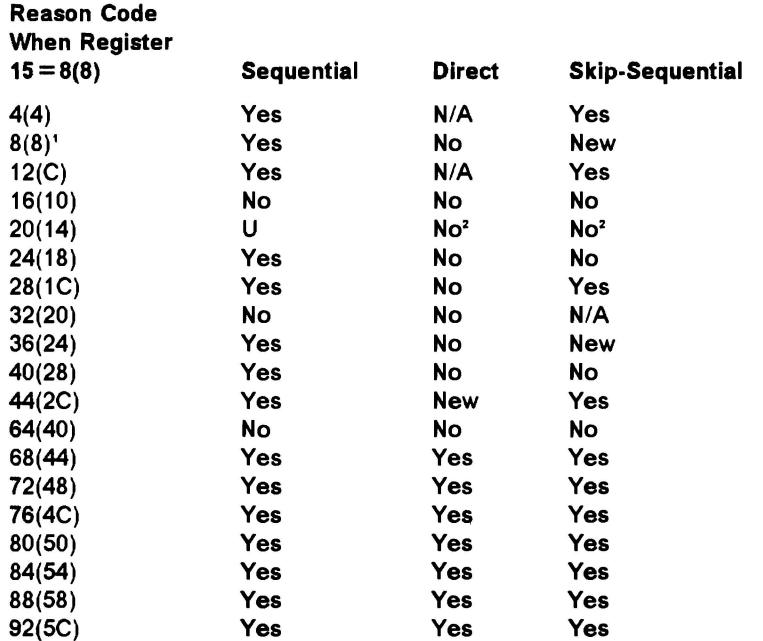

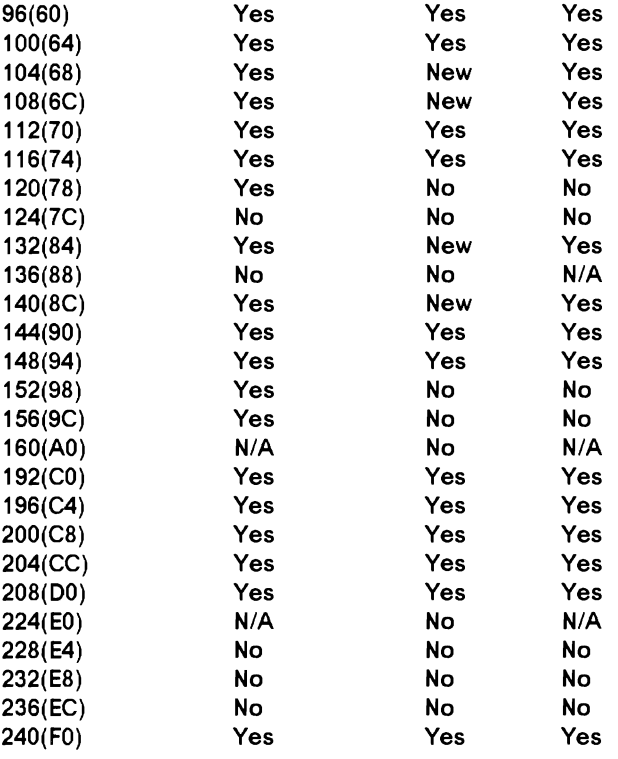

- 1 A subsequent GET SEQ will retrieve the duplicate record; however, a subsequent GET SKP for the same key will get a sequence error. In a relative record data set, a subsequent PUT SEQ positions to the next slot (whether the slot is empty or not).
- <sup>2</sup> PUT UPD, DIR or UPD, SKP retains positioning. The RPL contains an RBA that could not be obtained for exclusive control.

#### **Reason Code (Physical Errors)**

If a physical error occurs and you have no SYNAD routine (or the SYNAD exit is inactive), VSAM returns control to your program following the last executed instruction. The return code in register 15 indicates a physical error (12), and the feedback field in the request parameter list contains an reason code identifying the error; the RPL message area contains more details about the error. Register 1 points to the request parameter list. The RBA field in the request parameter list gives the relative byte address of the control interval in which the physical error occurred. Figure 9 gives the reason codes in the feedback field and explains what each indicates.

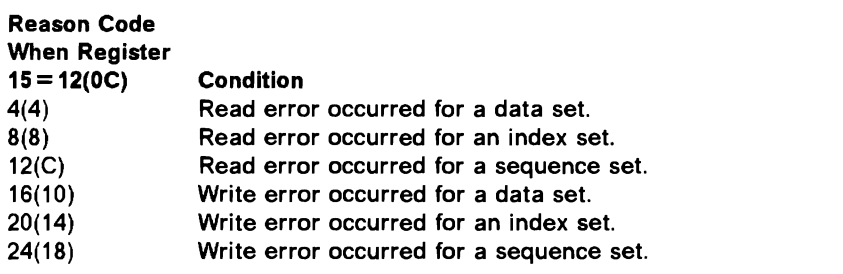

Figure 9. Physical Error Reason Codes in the Feedback Field of the Request Parameter List

Figure 10 on page 20 gives the format of a physical error message. The format and some of the contents of the message are purposely similar to the format and contents of the SYNADAF message, which is described in Data Administration: Macro Instruction Reference.

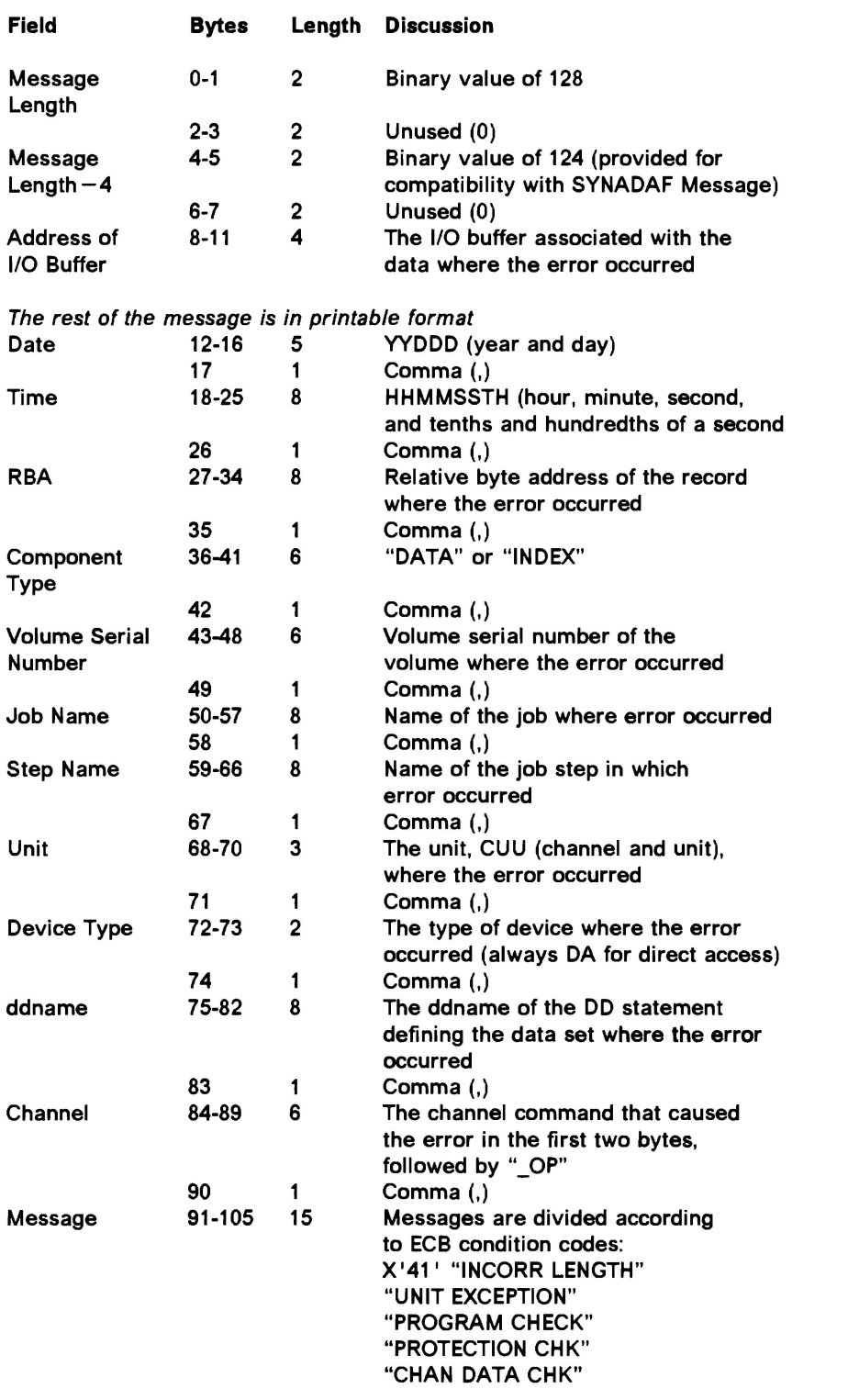

J

Figure 10 (Part 1 of 2). Physical Error Message Format
| <b>Field</b>                           | <b>Bytes</b>                                 |              | Length | <b>Discussion</b>                 |
|----------------------------------------|----------------------------------------------|--------------|--------|-----------------------------------|
|                                        |                                              |              |        | "CHAN CTRL CHK"                   |
|                                        |                                              |              |        | "INTFCE CTRL CHK"                 |
|                                        |                                              |              |        | "CHAINING CHK"                    |
|                                        |                                              | "UNIT CHECK" |        |                                   |
|                                        | If the type of unit check can be determined, |              |        |                                   |
| the 'UNIT CHECK' message is replaced   |                                              |              |        |                                   |
| by one of the following:               |                                              |              |        |                                   |
|                                        |                                              |              |        | "CMD REJECT"                      |
|                                        |                                              |              |        | "INT REQ"<br>"BUS OUT CK"         |
|                                        |                                              |              |        | "EOP CHECK"                       |
|                                        |                                              |              |        | <b>"DATA CHECK"</b>               |
|                                        |                                              |              |        | "OVER RUN"                        |
|                                        |                                              |              |        | "TRACK COND CK"                   |
|                                        |                                              |              |        | "SEEK CHECK"                      |
|                                        |                                              |              |        | "COUNT DATA CHK"                  |
|                                        | "TRACK OVERRUN"<br>"CYLINDER END"            |              |        |                                   |
|                                        |                                              |              |        |                                   |
|                                        |                                              |              |        | "NO RECORD FOUND"                 |
|                                        |                                              |              |        | "FILE PROTECT"                    |
|                                        |                                              |              |        | "MISSING A.M."                    |
|                                        |                                              |              |        | "OVERFL INCP"                     |
|                                        |                                              |              |        | X'48' "PURGED REQUEST"            |
|                                        |                                              |              |        | X'4F' "R.HA.RO. ERROR"            |
|                                        |                                              |              |        | For any other ECB condition code: |
|                                        |                                              |              |        | "UNKNOWN COND."                   |
|                                        | 106                                          | 1            |        | Comma (,)                         |
| Physical                               | $107 -$                                      | 14           |        | BBCCHHR (bin, cylinder, head, and |
| <b>Direct Access</b><br><b>Address</b> | 120                                          |              |        | record)                           |
|                                        | 121                                          | 1            |        | Comma (,)                         |
| <b>Access</b>                          | $122 -$                                      | 6            |        | "VSAM"                            |
| Method                                 | 127                                          |              |        |                                   |
|                                        |                                              |              |        |                                   |

Figure 10 (Part 2 of 2). Physical Error Message Format

# **Return Codes from Macros Used to Share Resources among Data Sets**

VSAM has a set of macros that enables you to share 1/0 buffers, 1/0 related control blocks, and channel programs among VSAM data sets.

## **Return Codes from BLDVRP**

VSAM returns a code in register 15 that indicates whether the BLDVRP request was successful:

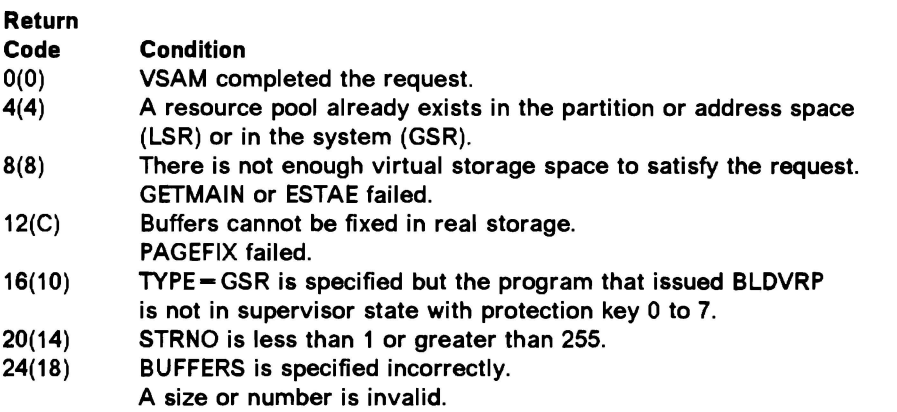

## **Return Codes from DLVRP**

VSAM returns a code in register 15 that indicates whether the DLVRP request was successful:

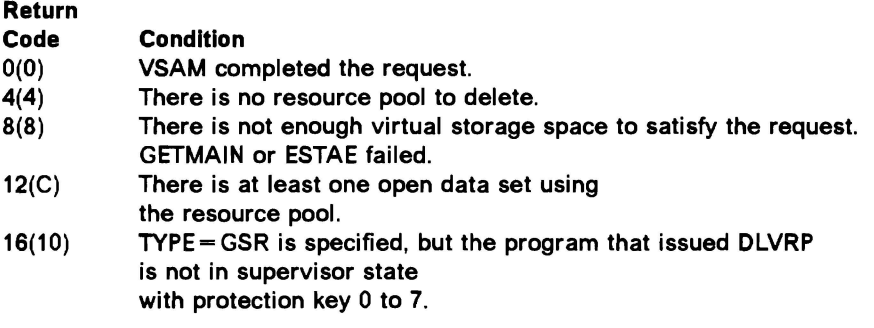

# **Return Codes from End-of-Volume**

End-of-volume returns the following codes in register 15:

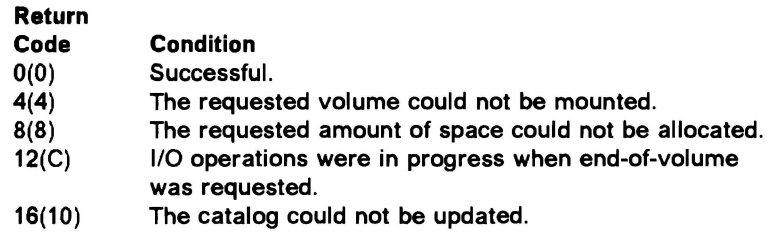

# **Chapter 2. VSAM Macro Formats and Examples**

This chapter contains the macro instruction formats and examples for the macro instructions.

The macros that work at assembly time allow you to specify values for subparameters as absolute numeric expressions, as character strings, as codes, and as expressions that generate valid relocatable A-type address constants. The macros that work at execution allow you to specify them in those ways and also in:

- Register notation, where the expression designating a register from 2 through 12 is enclosed in parentheses; for example, (2) and (REG), where REG is a label equated to a number from 2 through 12
- An expression of the form (S,scon), where scan is an expression valid for an S-type address constant, including the base-displacement form
- An expression of the form (\*,scan), where scan is an expression valid for an S-type address constant, including the base-displacement form, and the address specified by scon is indirect—that is, it gives the location of the area that contains the value for the subparameter.

For most programming applications, you can conveniently use register notation or absolute numeric expressions for numbers, character strings for names, and register notation or expressions that generate valid A-type address constants for addresses. Appendix B, "Operand Notation" on page 129, gives all the ways of coding each parameter for the macros that work at execution time.

You can write a reentrant program only with execution-time macros. Appendix A, "List, Execute, and Generate Forms of Macros" on page 121, describes alternative ways of coding these macros for reentrant programs. The standard form of these macros is described in this chapter.

# ACB Macro (Generate an Access Method Control Block)

The syntax of the ACB macro is:

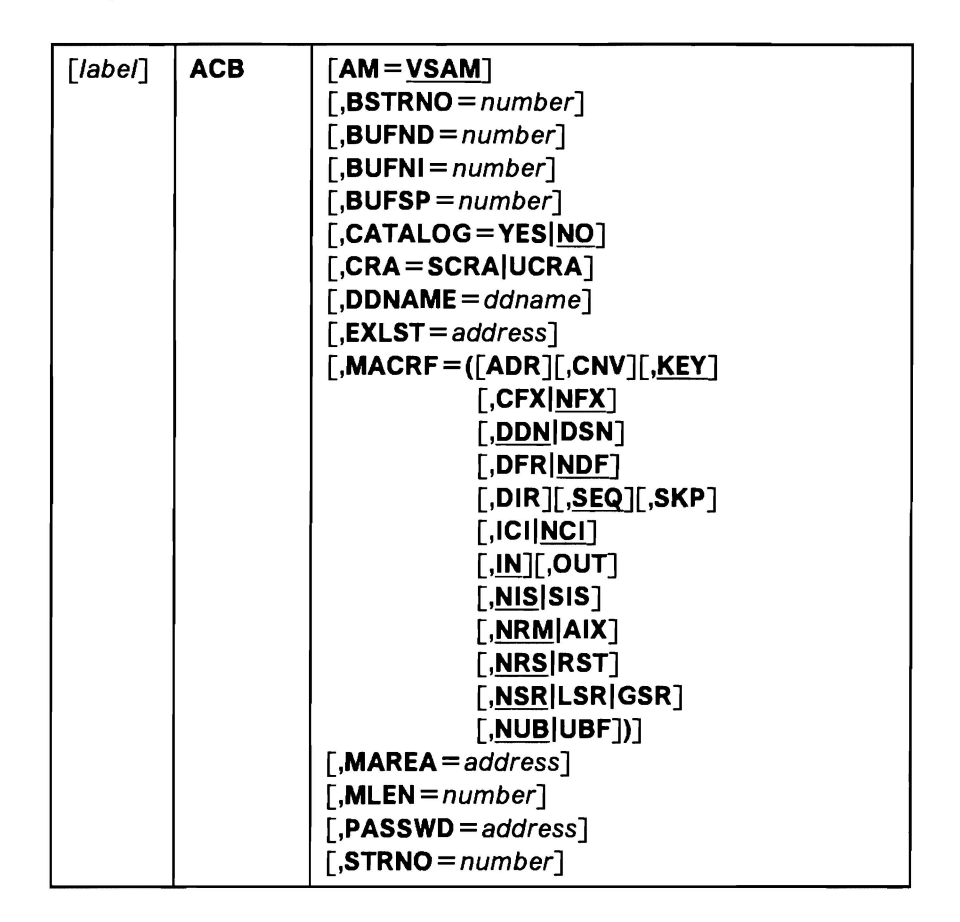

Values for ACB macro subparameters can be specified as absolute numeric expressions, character strings, codes, and expressions that generate valid relocatable A-type address constants.

#### label

is 1 to 8 characters that provide a symbolic address for the access method control block that is assembled and also, if you omit the DDNAME parameter, serves as the ddname.

## AM=VSAM

specifies that the access method using this control block is VSAM.

#### $BSTRNO = number$

specifies the number of strings initially allocated for access to the base cluster of a path. The default is STRNO. BSTRNO is ignored if the object being opened is not a path. If the number specified for BSTRNO is insufficient, VSAM will dynamically extend the number of strings as needed for the access to the base cluster. BSTRNO can influence performance. The VSAM control blocks for the set of strings specified by BSTRNO are allocated on contiguous virtual storage, whereas this is not guaranteed for the strings allocated by dynamic extension.

## $BUFND = number$

specifies the number of 1/0 buffers VSAM is to use for transmitting data between virtual and auxiliary storage. A buffer is the size of a control

interval in the data component. The minimum number you may specify is 1 plus the number specified for STRNO (if you omit STRNO, BUFND must be at least 2, because the default for STRNO is 1). The number can be supplied by way of the JCL DD AMP parameter as well as by way of the macro. The default is the minimum number required. Note, however, that minimum buffer specification does not provide optimum sequential processing performance. Generally, the more data buffers specified, the better the performance. Note also that additional data buffers will benefit direct inserts or updates during control area splits and will benefit spanned record accessing. For more information, see "Optimizing Performance" in VSAM Administration Guide.

#### **BUFNI** = number

specifies the number of 1/0 buffers VSAM is to use for transmitting the contents of index entries between virtual and auxiliary storage for keyed access. A buffer is the size of a control interval in the index. The minimum number is the number specified for STRNO (if you omit STRNO, BUFNI must be at least 1, because the default for STRNO is 1). You can supply the number by way of the JCL DD AMP parameter as well as by way of the macro. The default is the minimum number required.

Additional index buffers will improve performance by providing for the residency of some or all of the high-level index, thereby minimizing the number of high-level index records to be retrieved from DASO for key-direct processing. For more information, see "Optimizing Performance" in VSAM Administration Guide.

#### $BUFF = number$

specifies the maximum number of bytes of virtual storage to be used for the data and index 1/0 buffers. VSAM gets the storage in your program's address space. If you specify less than the amount of space that was specified in the BUFFERS PACE parameter of the DEFINE command when the data set was defined, VSAM overrides your BUFSP specification upward to the value specified in BUFFERSPACE. (BUFFERSPACE, by definition, is the least amount of virtual storage that will ever be provided for 1/0 buffers.) You can supply BUFSP by way of the JCL DD AMP parameter as well as by way of the macro. If you don't specify BUFSP in either place, the amount of storage used for buffer allocation is the largest of:

- The amount specified in the catalog (BUFFERSPACE),
- The amount determined from BUFND and BUFNI, or
- The minimum storage required to process the data set with its specified processing options

If BUFSP is specified and the amount is smaller than the minimum amount of storage required to process the data set, VSAM cannot open the data set.

A valid BUFSP amount takes precedence over the amount called for by BUFND and BUFNI. If the BUFSP amount is greater than the amount called for by BUFND and BUFNI, the extra space is allocated as follows:

- When MACRF indicates direct access only, additional index buffers are allocated.
- When MACRF indicates sequential access, one additional index buffer and as many data buffers as possible are allocated.

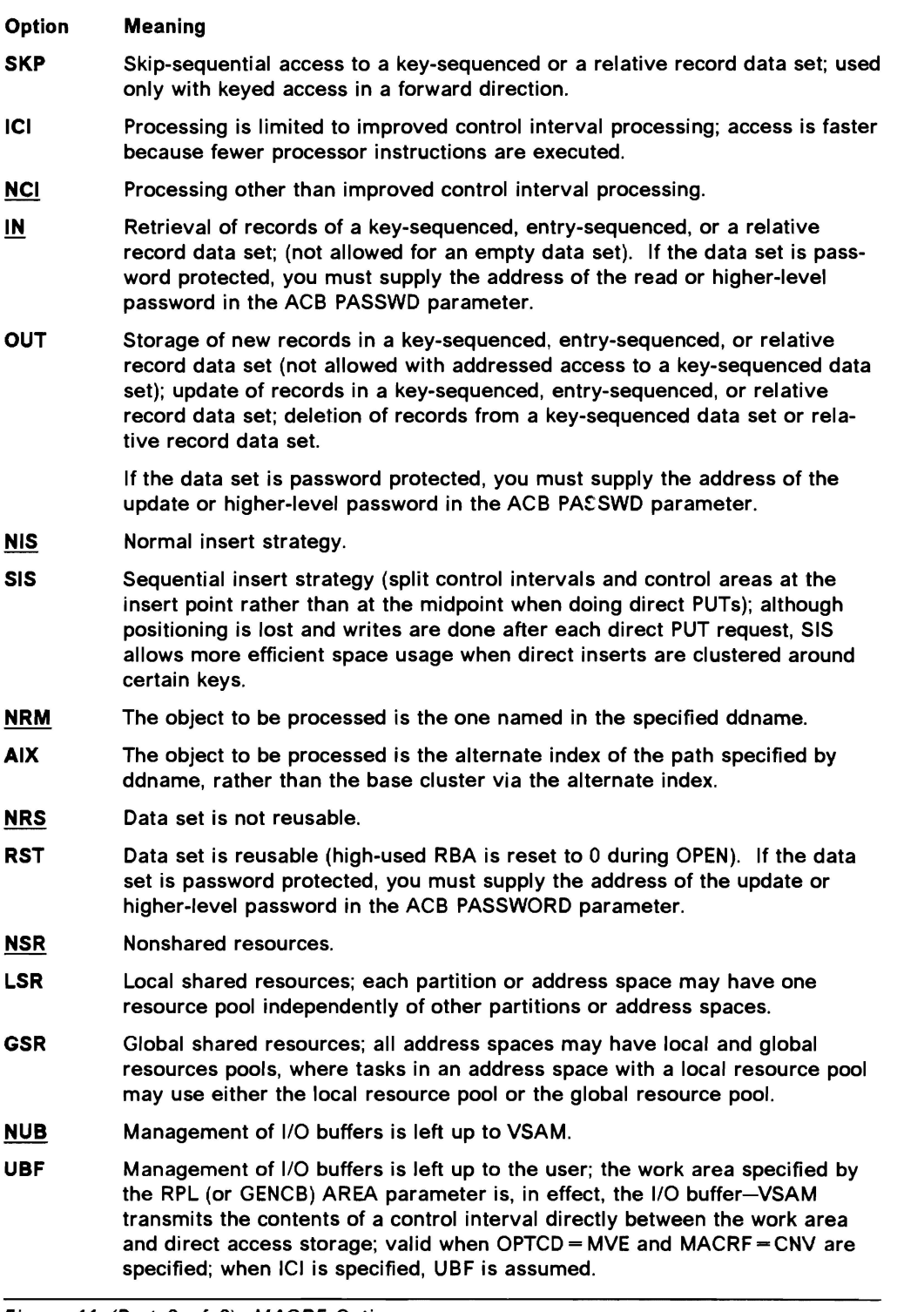

Figure 11 (Part 2 of 2). MACRF Options

## MAREA = address

specifies the address of an optional OPEN/CLOSE or TYPE =T option (CLOSE macro) message area. See "OPEN/CLOSE Message Area for Multiple Reason or Warning Messages" on page 5 for more information.

specifies the length of an optional OPEN/CLOSE or TYPE = T option (CLOSE macro) message area. Default  $= 0$ ; maximum  $= 32K$ . See "OPEN/CLOSE Message Area for Multiple Reason or Warning Messages" on page 5 for more information.

#### **PASSWD** *=address*

specifies the address of a field that contains the highest-level password required for the type(s) of access indicated by the MACRF parameter. The first byte of the field pointed to contains the length (in binary) of the password (maximum of 8 bytes). Zero indicates that no password is supplied. If the data set is password protected and you don't supply a required password in the access method control block, VSAM will give the console operator the opportunity to supply it when you open the data set.

#### **STRNO** *=number*

specifies the number of requests requiring concurrent data set positioning VSAM is to be prepared to handle. The default is 1. A request is defined by a given request parameter list or chain of request parameter lists. See "RPL Macro (Generate a Request Parameter List)" on page 93 and "GENCB Macro (Generate a Request Parameter List)" on page 57 for information on request parameter lists. When records are loaded into an empty data set, the STRNO value in the access method control block must be 1.

VSAM dynamically extends the number of strings as needed by concurrent requests for this ACB, and this automatic extension can influence performance. The VSAM control blocks for the set of strings specified by STRNO are allocated on contiguous virtual storage, but this is not guaranteed for the strings allocated by dynamic extension. Dynamic string addition cannot be done when using the following options:

- Load mode
- ICI
- LSR or GSR

For STRNO, you could specify the total number of request parameter lists or chains of request parameter lists that you are using to define requests. (VSAM needs to remember only one position for a chain of request parameter lists.) However, each position beyond the minimum number that VSAM needs to be able to remember requires additional virtual storage space for:

- A minimum of one data 1/0 buffer and, for keyed access, one index 1/0 buffer (the size of an 1/0 buffer is the control interval size of a data set)
- Internal control blocks and other areas

## **Example 1: ACB Macro**

In this example, the ACB macro is used to identify a data set to be opened and to specify the types of processing to be performed. The access method control block generated by this example is built when the program is assembled.

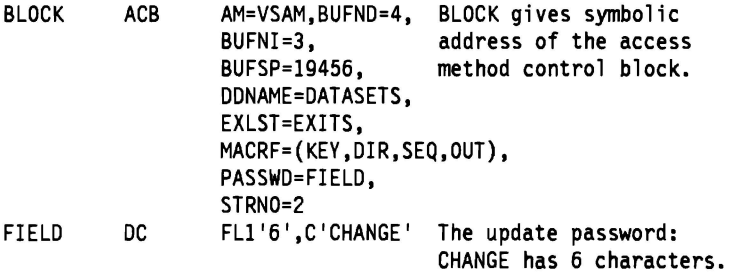

The ACB macro's parameters are:

- BUFND specifies four 1/0 buffers for data; BUFNI specifies three 1/0 buffers for index entries; and BUFSP specifies 19456 bytes of buffer space, enough space to accommodate control intervals of data that are 4096 bytes and control intervals of index entries that are 1024 bytes.
- DDNAME specifies that this access method control block is associated with a DD statement named DATASETS.
- EXLST specifies that the exit list associated with this access method control block is named EXITS.
- MACRF specifies keyed-direct and keyed-sequential processing for both insertion and update.
- PASSWD specifies the location, FIELD, of the password provided. FIELD contains the length of the password as well as the password itself.
- STRNO specifies that two requests will require concurrent positioning.

# ACQRANGE Macro (Stage Data)

L

The syntax of the ACQRANGE macro is:

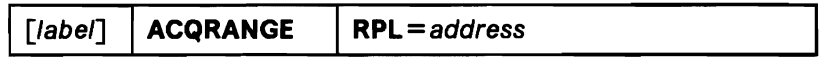

### RPL=address

specifies the address of the RPL that identifies your open data set and your argument range. RPL parameters that have meaning for ACQRANGE are as follows:

•  $ACB = address$ identifies your VSAM data set.

• ARG = address

identifies your starting and ending arguments. Address points to a parameter list, aligned on a fullword boundary as follows:

Key-sequenced data set:

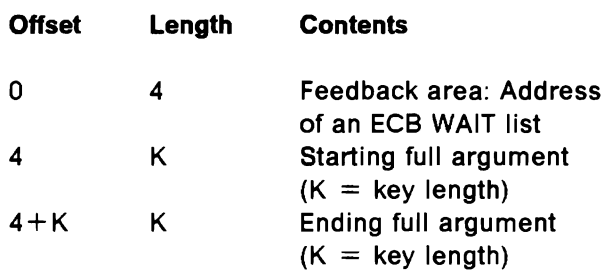

Entry-sequenced data set or relative record data set:

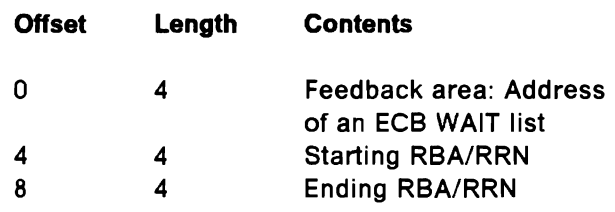

The maximum number of argument pairs you may specify is one.

#### • OPTCD  $=$   $({$   ${\bf \{ADR\}}{\bf \{KEY\}}$

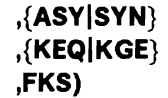

ADR is valid for an entry-sequenced data set, error for key-sequenced data set or relative record data set.

KEY is valid for key-sequenced data set and relative record data set, error for entry-sequenced data set.

If ASY is specified, you cannot WAIT on the RPLECB field for MNTACQ or ACQRANGE. You use the address placed in the parameter list feedback area. This address points to a list of ECBs (in standard WAIT list format) which you may use in place of the RPLECB field.

GEN is not supported; if specified, it will give an error indication.

All other OPTCD subparameters are not applicable, and, if specified, are ignored with no error indication.

Because your request may result in the staging of numerous cylinders, a single ECB is not sufficient for an asynchronous ACQRANGE request. The RPLECB field is inoperative for the ACQRANGE interface. Upon return from an asynchronous ACQRANGE, the feedback area of the ACQRANGE parameter contains the address of a standard ECB WAIT list. You must then use this list in conjunction with the WAIT macro or you may use the list in conjunction with the EVENTS macro of MVS. An asynchronous request must conclude with either CHECK, ENDREQ, or CLOSE. The parameter list cannot be reused until the CHECK, ENDREQ, or CLOSE is completed.

At the conclusion of this macro, the RPL is disconnected. Any positioning in effect prior to execution of ACQRANGE will be lost. You may have to reposition. Chained RPLs are not supported by this macro.

# L BLDVRP Macro (Build VSAM Resource Pool)

The syntax of the BLDVRP macro is:

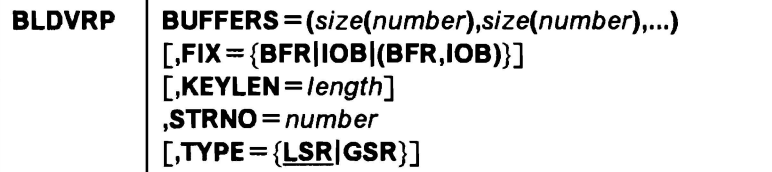

The BLDVRP macro has a standard form and list and execute forms. The standard form builds a parameter list and passes control to VSAM to build the resource pool. The list and execute forms are described in Appendix A, "List, Execute, and Generate Forms of Macros" on page 121.

#### BUFFERS= (size(number),size(number), ... )

specifies the size and number of buffers in each buffer pool in the resource pool. The number of buffer pools in the resource pool is implied by the number of size(number) pairs you specify.

When you process a key-sequenced data set, the index component. as well as the data component, shares the buffers of a buffer pool. When you use an alternate index to process a base cluster, the components of the alternate index and the base cluster share buffers. The components of alternate indexes in an upgrade set share buffers. Buffers of the appropriate size and number must be provided for all these components, each of which uses the buffer pool whose buffers are exactly the right size or the next larger size.

Note: LSR/GSR users can ensure buffer pool selection by explicitly defining data and index control interval size(s).

#### size

is 512, 1024, 2048, 4096, and then in increments of 4096 to a maximum of 32K bytes.

#### number

is at least 3.

The size of the buffers multiplied by the number of buffers (size x number) must be less than 16 megabytes.

#### $FIX = {BFRIOBI(BFR,IOB)}$

specifies that 1/0 buffers (BFR), or 1/0-related control blocks (108), or both, are to be fixed in real storage. With GSR, 108 includes channel programs. If the program that issues BLDVRP with FIX specified is not authorized to fix areas in real storage, FIX is ignored. A program is authorized if it is in supervisor state with protection key 0 to 7, or has been link-edited with authorization (the authorized program facility is described in Supervisor Services and Macro Instructions).

Note: If FIX is specified, DLVRP must be issued by the same task that issues BLDVRP.

## $KEYLEN = length$

specifies the maximum key length of the data sets that are to share the resource pool. The default is 255. The keys whose lengths must be provided for are the prime key of each key-sequenced data set and the alternate key

of each alternate index that is used for processing or is being upgraded. If none of the data sets is keyed, specify 0.

## **STRNO** *=number*

specifies the total number of placeholders required for all the data sets that are to share the resource pool. 1 is minimum; 255 is maximum.

The number should equal the potential number of requests that may be issued concurrently for all the data sets that will share the resource pool. If a request fails because the number of placeholders is insufficient (logical return code 64 ( $X$ <sup>1</sup>40<sup>T</sup>)), you may retry the request; it will be assigned a placeholder if one has been released.

## **TYPE={LSRIGSR}**

specifies whether a local (LSR) or a global (GSR) resource pool is to be built. Only one BLDVRP TYPE= LSR may be issued for each partition or address space. Only one BLDVRP TYPE=GSR may be issued for the system for each of the protection keys 0 through 7. The program that issues BLDVRP  $TYPE = GSR$  must be in supervisor state with protection key 0 to 7.

**J** 

# **CHECK Macro {Wait for Completion of Request)**

The syntax of the CHECK macro is:

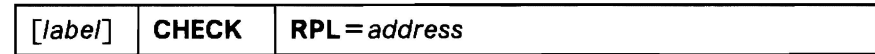

where:

label

is 1 to 8 characters that provide a symbolic address for the CHECK macro.

#### **RPL** =address

specifies the address of the request parameter list that defines the request. You may specify the address in register notation (using a register from 1 through 12, enclosed in parentheses) or specify it with an expression that generates a valid relocatable A-type address constant.

## **Example 1: Check Return Codes after an Asynchronous Request**

In this example, return codes are checked after an asynchronous request. The CHECK macro is used to cause an exit to be taken if there is a logical or physical error or if the end of the data set is reached.

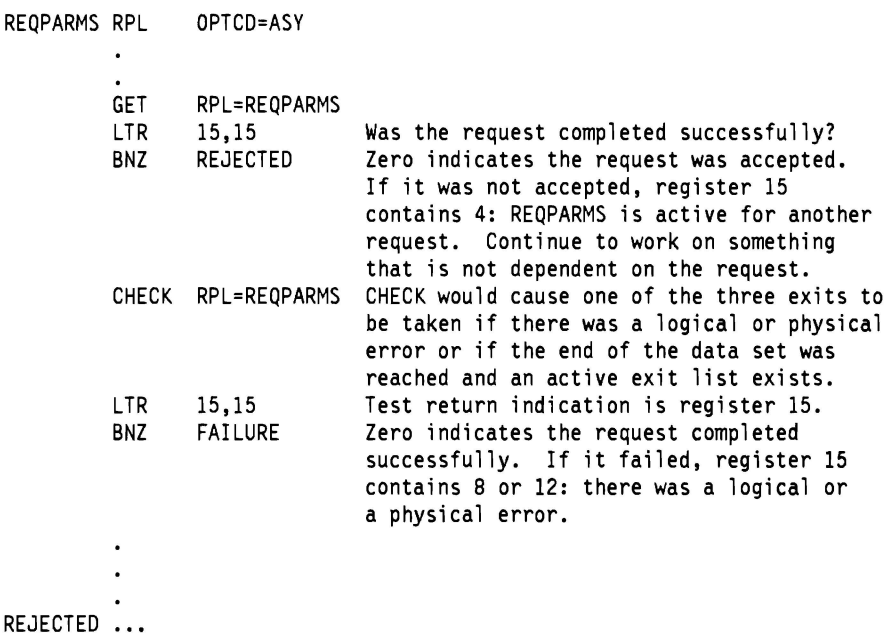

FAILURE ...

Unless you provide exit routines that terminate processing, always test register 15 after the CHECK. If a routine returns to VSAM, register 15 is reset and control is passed back to your program immediately after the CHECK. An error analysis routine normally issues SHOWCB or TESTCB to examine the feedback field in the request parameter list, so that, when your processing program gets control back, it doesn't have to analyze the errors-but it may alter its processing if there was an error. If you don't provide an error analysis routine, your program can issue SHOWCB or TESTCB to analyze an error when it gets control back following the CHECK.

## **Example 2: Check Return Codes after a Synchronous Request**

With synchronous processing, you should test register 15 after the request because the request may not have been accepted (register 15 contains 4) or because an error might have occurred (8 or 12):

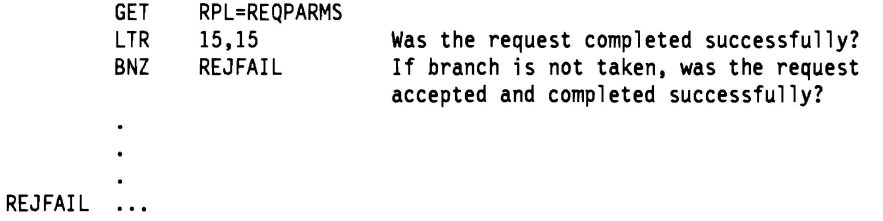

## **Example 3: Overlap Processing**

In this example, the CHECK macro is used to wait for completion of a request before continuing to other processing. Access is asynchronous.

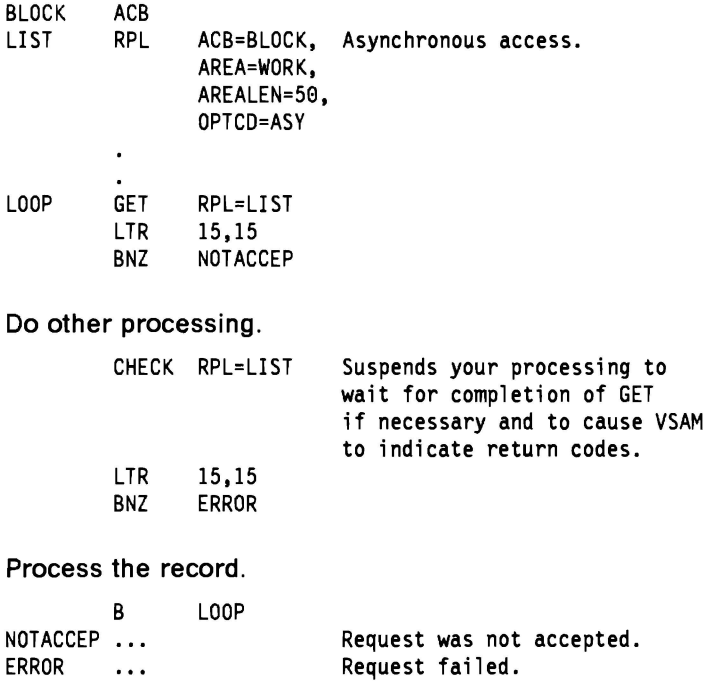

WORK DS CL50 Work area.

After issuing the request, make sure that VSAM accepted it before you go on to other processing. When you have done as much other processing as you can, issue the CHECK macro. VSAM will not give you back control now until the request is complete. If you don't want to issue CHECK until you know the request is complete, use the ECB parameter of the RPL macro or the 10 =COMPLETE parameter of the TESTCB macro. After you issue the CHECK, VSAM immediately returns a code and takes an exit, if necessary. See "RPL Macro (Generate a Request Parameter List)" on page 93 and "GENCB Macro (Generate a Request Parameter List)" on page 57 for information on the ECB parameter.

**J** 

## **Example 4: Suspend a Request for Many Records**

AREA2 AREA3 DS DS CL50 CL50

**L** 

In this example, a CHECK macro is issued for the first request parameter list in a chain of parameter lists. If an error occurred for one of the request parameter lists in the chain and you have supplied error analysis routines, VSAM takes a LERAD or SYNAD exit before it returns control to your program after the CHECK.

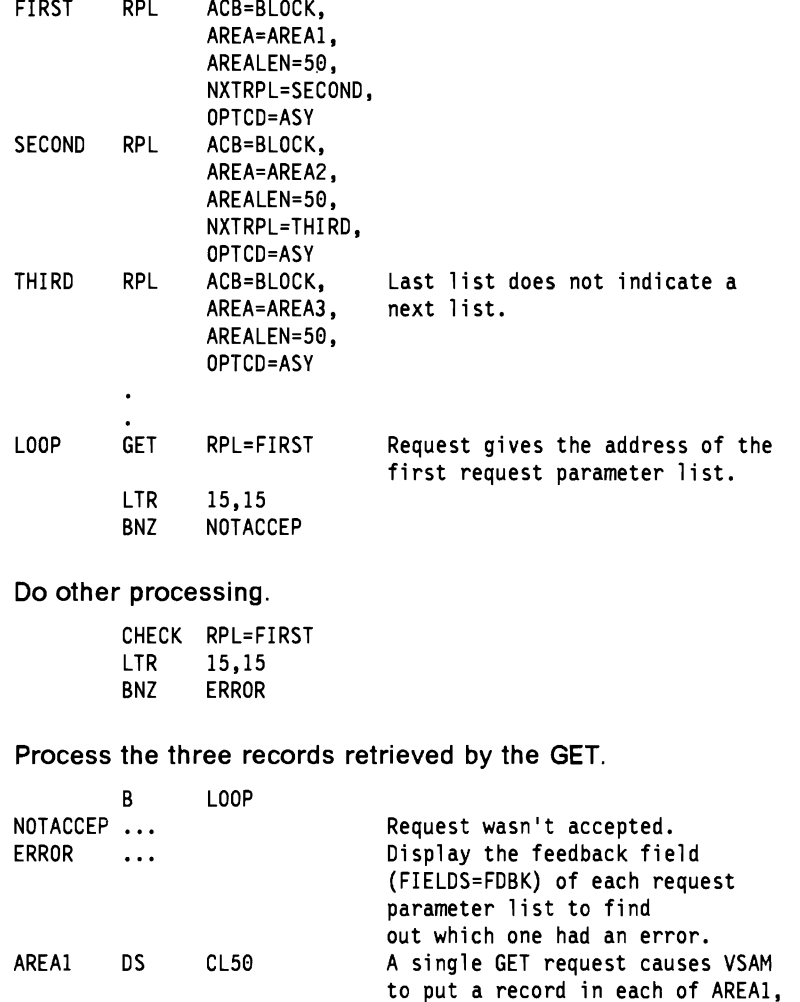

After the CHECK, register 15 is set to indicate the status of the request. A code of 0 indicates that no error was associated with any of the request parameter lists. Any other code indicates that an error occurred for one of the request parameter lists. You should issue a SHOWCB macro for each request parameter list in the chain to find out which one had an error. VSAM doesn't process any of the request parameter lists beyond the one with an error.

AREAl, and AREA3.

## **CLOSE Macro (Disconnect Program and Data)**

The syntax of the CLOSE macro is:

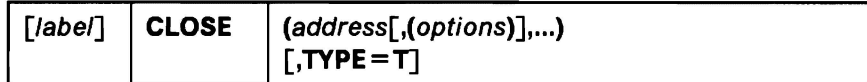

where:

label

is 1 to 8 characters that provide a symbolic address for the CLOSE macro.

#### address

specifies the address of the access method control block or DCB for each data set to be closed. You may specify the address in register notation (using a register from 2 through 12-in parentheses) or specify it with an expression that generates a valid relocatable A-type address constant. If you specify only one address with a register, you must enclose the expression identifying the register in two sets of parentheses: for example, CLOSE ((2)).

options

are options parameters for use only in closing non-VSAM data sets. If any options are specified with the address of an access method control block, VSAM ignores them.

**Note:** Because the CLOSE parameters are positional, include a comma for options (even if you don't specify options) before a subsequent parameter.

#### **TYPE=T**

specifies that VSAM is to complete outstanding 1/0 operations and update the catalog, but not disconnect the program from the data.

You can issue a temporary CLOSE macro to cause VSAM to complete outstanding 1/0 operations, put back into the catalog the updated information that was brought into virtual storage when the data set was opened, and write records in the SMF data set if you are using SMF. A temporary CLOSE doesn't disconnect the program from the data set, so your program can continue to process the data set without issuing an OPEN macro again.

You must close and reopen a newly created VSAM data set before you can issue noncreate requests. A temporary close is not adequate for this purpose.

**Note:** If you are sharing subtasks or if you have issued an asynchronous request for access to a data set, you must issue a CHECK or an ENDREQ on all RPLs before you issue a CLOSE or CLOSE TYPE  $=T$ ; otherwise, concurrent data set 1/0 activity will cause unpredictable results during a close.

# **CNVTAD Macro (Convert Address)**

**L** 

**L** 

The syntax of the CNVTAD macro is:

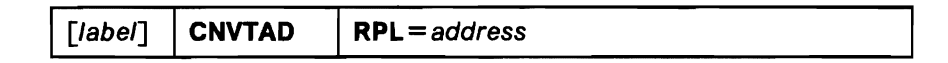

## **RPL** =address

specifies the address of the request parameter list (RPL). The RPL identifies your opened VSAM data set and your arguments. The following RPL parameters and subparameters have meaning for the CNVTAD macro:

• **ACB** = address identifies your VSAM data set.

• **ARG**=address

identifies your arguments. The address points to a parameter list. aligned on a fullword boundary as follows:

Key-sequenced data set:

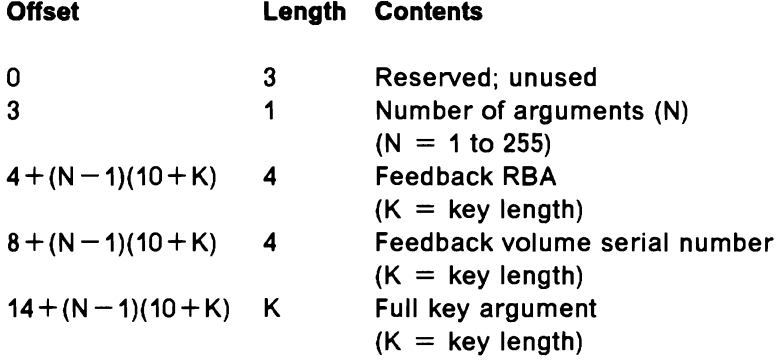

Entry-sequenced data set or relative record data set:

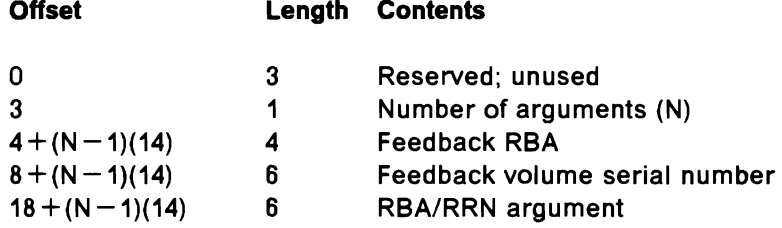

The value for K is always 4 in an entry-sequenced or relative record data set. Therefore,  $10 + K$  is always 14 for these two types of data sets. The maximum number of arguments allowed is 255.

## • **ECB** =address

specifies the address of an event control block (ECB) which you may specify. VSAM indicates in the ECB whether or not a request is complete. This parameter is optional.

## • **OPTCD=({ADRIKEY} ,{ASYISYN} ,{KEQIKGE} ,FKS)**

ADR is only valid for entry-sequenced data sets.

KEY is only valid for key-sequenced data sets and relative record dat a sets.

If ASY is specified, you cannot WAIT on the RPLECB field for MNTACQ or ACQRANGE. You use the address placed in the parameter list feedback area. This address points to a list of ECBs (in standard WAIT list format) which you may use in place of the RPLECB field.

GEN is not supported; if specified, it will give an error indication.

All other OPTCD subparameters are not applicable, and, if specified, are ignored with no error indications.

For a given list of discrete arguments, CNVTAD returns the volume serial number (volser) and the RBA corresponding to each argument in the parameter list feedback area. The data portion of your VSAM data set is not referenced and need not be mounted even if the sequence set is embedded.

For an entry-sequenced data set, the volser is returned, and the same RBA specified in the argument field is also returned.

**Note:** The RBA returned by CNVTAD in the case of a key-sequenced data set is not the exact RBA of the record. It is, in fact, an approximate value. (For data sets with the IMBED option, it is the RBA of the beginning of the sequence set for the record's control area: for data sets with NOIMBED, it is the RBA of the record's control interval.) When passed to MNTACQ, these RBA values cause MNTACQ to stage the appropriate cylinders corresponding to the requested arguments originally passed to CNVTAD. You should therefore use caution if you are planning to use the RBAs obtained from CNVTAD for any purpose other than as input to MNTACQ.

At the conclusion of this macro, the RPL is disconnected. Any positioning in effect prior to execution of this macro will be lost. You may have to reposition. Chained RPLs are not supported by CNVTAD.

# **DLVRP Macro (Delete VSAM Resource Pool)**

The DLVRP macro has a standard form and an execute form. The standard form builds a parameter list and passes control to VSAM to delete the resource pool. The execute form is described in Appendix A, "List, Execute, and Generate Forms of Macros" on page 121.

The syntax of the DLVRP macro is:

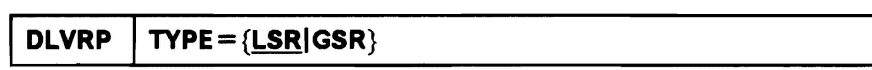

## **TYPE= {LSRIGSR}**

specifies the type of resource pool to be deleted: local (LSR) or global (GSR). The local resource pool is the one in the partition or address space in which DLVRP is issued. The program that issues DLVRP TYPE=GSR must be in supervisor state with protection key 0 to 7.

# **ENDREQ Macro (Terminate a Request)**

The syntax of the ENDREQ macro is:

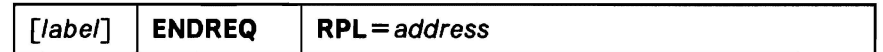

where:

label

is 1 to 8 characters that provide a symbolic address for the ENDREQ macro.

#### **RPL** =address

specifies the address of the request parameter list that defines the request. You may specify the address in register notation (using a register from 1 through 12, enclosed in parentheses) or specify it with an expression that generates a valid relocatable A-type address constant.

**Note:** The ENDREQ macro must not be issued when records are being loaded into a VSAM data set (load mode). ENDREQs issued while in load mode are ignored.

## **Example: Release Positioning for Another Request**

In this example, the ENDREQ macro is used to cause VSAM to release exclusive control of a control interval containing a record. There are two request parameter lists, both of which require VSAM to have the ability to remember its position until VSAM is explicitly requested to forget its position.

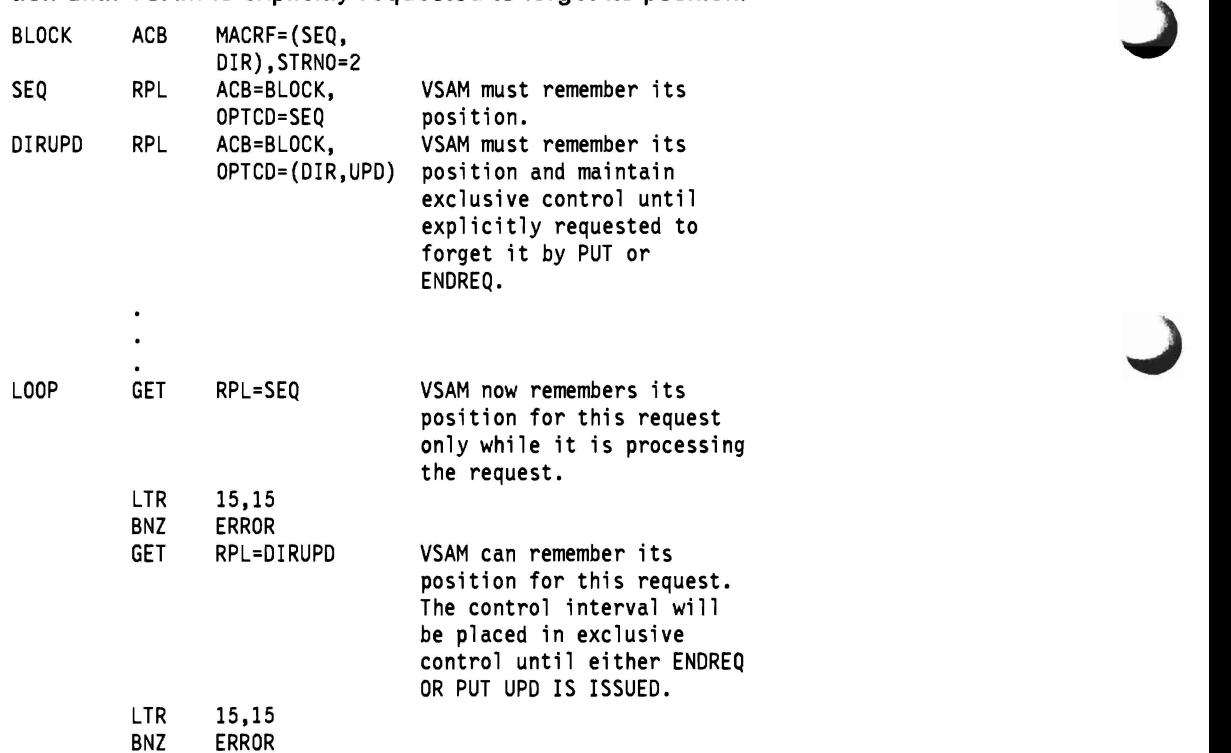

Decide whether to update the record.

**L** 

 $\overline{\phantom{a}}$ 

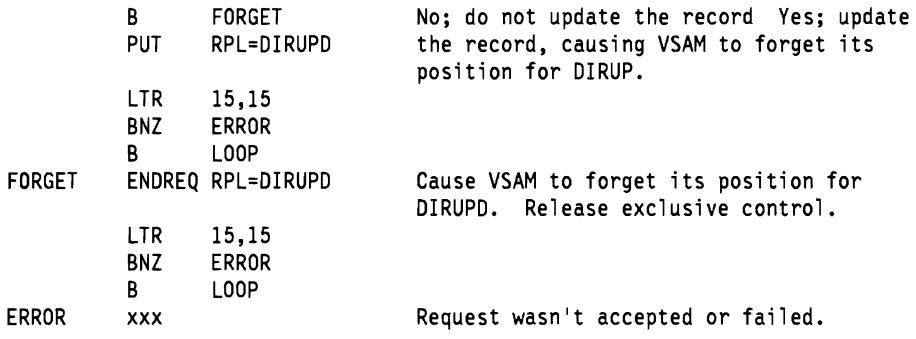

The use of ENDREQ illustrated here causes VSAM to release exclusive control of the control interval for a record. When PUT is issued after a DIRUPD GET request, ENDREQ need not be issued, because PUT causes VSAM to release exclusive control (the next DIRUPD GET doesn't depend on VSAM's remembering its position). Another result of ENDREQ is that current buffers are written if they have been modified.

To cause VSAM to give up its position associated with a chain of request parameter lists, specify the first request parameter list in the chain in your ENDREQ macro.

ENDREQ can also be used to cancel an asynchronous request, rather than suspending processing with CHECK.

**Note:** If you are sharing subtasks or if you have issued an asynchronous request for access to a data set, you must issue a CHECK or an ENDREQ on all RPLs before you issue a CLOSE TYPE = T; otherwise, concurrent data set  $1/O$ activity will cause unpredictable results during a close.

Because VSAM remembers its position after a direct GET with OPTCD = UPD or LOC, if no PUT or ENDREQ follows, you can switch to sequential access and use the positioning for a GET.

## **ERASE Macro (Delete a Record)**

The syntax of the ERASE macro is:

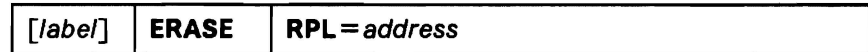

where:

label

is 1 to 8 characters that provide a symbolic address for the ERASE macro.

#### **RPL** =address

specifies the address of a request parameter list that defines the request. You may specify the address in register notation (using a register from 1 through 12, enclosed in parentheses) or specify it with an expression that generates a valid relocatable A-type address constant.

With ERASE processing of key-sequenced data sets, VSAM attempts to make the control interval available to the control area when the last record in the control interval is erased. Thus, key-sequenced data set control intervals can be reused for new records whose keys fall anywhere within the control area's range of keys. You may suppress the process of reclaiming the control interval by setting the RPLNOCIR bit directly in the RPL used for ERASE. The format of an RPL is discussed in VSAM Logic. The high key control interval of a control area is never reclaimed.

## **Example 1: Keyed-Direct Deletlon**

In this example, GET and ERASE macros are used to retrieve and delete records. Not every record retrieved for deletion is deleted. The search argument is a full key (5 bytes), compared equal.

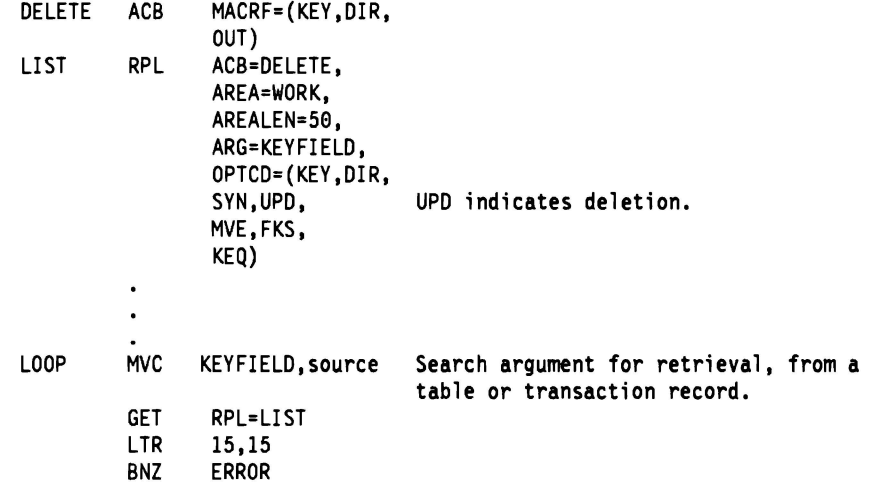

Decide whether to delete the record.

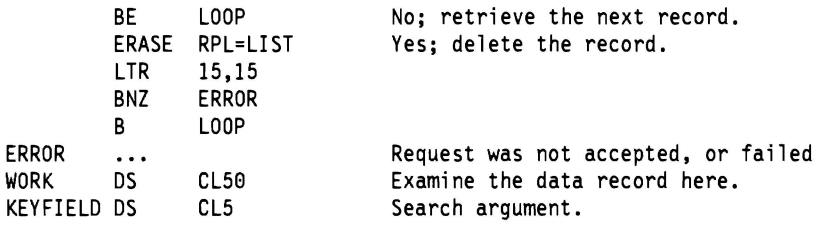

When you retrieve a record for deletion (OPTCD = UPD, same as retrieval for update), VSAM is positioned at the record retrieved, in anticipation of a succeeding ERASE (or PUT) request for that record. You are not required to issue such a request, though. Another GET request nullifies any previous positioning for deletion or update.

Keyed-sequential retrieval for deletion varies from direct in not using a search argument (except for possible use of the POINT macro). Skip-sequential retrieval for deletion (OPTCD = (SKP, UPD)) has the same effect as direct, but it is faster or slower depending on the number of control intervals separating the records being retrieved.

## **Example 2: Addressed-Sequential Deletion**

In this example, the ERASE macro is used to delete records from a keysequenced data set. Not every record retrieved for deletion is deleted. Skipping is effected by the POINT macro.

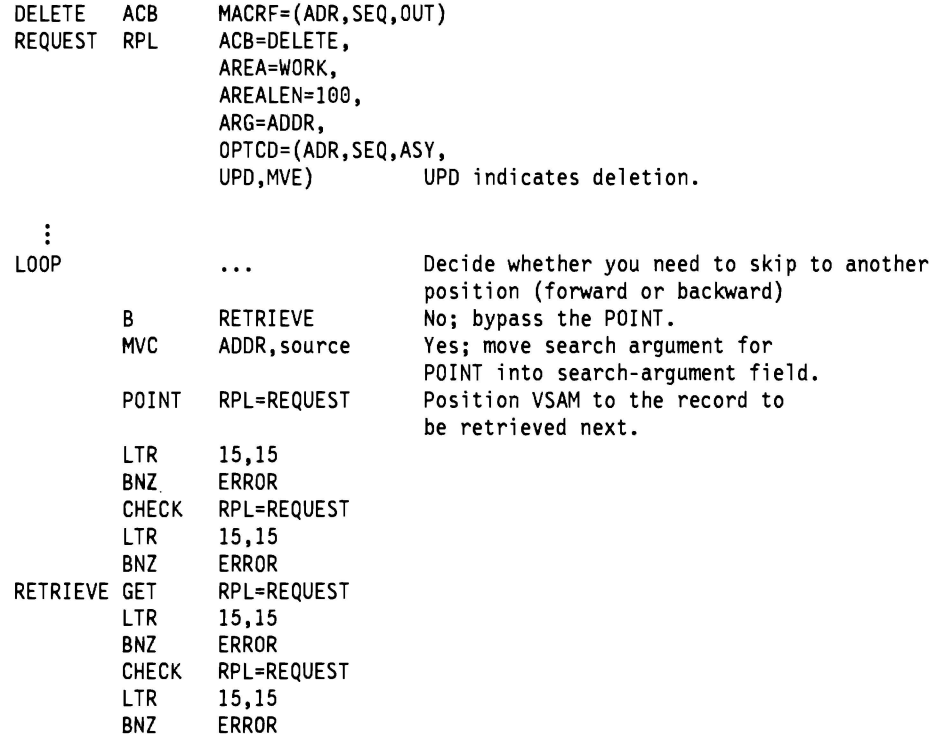

Decide whether to delete the record.

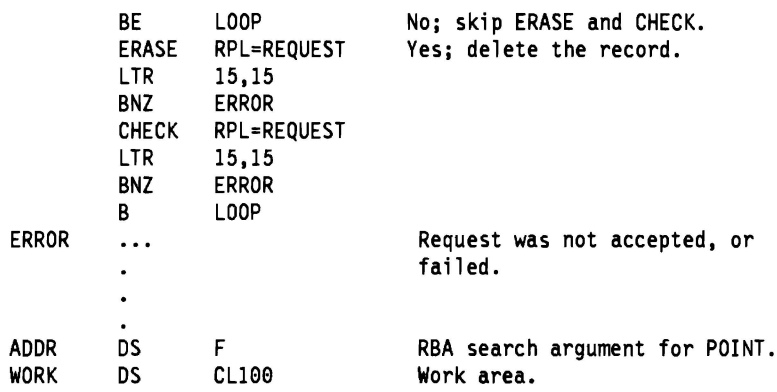

Addressed deletion is allowed only for a key-sequenced data set. The records of an entry-sequenced data set are fixed. When records are deleted using addressed deletion from a key-sequenced data set, the index is not updated.

# **EXLST Macro (Generate an Exit List)**

The syntax of the EXLST macro is:

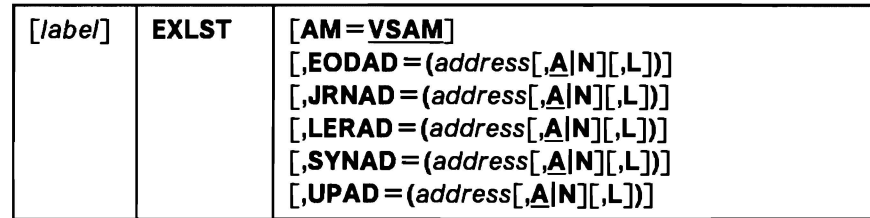

Values for EXLST macro subparameters can be specified as absolute numeric expressions, character strings, codes, and expressions that generate valid relocatable A-type address constants.

#### label

is 1 to 8 characters that provide a symbolic address for the exit list that is established.

## **AM=VSAM**

specifies that the access method using the control block is VSAM.

 $EODAD = (address[AA]N[[L])$ **JRNAD** = (address[,AI **N][,L])** 

 $LERAD = (address[, A[N], L])$ 

 $SYNAD = (address[, A[N], L])$ 

 $UPAD = (address[, A[N][, A])$ 

specify that you are supplying a routine for the exit specified. The exits and values that can be specified for them are:

#### **EODAD**

specifies that an exit is provided for special processing when the end of a data set is reached by sequential access.

#### **JRNAD**

specifies that an exit is provided for journalizing transactions as you process data records.

## **LE RAD**

specifies that an exit is provided for analyzing logical errors.

#### **SYNAD**

specifies that an exit is provided for analyzing physical errors.

#### **UPAD**

specifies that an exit is provided for user processing during a VSAM request. The GENCB, MODCB, SHOWCB, and TESTCB macros do not support the UPAD user exit routine.

#### address

is the address of a user-supplied exit routine. The address must immediately follow the equal sign.

#### AIN

specifies that the exit routine is active (A) or not active (N). VSAM does not enter a routine whose exit is marked not active.

L specifies that the address is that of an 8-byte field that contains the name of an exit routine in a partitioned data set that is identified by a JOBLIB or STEPLIB DD statement or in SYS1.LINKLIB. VSAM is to load the exit routine for exit processing. If Lis omitted, the address gives the entry point of the exit routine in virtual storage.

## **Example: EXLST Macro**

In this example, an EXLST macro is used to identify exit routines that are provided for analyzing logical and physical errors. The label, EXITS, of the EXLST macro is used in an ACB or GENCB macro that generates an access method control block to associate the exit list with an access method control block. The exit list generated by this example is built when the program is assembled.

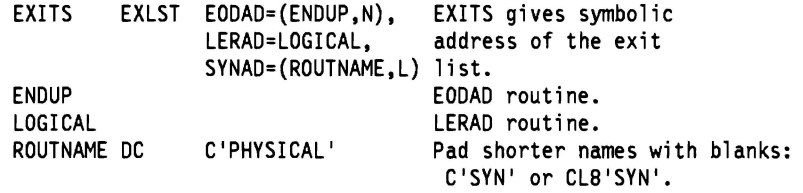

The EXLST macro's parameters are:

- EODAD specifies that the end-of-data routine is located at ENDUP and is not active.
- LERAD specifies that the logical error routine is located at LOGICAL and is active.
- SYNAD specifies that the physical error routine's name is located at ROUTNAME.

# GENCB Macro (Generate an Access Method Control Block)

The syntax of the GENCB macro used to generate an access method control block is:

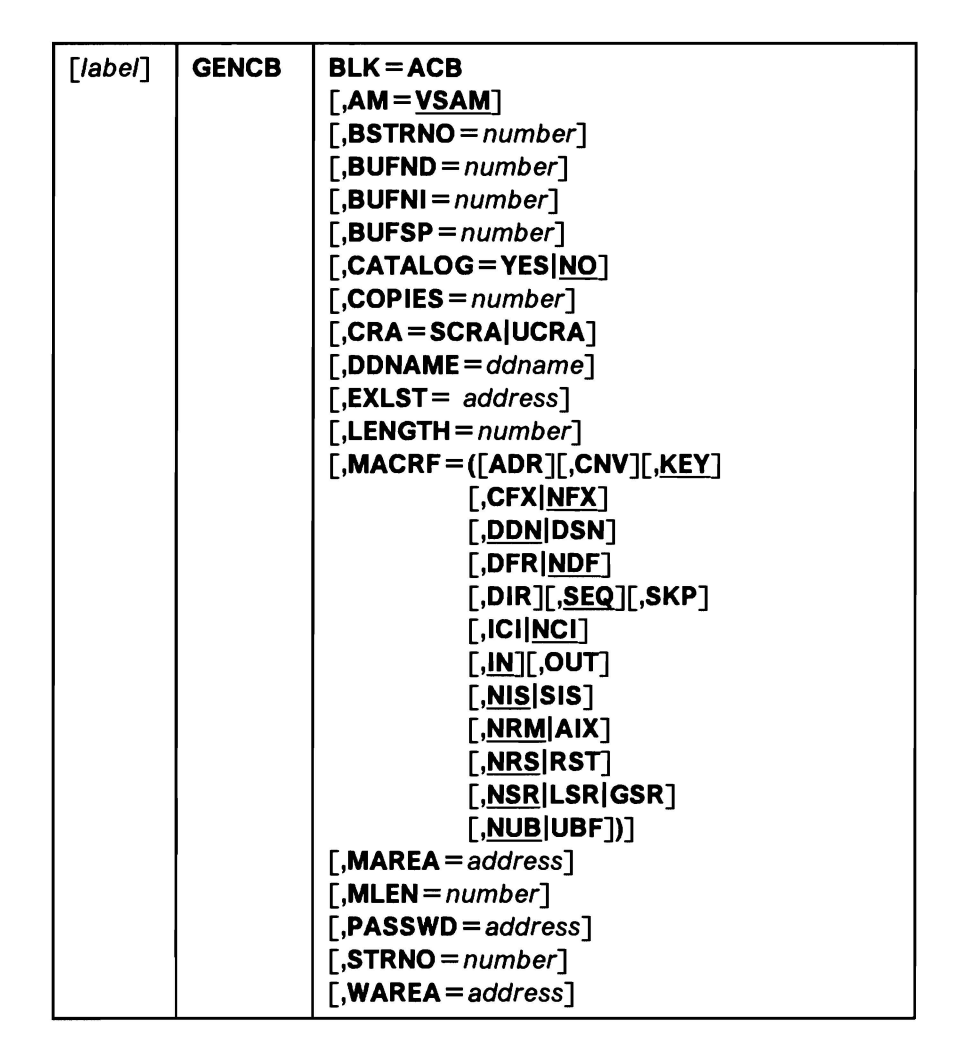

The subparameters of the GENCB macro can be expressed as absolute numeric expressions, as character strings, as codes, as expressions that generate valid relocatable A-type address constants, in register notation, as S-type address constants, and as indirect S-type address constants. Appendix B, "Operand Notation" on page 129, gives all the ways of coding each subparameter for the macros that work at execution.

#### label

is 1 to 8 characters that provide a symbolic address for the GENCB macro.

#### BLK=ACB

specifies that you are generating an access method control block.

#### AM=VSAM

specifies that the access method using this control block is VSAM.

#### $BSTRNO = number$

specifies the number of strings initially allocated for access to the base cluster of a path. The default is STRNO. BSTRNO is ignored if the object being opened is not a path. If the number specified for BSTRNO is insufficient, VSAM will dynamically extend the number of strings as needed for the access to the base cluster. BSTRNO can also influence performance. The VSAM control blocks for the set of strings specified by BSTRNO are allocated on contiguous virtual storage, whereas this is not guaranteed for the strings allocated by dynamic extension.

## **BUFND** *=number*

specifies the number of 1/0 buffers VSAM is to use for transmitting data between virtual and auxiliary storage. A buffer is the size of a control interval in the data component. The minimum number you may specify is 1 plus the number specified for STRNO (if you omit STRNO, BUFND must be at least 2, because the default for STRNO is 1). The number can be supplied by way of the JCL DD AMP parameter as well as by way of the macro. The default is the minimum number required. A larger number for BUFND can improve the performance of sequential access.

#### **BUFNI** *=number*

specifies the number of 1/0 buffers VSAM is to use for transmitting index entries between virtual and auxiliary storage for keyed access. A buffer is the size of a control interval in the index. The minimum number is the number specified for STRNO (if you omit STRNO, BUFNI must be at least 1, because the default for STRNO is 1). You can supply the number by way of the JCL DD AMP parameter as well as by way of the macro. The default is the minimum number required. A larger number for BUFNI can improve the performance of keyed-direct retrieval.

#### **BUFSP** *=number*

specifies the maximum number of bytes of virtual storage to be used for the \ data and index I/O buffers. VSAM gets the storage in your program's address space. If you specify less than the amount of space that was specified in the BUFFERS PACE parameter of the DEFINE command when the data set was defined, VSAM overrides your BUFSP specification upward to the value specified in BUFFERSPACE. (BUFFERSPACE, by definition, is the least amount of virtual storage that will ever be provided for 1/0 buffers.) You can supply BUFSP by way of the JCL DD AMP parameter as well as by way of the macro. If you don't specify BUFSP in either place, the amount of storage used for buffer allocation is the *largest* of:

- The amount specified in the catalog (BUFFERSPACE),
- The amount determined from BUFND and BUFNI, or
- The minimum storage required to process the data set with its specified processing options

If BUFSP is specified and the amount is smaller than the minimum amount of storage required to process the data set, VSAM cannot open the data set.

A valid BUFSP amount takes precedence over the amount called for by BUFND and BUFNI. If the BUFSP amount is greater than the amount called for by BUFND and BUFNI, the extra space is allocated as follows:

- When MACRF indicates direct access only, additional index buffers are allocated.
- When MACRF indicates sequential access, one additional index buffer and as many data buffers as possible are allocated.

If the BUFSP amount is less than the amount called for by BUFND and BUFNI, the number of data and index buffers is decreased as follows:

- When MACRF indicates direct access only, the number of data buffers is decreased to not less than the minimum number. Then, if required, the number of index buffers is decreased until the amount called for by BUFND and BUFNI complies with the BUFSP amount.
- When MACRF indicates sequential access, the number of index buffers is decreased to not less than 1 more than the minimum number. Then, if required, the number of data buffers is decreased to not less than the minimum number. If still required, 1 more is subtracted from the number of index buffers.
- Neither the number of data buffers nor the number of index buffers is decreased to less than the minimum number.

If the index doesn't exist or isn't being opened, only BUFND, and not BUFNI, enters into these calculations.

## CATALOG=YESINO

specifies whether a catalog is being opened as a catalog (YES) or as a data set (NO). When NO is coded (or taken as the default), you can process the catalog with request macros (GET, PUT, etc.). To open a password-protected catalog for processing with VSAM macros, you must supply its master password. When CATALOG=YES is coded, the catalog must be processed with an *SVC* designed for that purpose. (Access method services, for example, processes catalogs with *SVC* 26.) The request macros are invalid for processing a catalog " as a catalog." VSAM users should alter the contents of a catalog only by access method services commands.

## $COPIES = number$

specifies the number of copies of the access method control block VSAM is to generate. All the copies are identical. You can use MODCB to tailor each one for the data set and processing you want for it. MODCB is described later in this chapter.

#### CRA = SCRAIUCRA

specifies that a catalog recovery area is to be opened and that the control blocks are to be built in either system storage (SCRA) or user storage (UCRA). If you specify SCRA and issue record management requests, you must operate in key 0. If you specify UCRA, you must be authorized by the system and you must supply the master password of the master catalog.

#### DDNAME = ddname

is 1 to 8 characters that identify the data set that you want to process by specifying the JCL DD statement for the data set. You may omit DDNAME and provide it by way of the MODCB macro before opening the data set. MODCB is described later in this chapter.

#### $EXLST = address$

specifies the address of a list of addresses of exit routines that you are providing. The list is established by the EXLST or GENCB macro. If you use the EXLST macro, you can specify its label here as the address of the exit list. If you use GENCB, you can specify the address returned by GENCB in register 1. Omitting this parameter indicates that you have no exit routines. Exit routines are described in the chapter "User-Written Exit Routines" in VSAM Administration Guide.

#### $LENGTH = number$

specifies the length, in bytes, of the area, if any, that you are supplying for VSAM to generate the access method control block(s). (See the WAREA parameter.) The LENGTH value cannot exceed 65535 (X'FFFF').

J

MACRF = ([ADRJ[,CNV][,KEY]

 $[$ ,CFX $|$ NFX $]$ [,DDNIDSN] [,DFRINDF]  $[$ ,DIR] $[,$ <u>SEQ]</u> $[,$ SKP]  $\lceil$ ,  $|C|$   $\lceil NC_1 \rceil$  $[$ , $IN$  $[$  $OUT$  $\lceil$ ,NIS $\lceil$ SIS $\rceil$ [,NRMIAIX] [,NRSIRST] [,NSRILSRIGSR] [,NUBIUBF])

specifies the kind(s) of processing you will do with the data set. The subparameters must be meaningful for the data set. For example, if you specify keyed access for an entry-sequenced data set, you cannot open the data set. You must specify all the types of access you're going to use, whether you use them concurrently or by switching from one to the other. The subparameters are shown in Figure 11 on page 27. They are arranged in groups, and each group has a default value (indicated by underlining). You may specify subparameters in any order. You may specify both ADR and KEY to process a key-sequenced data set. You may specify both DIR and SEQ; with keyed access, you may specify SKP as well. If you specify OUT and want merely to retrieve some records as well as update, delete, or insert others, you need not also specify IN.

#### $MAREA = address$

specifies the address of an optional OPEN/CLOSE or TYPE =T option (CLOSE macro) message area.

## $MLEN = number$

specifies the length of an optional OPEN/CLOSE or  $\text{Type} = \text{To}$  option (CLOSE) macro) message area.

### PASSWD =address

specifies the address of a field that contains the highest-level password required for the type(s) of access indicated by the MACRF parameter. The first byte of the field contains the length (in binary) of the password (maximum of 8 bytes). Zero indicates that no password is supplied. If the data set is password protected and you don't supply a required password in the access method control block, VSAM may give the console operator the opportunity to supply it when you open the data set.

#### $STRNO = number$

specifies the number of requests requiring concurrent data set positioning VSAM is to be prepared to handle. A request is defined by a given request parameter list or chain of request parameter lists. See "RPL Macro (Generate a Request Parameter List)" on page 93 and "GENCB Macro (Generate a Request Parameter List)" on page 57 for information on request parameter lists.

#### **WAR EA=** address

**L** 

specifies the address of an area in which the access method control block(s) is to be generated. (Otherwise, VSAM obtains virtual storage space for the area and returns its address to you in register 1 and its length in register 0.) The area must begin on a fullword boundary. This parameter is paired with the LENGTH parameter, which must be given if you specify an area address.

If you did not specify an area in which the access method control block was to be generated, VSAM returns to your program the address of the area containing the control block(s) in register 1 and the length of the area in register 0. You can find out the length of each control block by dividing the length of the area by the number of copies. The address of each control block can then be calculated by this offset from the address in register 1. You can find the length of an access method control block with the SHOWCB macro.

If you are generating control blocks by issuing several GENCBs, specifying an area (WAREA and LENGTH parameters) for them enables you to address all of them with one base register and to avoid repetitive requests for virtual storage.

## **Example: GENCB Macro (Generate an Access Method Control Block)**

In this example, a GENCB macro is used to identify a data set to be opened and to specify the types of processing to be performed. The access method control block generated by this example is built when the program is executed.

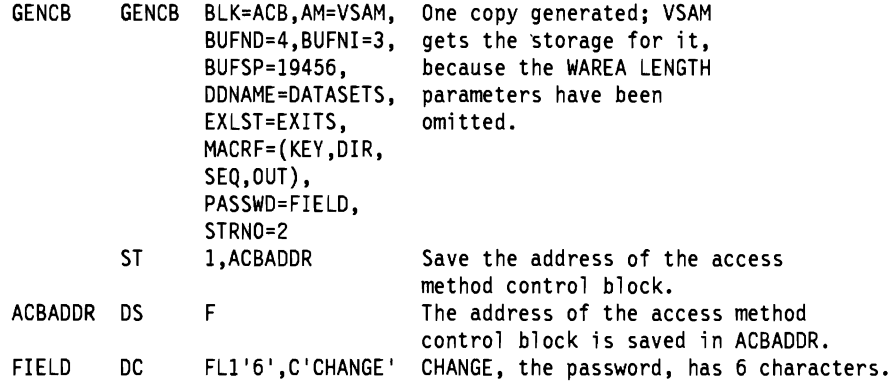

The GENCB macro's parameters are:

- BUFND specifies four 1/0 buffers for data; BUFNI specifies three 1/0 buffers for index entries; and BUFSP specifies 19456 bytes of buffer space, enough space to accommodate control intervals of data that are 4096 bytes and of index entries that are 1024 bytes.
- DDNAME specifies that this access method control block is associated with a DD statement named DATASETS.
- EXLST specifies that the exit list associated with this access method control block is named EXITS.
- MACRF specifies keyed direct and keyed sequential processing for both insertion and update.
- PASSWD specifies the location, FIELD, of the password provided.
- STRNO specifies that two requests will require concurrent positioning.

# **GENCB Macro (Generate an Exit List)**

The syntax of the GENCB macro used to generate an exit list is:

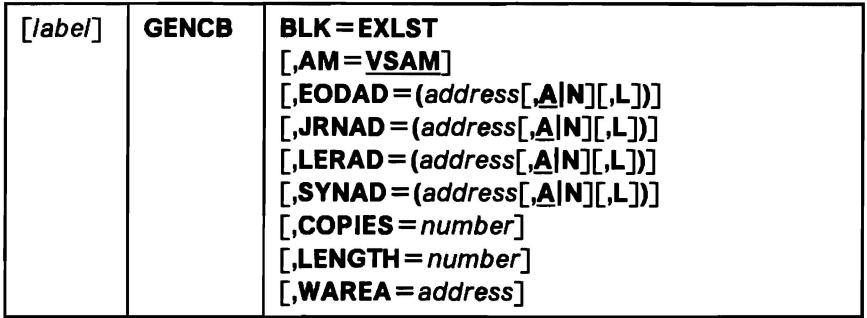

The parameters of the GENCB macro can be expressed as absolute numeric expressions. as character strings, as codes, as expressions that generate valid relocatable A-type address constants, in register notation, as S-type address constants, and as indirect S-type address constants. Appendix 8, "Operand Notation" on page 129, gives all the ways of coding each subparameter for the macros that work at execution.

label

is 1 to 8 characters that provide a symbolic address for the GENCB macro.

#### **BLK=EXLST**

specifies that you are generating an exit list.

#### **AM=VSAM**

specifies that the access method using this control block is VSAM.

 $\lceil$ **,EODAD** = (address $\lceil$ **,A**|N $\lceil$ ,L $\lceil$ ) $\lceil$ 

 $\Gamma$ **,JRNAD** = (address $\Gamma$ **,A|N** $\Gamma$ [**L**])]

 $\lceil$ , **LERAD** = (address $\lceil$ , **A** $\lceil N \rceil$ , **L** $\lceil \cdot \rceil$ )

 $[$ **,SYNAD** = (address $[$ **,A** $[N][$ **,L**])]

specify that you are supplying a routine for the exit named. If none of these is specified, VSAM generates an exit list with inactive entries for all the exits. The exits and values that can be specified for them are:

#### **EODAD**

specifies that an exit is provided for special processing when the end of a data set is reached by sequential access.

#### **JRNAD**

specifies that an exit is provided for journaling as you process data records.

#### **LE RAD**

specifies that an exit is provided for analyzing logical errors.

### **SYNAD**

specifies that an exit is provided for analyzing physical errors.

#### address

is the address of a user-supplied exit routine. The address must immediately follow the equal sign.

#### AIN

specifies that the exit routine is active (A) or not active (N). VSAM does not enter a routine whose exit is marked not active.

L specifies that the address is that of an 8-byte field that contains the name of an exit routine in a partitioned data set that is identified by a JOBLIB or STEPLIB DD statement or in SYS1.LINKLIB. VSAM is to load the exit routine for exit processing. If L is omitted, the address gives the entry point of the exit routine in virtual storage. L may precede or follow the A or N specification.

## $COPIES = number$

specifies the number of copies of the exit list you want generated. GENCB generates as many copies as you specify (default is 1) when your program is executed. All copies are the same. You can use MODCB to change some or all of the addresses in a list. (MODCB is described later in this chapter.)

#### $LENGTH = number$

specifies the length, in bytes, of the area, if any, that you are supplying for VSAM to generate the exit list(s). (See the WAREA parameter.) The LENGTH value cannot exceed 65535 (X'FFFF').

## $WAREA = address$

specifies the address of an area in which the exit list(s) is to be generated. (Otherwise, VSAM obtains virtual storage space for the area and returns its address in register 1 and its length in register 0.) The area must begin on a fullword boundary. This parameter is paired with the LENGTH parameter, which must be given if you specify an area address.

If you do not specify an area in which the exit list is to be generated, VSAM returns to your program the address of the area in which the exit list(s) is generated in register 1, and the length of the area in register 0. You can find the length of each exit list by dividing the length of the area by the number of copies. The address of each exit list can then be calculated by this offset from the address in register 1. You can find the length of an exit list with the SHOWCB macro, described under "SHOWCB Macro (Display Fields of an Exit List)" on page 104.

If you are generating control blocks by issuing several GENCBs, specifying an area (WAREA and LENGTH) for them enables you to address all of them with one base register and to avoid repetitive requests for virtual storage.

## **Example: GENCB Macro (Generate an Exit List)**

In this example, a GENCB macro is used to generate an exit list when the program is executed.

**J** 

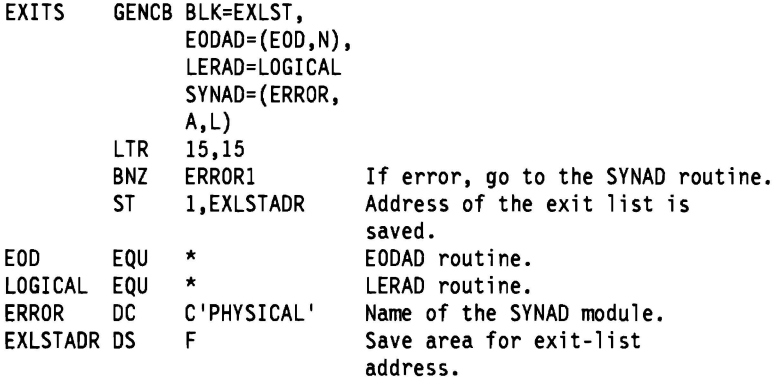

The GENCB macro's parameters are:

- BLK specifies that an exit list is to be generated.
- EODAD specifies that the end-of-data routine is located at EOD and is not active.
- LERAD specifies that the logical error routine is located at LOGICAL; because neither **A** nor **N** is specified, the LERAD routine is marked active by default.
- SYNAD specifies that the physical error routine's name is located at ERROR.

Because no area was specified in which the exit list was to be generated, VSAM obtained virtual storage for the exit list and returned the address in register 1. Immediately after the GENCB macro, the address of the exit list, contained in register 1, is moved to EXLSTADR. EXLSTADR may be specified in a GENCB macro that generates an access method control block or in a MODCB, SHOWCB, or TESTCB macro that modifies, displays, or tests fields in an exit list.

# GENCB Macro (Generate a Request Parameter List)

The syntax of the GENCB macro used to generate a request parameter list is:

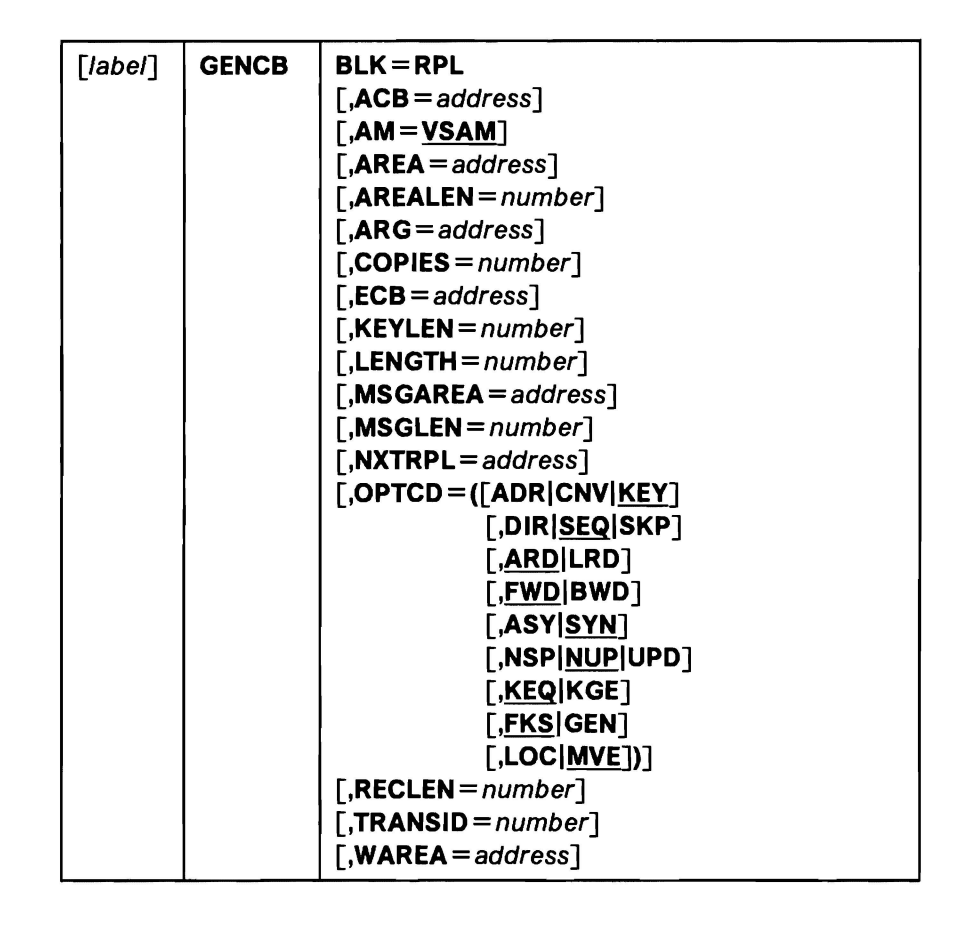

The parameters of the GENCB macro can be expressed as absolute numeric expressions, as character strings, as codes, as expressions that generate valid relocatable A-type address constants, in register notation, as S-type address constants, and as indirect S-type address constants. Appendix B, "Operand Notation" on page 129 gives all the ways of coding each subparameter for the macros that work at execution.

The parameters of the GENCB macro to generate a request parameter list are optional in some cases, but required in others. It is not necessary to omit parameters that are not required for a request; they are ignored. Thus, for example, if you switch from direct to sequential retrieval with a request parameter list, you don't have to zero out the address of the field containing the search argument (ARG = address).

#### label

is 1 to 8 characters that provide a symbolic address for the GENCB macro. For addressing lists generated by GENCB, see the discussion of the COPIES parameter.

### BLK= RPL

specifies that you are generating a request parameter list.

#### $ACB = address$

specifies the address of the access method control block that identifies the data set to which access will be requested. If you omit this parameter, you must issue MODCB to specify the address of the access method control block before you issue a request. (MODCB is described later in this chapter.)

## AM=VSAM

specifies that the access method using this control block is VSAM.

#### $AREA = address$

specifies the address of a work area to and from which VSAM moves a data record if you request it to do so (with the RPL parameter OPTCD = MVE). If you request that records be processed in the  $1/O$  buffer  $(OPTCD = LOC)$ . VSAM puts into this work area the address of a data record within the 1/0 buffer.

### $AREALEN = number$

specifies the length, in bytes, of the work area whose address is specified by the AREA parameter. Its minimum for  $\mathsf{OPTCD} = \mathsf{MVE}$  is the size of a data record (or the largest data record, for a data set with records of variable length). For OPTCD = LOC, the area should be 4 bytes to contain the address of a data record within the 1/0 buffer.

## ARG =address

specifies the address of a field that contains the search argument for direct retrieval, skip-sequential retrieval, and positioning. For a relative record data set, the ARG field must be 4 bytes long. For direct or skip-sequential processing, this field contains your search argument, a relative record number. For sequential processing  $(OPTCD = (KEY, SEQ))$ , the 4 bytes are required for VSAM to return the feedback RRN. For keyed access (OPTCD =KEY), the search argument is a full or generic key; for addressed access (OPTCD = ADR), it is an RBA. If you specify a generic key (OPTCD =GEN), you must also specify in the KEY LEN parameter how many of the bytes of the full key you are using for the generic key.

#### $COPIES = number$

specifies the number of copies of the request parameter list you want generated. GENCB generates as many copies as you specify (default is 1) when your program is executed.

The copies of a request parameter list can be used to:

- Chain lists together to gain access to many records with one request
- Define many requests to gain access to many parts of a data set concurrently

All copies generated are identical; you must use MODCB to tailor them to specific requests. MODCB is described in this chapter.

#### $ECB = address$

specifies the address of an event control block (ECB) that you may supply. VSAM indicates in the ECB whether a request is complete or not (using standard completion codes, which are described in Data Areas). You can use the ECB to determine that an asynchronous request is complete before issuing a CHECK macro. This parameter is always optional.

#### $KEYLEN = number$

specifies the length, in bytes, of the generic key (OPTCD = GEN) you are using for a search argument (given in the field addressed by the ARG parameter). This parameter is required with a search argument that is a
generic key. The number can be 1 through 255. For full-key searches, VSAM knows the key length, which is taken from the catalog definition of the data set when you open the data set.

### $LENGTH = number$

specifies the length, in bytes, of the area, if any, that you are supplying for VSAM to generate the request parameter list(s). (See the WAREA parameter.) The LENGTH value cannot exceed 65535 (X'FFFF'). You can find out how long a request parameter list is with the SHOWCB macro, described later in this chapter.

### $MSGAREA = address$

specifies the address of an area that you are supplying for VSAM to send you a message in case of a physical error. (The format of a physical error message is given under "Physical Errors" in the chapter "Request Macros.") This parameter is always optional.

### $MS GLEN = number$

specifies the size, in bytes, of the message area indicated in the MSGAREA parameter. The size of a message is 128 bytes; if you provide less than 128 bytes, no message is returned to your program. This parameter is required when MSGAREA is coded.

### NXTRPL=address

specifies the address of the next request parameter list in a chain. Omit this parameter from the macro that generates the only or last list in the chain. When you issue a request that is defined by a chain of request parameter lists, indicate in the request macro the address of the first parameter list in the chain. A single request macro can be defined by multiple request parameter lists, such that a GET, for example, can cause VSAM to retrieve two or more records.

### $OPTCD = ([ADR|CNV|KEY]$

[,DIR|SEQ|SKP] [,ARDILRD] [,FWDIBWD]  $\lceil$ ,ASY $\lceil$ SYN $\rceil$ [,NSP|NUP|UPD]  $\lceil$ ,KEQ $\lceil$ KGE $\rceil$ [,FKSIGEN]  $[$ ,LOC $|MVE|$ )

specifies the subparameters that govern the request defined by the request parameter list. Each group of subparameters has a default; subparameters are shown in Figure 12 on page 95 with defaults underlined. Only one subparameter from each group is effective for a request. Some requests do not require an subparameter from all of the groups to be specified. The groups that are not required are ignored; thus, you can use the same request parameter list for a combination of requests (GET, PUT, POINT. for example) without zeroing out the inapplicable subparameters each time you go from one request to another.

### $RECLEN = number$

specifies the length, in bytes. of a data record being stored. If the records you are storing are all the same length, you will not need to change RECLEN after you set it. This parameter is required for PUT requests. For GET requests, VSAM puts the length of the record retrieved in this field in the request parameter list. It will be there if you update and store the record.

### $TRANSID = number$

specifies a number that relates modified buffers in a buffer pool. Use in \. shared resource applications and a description are in "Sharing Resources" in VSAM Administration Guide.

### **WAREA** =address

specifies the address of an area in which the request parameter list(s) is to be generated. (Otherwise, VSAM obtains virtual storage space for the area and returns its address to you in register 1 and its length in register 0.) The area must begin on a fullword boundary. This parameter is paired with the LENGTH parameter, which must be given if you specify an area address.

If you do not specify an area in which the request parameter list is to be generated, VSAM returns to your program the address of the area in which the request parameter list(s) was generated in register 1, and the length of the area in register 0. You can find the length of each list by dividing the length of the area by the number of copies. You can then calculate the address of each list by using the length of each list as an offset.

If you are generating control blocks by issuing several GENCBs, specifying an area (WAREA and LENGTH parameters) for them enables you to address all of them with one base register and to avoid repetitive requests for virtual storage.

### **Building a Chain of Request Parameter Lists**

When GENCB is used to build a chain of request parameter lists, the request parameter lists may be chained using only GENCB macros or using GENCB and MODCB macros together. When only GENCB is used, the request parameter lists are created in reverse order, as follows:

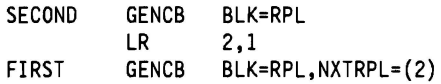

SECOND GENCB creates the second request parameter list, which makes its address available for the first request parameter list. The address of the request parameter list is returned in register 1 and is loaded into register 2. FIRST GENCB creates the first request parameter list and supplies the address of the next request parameter list using register notation. GENCB and MODCB macros may be used together to create a chain of request parameter lists, as follows:

GENCB BLK=RPL,COPIES=2<br>LR 2.0 LR 2,0<br>SRL 2.1 SRL 2,1<br>LR 3,1 LR 3, 1<br>LA 4, 0  $4,0(2,3)$ MODCB RPL=(3),NXTRPL=(4)

The GENCB macro creates two request parameter lists. The length of the parameter lists is returned in register 0 and loaded into register 2. The address of the area in which the lists were created (and, therefore, the address of the first one) is returned in register 1 and loaded into register 3. The SRL statement divides the total length of the area (register 2) by 2. The LA statement loads the address of the second request parameter list into register 4. The MODCB macro modifies the first request parameter list (register 3) by supplying the address of the second request parameter list (register 4) in the NXTRPL parameter.

Each request parameter list in a chain should have the same OPTCD subparameters. Having different subparameters may cause logical errors. You can't

chain request parameter lists for updating or deleting records-only for retrieving records or storing new records. You can't process records in the 1/0 buffer with chained request parameter lists. (OPTCD = UPD and LOC are invalid for chained request parameter lists.)

With chained request parameter lists, a POINT, a sequential or skip-sequential GET, or a direct GET with positioning requested (OPTCD = NSP) causes VSAM to position itself at the record following the record identified by the last request parameter list in the chain.

## **Example: GENCB Macro (Generate a Request Parameter List)**

In this example, a GENCB macro is used to generate a request parameter list.

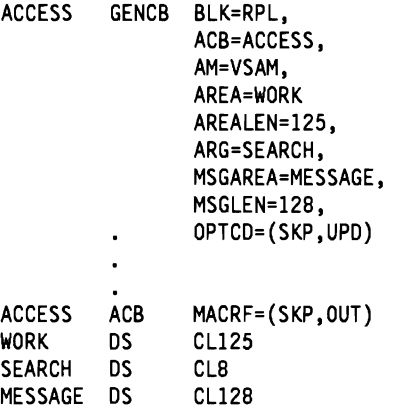

The GENCB macro's parameters are:

**L** 

- BLK specifies that a request parameter list is to be generated.
- ACB specifies that the request parameter list is associated with a data set and processing options identified by ACCESS.
- AREA and AREALEN specify a 125-byte work area to be used for processing records.
- ARG specifies the address of the search argument.
- MSGAREA and MSGLEN specify a 128-byte area to be used for physical-error messages.
- OPTCD specifies the subparameters that govern the request defined by the request parameter list identified by SKP and UPD.

# **GET Macro {Retrieve a Record)**

The syntax of the GET macro is:

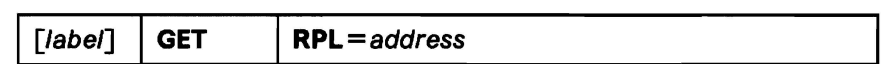

where:

label

is 1 to 8 characters that provide a symbolic address for the GET macro.

RPL=address

specifies the address of the request parameter list that defines this GET request. You may specify the address in register notation (using a register from 1 through 12, enclosed in parentheses) or specify it with an expression that generates a valid relocatable A-type address constant.

## **Example 1: Keyed-Sequential Retrieval (Forward)**

In this example, a GET macro is used to sequentially retrieve records by key. Retrieval is in a forward direction. Fixed-length, 100-byte records are moved to a work area. Processing is synchronous.

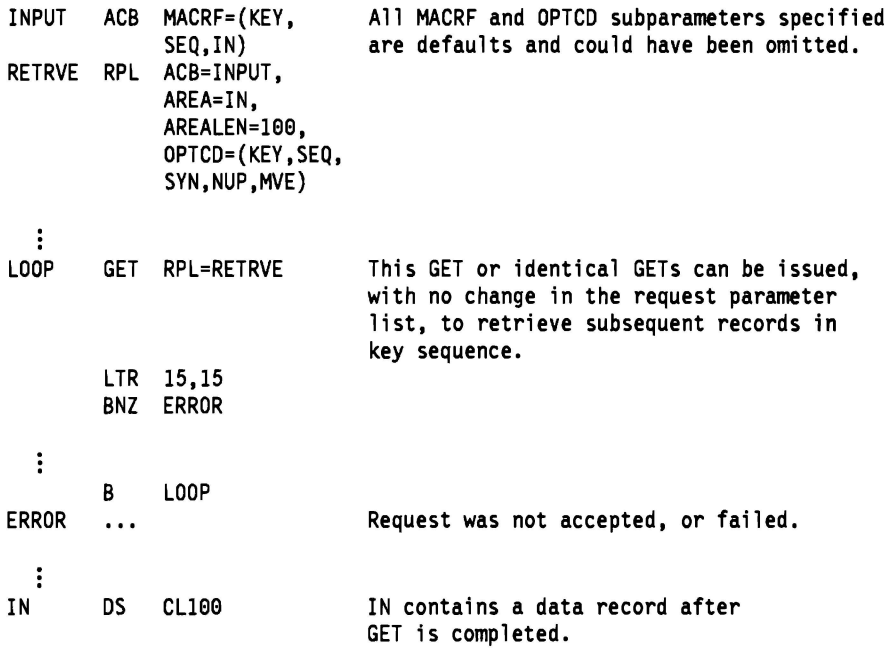

The records are retrieved in key sequence in a forward direction. No search argument has to be specified; VSAM is positioned at the first. record in key sequence when the data set is opened, and the next record is retrieved automatically as each GET is issued. The branch to ERROR could also be taken if the end of the data set is reached.

## **Example 2: Keyed-Sequential Retrieval (Backward)**

This example is the same as the previous one, except that a POINT macro instruction is issued to the last record in the data set and the records are retrieved in a backward direction.

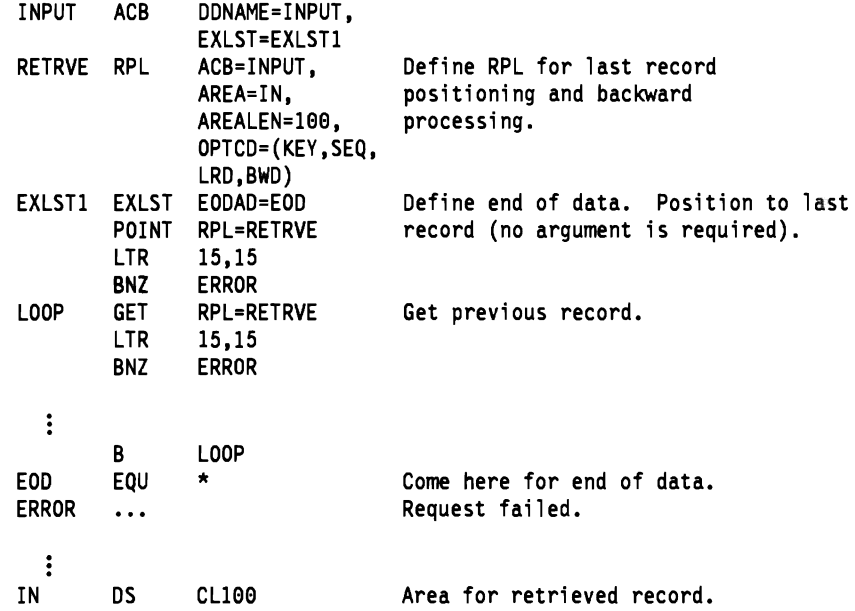

## **Example 3: Sklp·Sequentlal Retrieval**

L

In this example, a GET macro is used to retrieve variable-length records synchronously. Records are to be processed in the 1/0 buffer. The search argument is full key, compared greater-than-or-equal; key length is eight bytes.

The records are retrieved in key sequence, but some records are skipped. Skipsequential retrieval is similar to keyed-direct retrieval, except that you must retrieve records in ascending sequence (with skips) rather than in a random sequence.

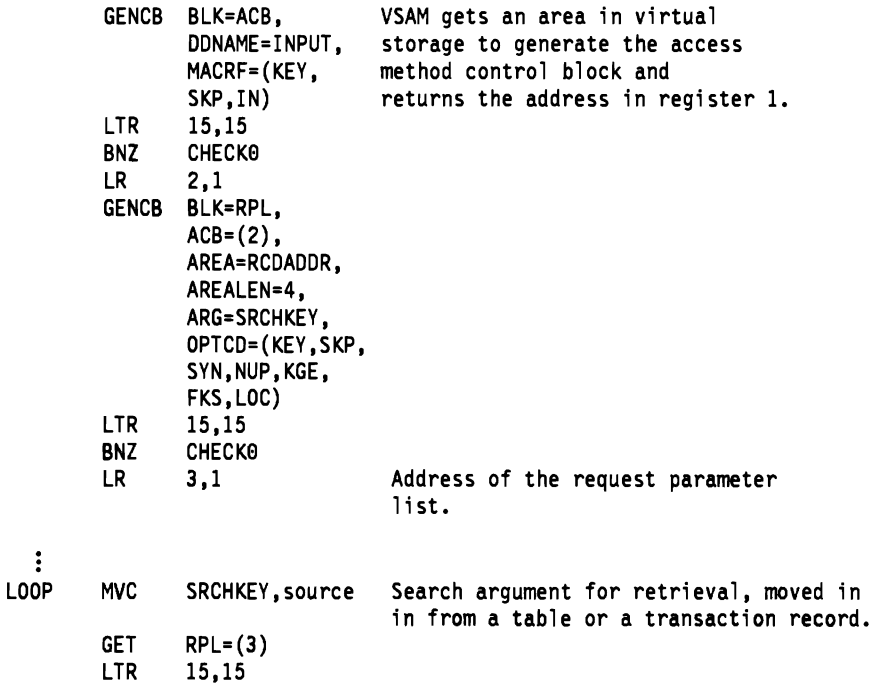

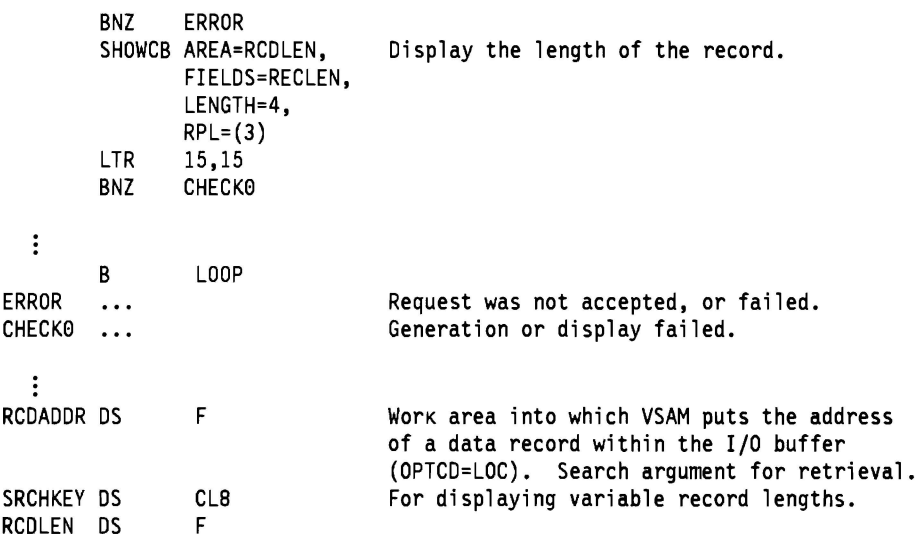

The macros and instructions are as follows:

- The first GENCB generates an access method control block, which specifies keyed, skip-sequential, and input processing. The address of the access method control block is stored in register 2.
- The second GENCB generates a request parameter list. The address of the request parameter list is stored in register 3.
- MVC moves the search argument into SRCHKEY, the area defined for the search argument.
- GET specifies that the record pointed at by the request parameter list whose address is in register 3 is to be retrieved. Records are retrieved by a skipsequential search through the sequence set of the index.

## **Example 4: Addressed-Sequential Retrleval**

In this example, one GET macro is used to retrieve multiple fixed-length, 20-byte records. The records are moved to a work area (only option).

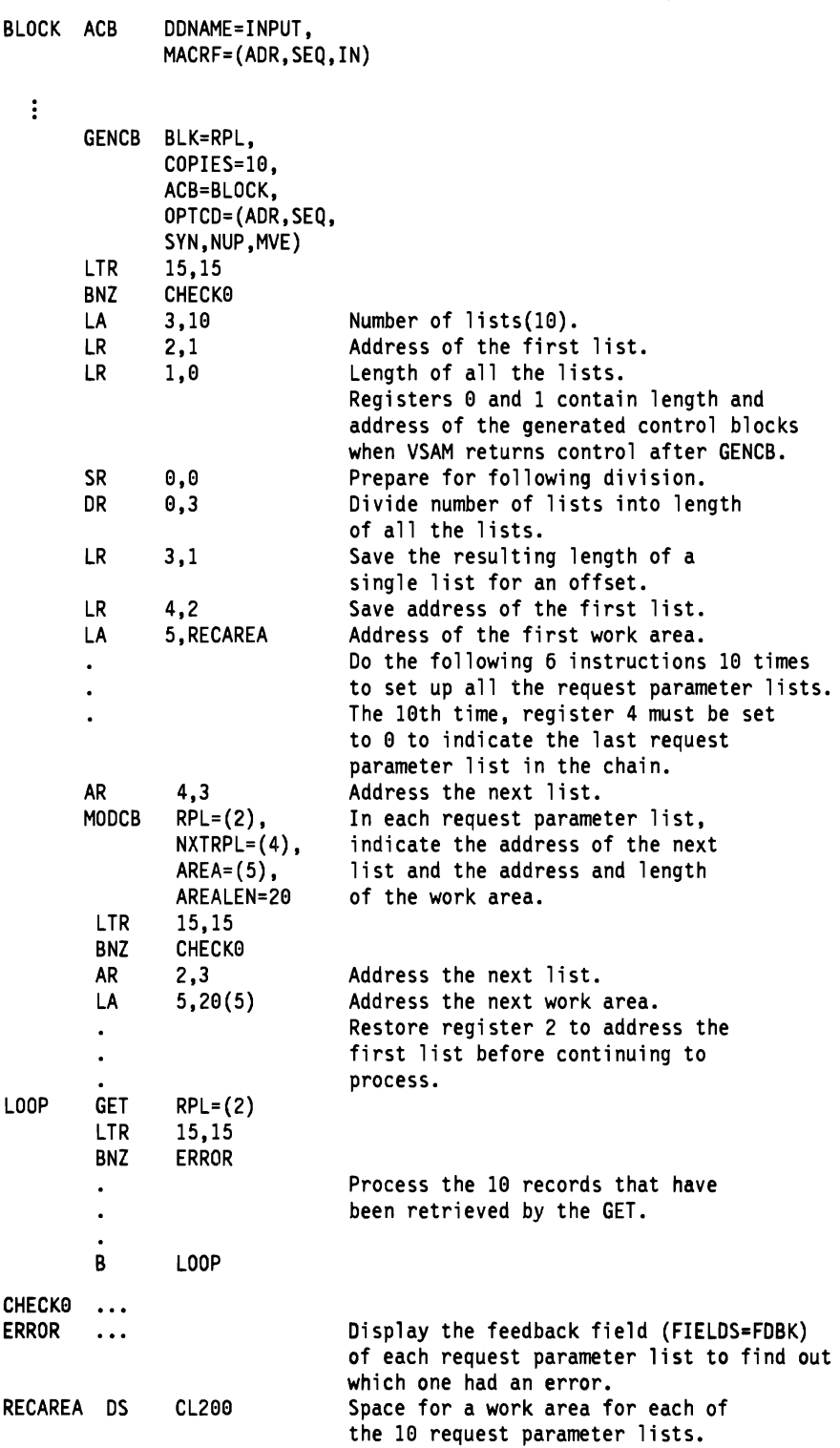

The GENCB macro generates 10 request parameter lists; the lists are subsequently chained together by using the MODCB macro to modify the NXTRPL parameter in each copy. Because SEQ is specified in each request parameter list and no previous request has been issued against the access method control block since it was opened, retrieval begins at the beginning of the data set.

Each time the GET macro is executed, VSAM is positioned at the next record in RBA sequence. VSAM moves each record into the work area provided for the request parameter list that identifies the record.

If an error occurred for one of the request parameter lists in the chain and you have supplied error-analysis routines, VSAM takes a LERAD or SYNAD exit before returning to your program. Register 15 is set to indicate the status of the request. A code of 0 indicates that no error was associated with any of the request parameter lists. Any other code indicates that an error occurred for one of the request parameter lists. You should issue a SHOWCB macro for each request parameter list in the chain to find out which had an error. VSAM doesn't process any of the request parameter lists except the one with an error.

## **Example 5: Sequential Retrieval for a Relative Record Data Set**

In this example, a GET macro is used to sequentially retrieve records by relative record number. Fixed-length, 100-byte records are moved to a work area. Processing is synchronous.

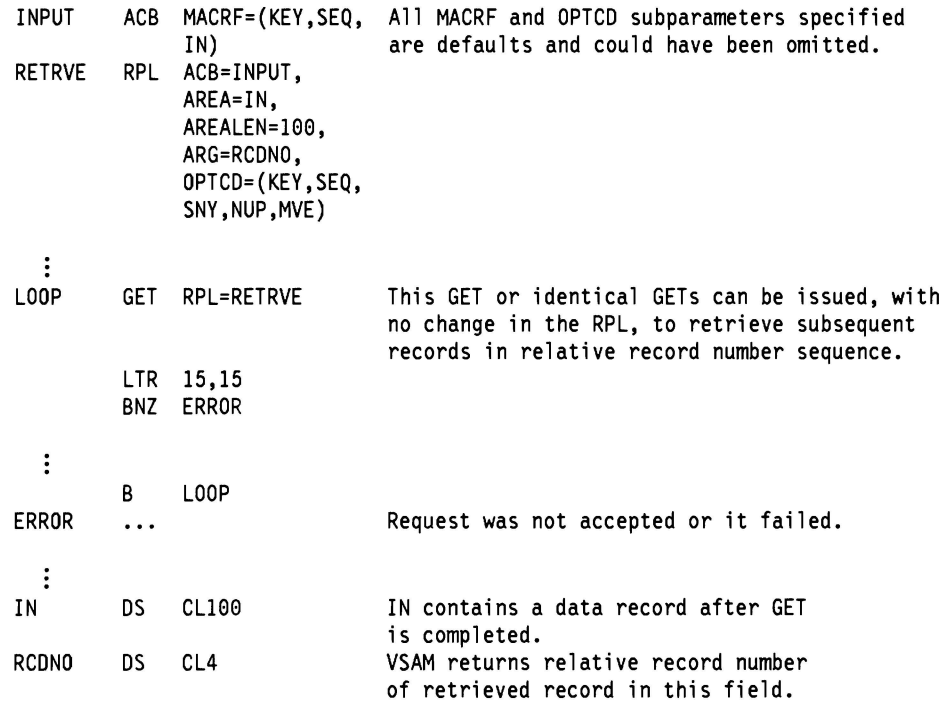

The records are retrieved in relative record number sequence. Empty records are bypassed for sequential retrieval. A 4-byte search argument must be specified. The relative record number of each record retrieved is stored in the search argument. VSAM is positioned at the first relative record when the data set is opened, and the next nonempty record is retrieved automatically as each GET is issued. The branch to ERROR would also be taken if the end of the data set is reached.

## **Example 6: Keyed-Direct Retrieval**

In this example, a **GET** macro is used to retrieve fixed-length, 100-byte records directly by key. The key length is 15 bytes; the search argument is a 5-byte generic key, compared equal. The control blocks are generated at assembly.

INPUT ACB MACRF=(KEY, DIR,IN)<br>RETRVE RPL ACB=INPUT,  $ACB=INPUT$ , You specify all parameters for the request  $AREA=IN$ , in the RPL macro. in the RPL macro. AREALEN=4, OPTCO=(KEY, OIR,SYN,NUP, KEQ,GEN,LOC), ARG=KEYAREA, KEYLEN=5 LOOP MVC KEYAREA,SOURCE Search argument for retrieval, moved in from a table or a transaction record. GET RPL=RETRVE This GET or identical GETs can be issued with no change in the RPL: Specify each new search argument in the field KEYAREA. LTR 15,15 BNZ ERROR Process the record.  $\ddot{\phantom{0}}$  $\ddot{\ddot{\cdot}}$ B LOOP ERROR ... Request was not accepted, or failed. ÷ IN OS CL4 VSAM puts here the address of the record within the I/0 buffer. KEYAREA OS CL5 You specify the search argument here.

The generic key specifies a class of records. For example, if you search on the first third of employee number, VSAM positions at and retrieves the first of presumably several records that start with the specified characters. To retrieve all the records in that class, either switch to sequential access or to a full-key search with a greater-than-or-equal comparison.

## **Example 7: Addressed-Direct Retrieval**

In this example, a GET macro is used to retrieve fixed-length 20-byte records. The records are to be moved to a work area.

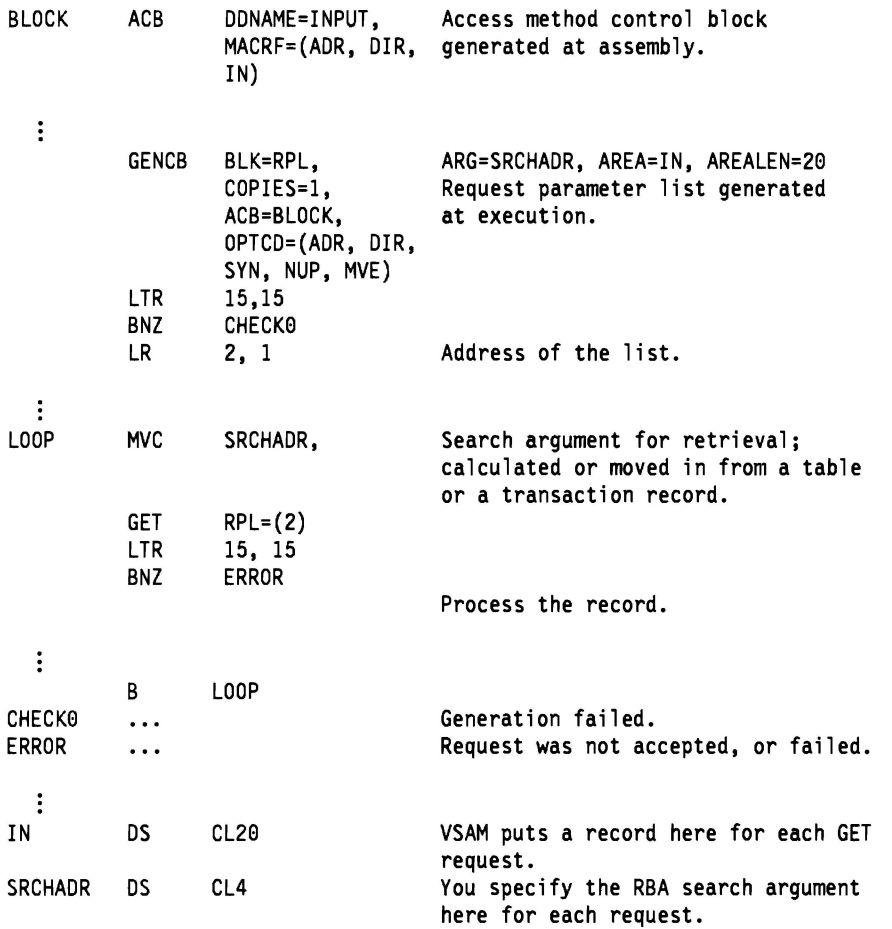

The RBA provided for a search argument must match the RBA of a record. Keyed insertion and deletion of records in a key-sequenced data set will probably cause the RBAs of some records to change. Therefore, if you process a key-sequenced data set by addressed-direct access (or by addressed-sequential access using POINT), you need to keep track of changes. You can use the .IRNAD exit for this purpose. See "EXLST Macro (Generate an Exit List)" on page 47.

~

### **Example 8: Switch from Direct to Sequential Retrieval**

In this example, GET macros are used to retrieve fixed-length, 100-byte records. The retrieval is via an alternate index path defined with the nonunique key option. Every time a nonunique key is retrieved, the program switches to sequential processing to retrieve the other records with the same key. The control blocks were generated at assembly, but the MODCB macro is used to modify the request parameter list to permit switching from keyed-direct to keyedsequential retrieval. For the direct request preceding sequential requests, the search argument is an 8-byte, generic key, compared equal. Positioning is requested for direct requests.

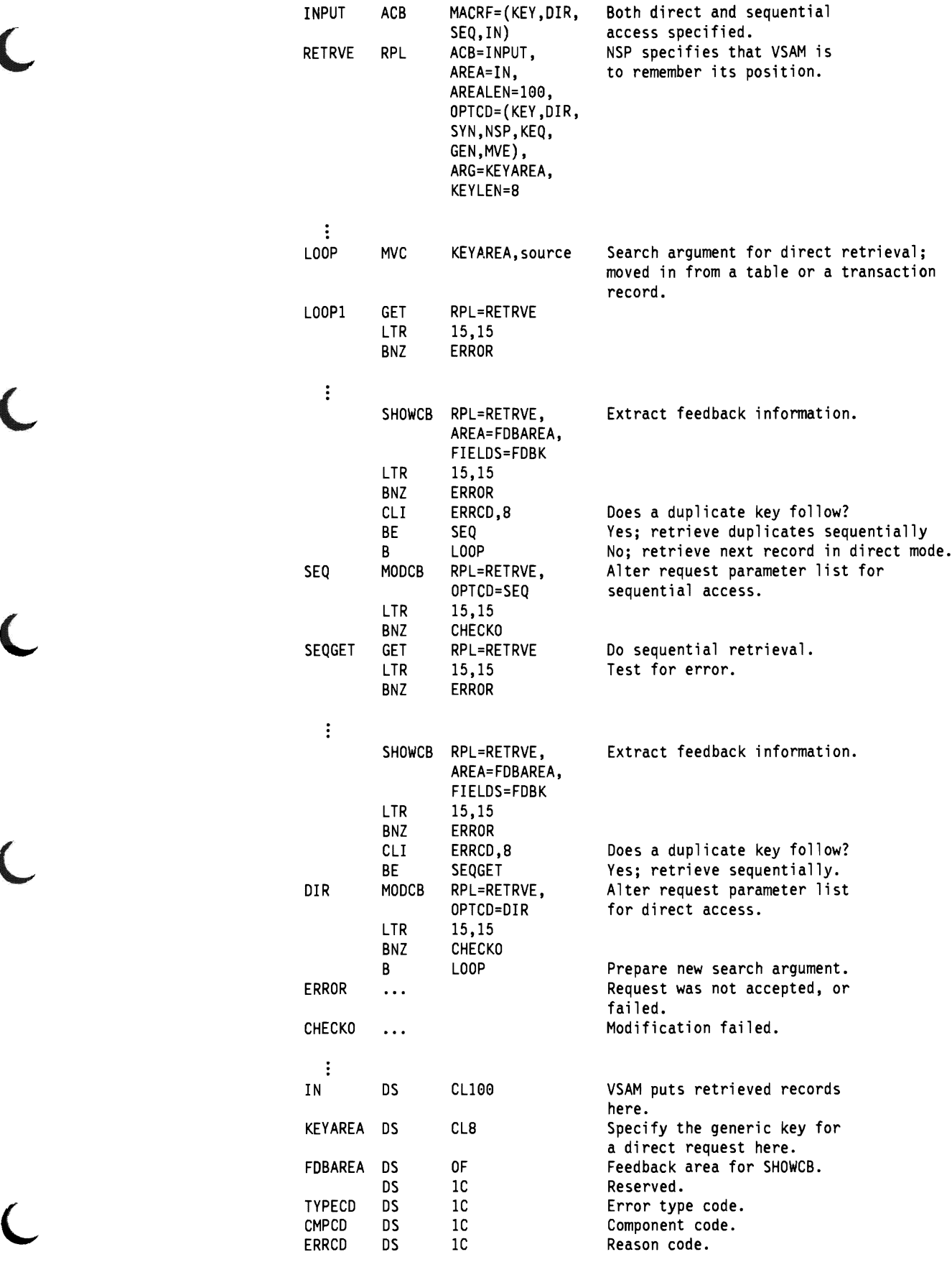

 $\bigcup$ 

 $\subset$ 

 $\overline{\mathsf{C}}$ 

 $\overline{\mathsf{C}}$ 

# **MNTACQ Macro (Mount Acquire)**

The syntax of the MNTACQ macro is:

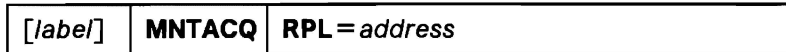

### $RPL = address$

specifies the address of the RPL that identifies your opened VSAM data set and your arguments. The following RPL parameters have meaning for MNTACQ:

• **ACB** = address identifies your VSAM data set.

• **ARG**=address

identifies your arguments. address points to a parameter list, aligned on a fullword boundary as follows:

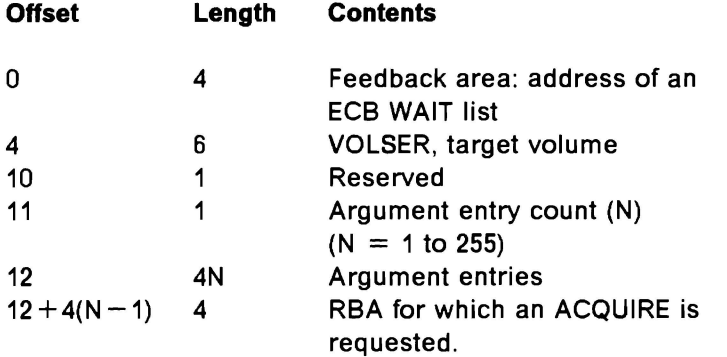

The maximum number of arguments is 255.

For the specified list, MNTACQ will acquire (stage) the data cylinders corresponding to each RBA for the one given volume. The volume will be mounted if necessary.

~

• **OPTCD** = ( { **ADR I KEY}** 

**,{ASYISYN} ,{KEQIKGE} ,FKS)** 

ADR is valid for entry-sequenced data set, error for key-sequenced data set or relative record data set.

KEY is valid for key-sequenced data set and relative record data set. error for entry-sequenced data set.

If ASY is specified, you cannot WAIT on the RPLECB field for MNTACQ or ACQRANGE. You use the address placed in the parameter list feedback area. This address points to a list of ECBs (in standard WAIT list format) which you may use in place of the RPLECB field.

GEN is not supported; If specified, it will give an error indication.

All other OPTCD parameters are not applicable, and, if specified, are ignored with no error indication.

Because your request may result in the staging of numerous cylinders, a single ECB is not sufficient for an asynchronous MNTACQ request. The RPLECB field is inoperative for the MNTACQ interface. Upon return from an asynchronous MNTACQ, the feedback area of the MNTACQ parameter list will contain the address of a standard ECB WAIT list. You must then use this list in conjunction with the WAIT macro or you may use the list in conjunction with the EVENTS macro of MVS. An asynchronous request must conclude with either CHECK, ENDREQ, or CLOSE.

At the conclusion of this macro, the RPL is disconnected in a manner similar to that of a direct VSAM request. Any positioning in effect prior to execution of this macro will be lost. You may have to reposition. Chained RPLs are not supported by MNTACQ.

## MODCB Macro (Modify an Access Method Control Block)

The syntax of the MODCB macro used to modify an access method control block is:

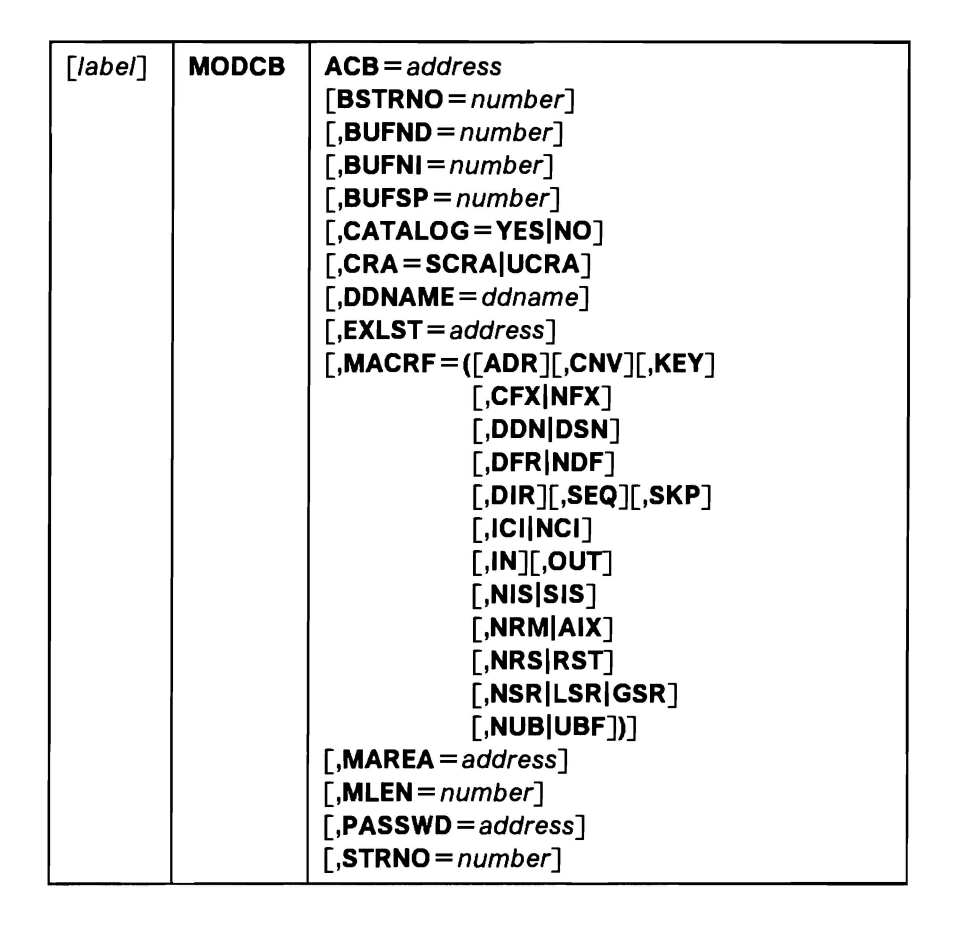

The parameters of the MODCB macro can be expressed as absolute numeric expressions, as character strings, as codes, as expressions that generate valid relocatable A-type address constants, in register notation, as S-type address constants, and as indirect S-type address constants. Appendix B, "Operand Notation" on page 129, gives all the ways of coding each parameter for the macros that work at execution.

.J

### label

is 1 to 8 characters that provide a symbolic address for the MODCB macro.

### $ACB = address$

specifies the address of the access method control block to be modified. The data set identified by the access method control block must not be opened. A request to modify the access method control block of an open data set will fail.

Note: The remaining parameters represent parameters of the ACB macro that can be modified. The value specified replaces the value, if any, presently in the access method control block. There are no defaults. For an explanation of these parameters, see "ACB Macro (Generate an Access Method Control Block)" on page 24.

If MODCB is used to modify a MACRF subparameter, other subparameters are unaffected, except when they are mutually exclusive. For example, if you specify  $MACRF = ADR$  in the MODCB and  $MACRF = KEY$  is already indicated in the control block, both ADR and KEY will now be indicated. But, if you specify MACRF = UBF in the MODCB and NUB is indicated, only UBF will now be indicated.

If MODCB RPL is used to change the address of an ACB, you must first issue an ENDREQ macro.

**Note:** If a user issues a MODCB for a non-VSAM and non-VTAM ACB, unpredictable results will occur.

## **Example: MODCB Macro (Modify an Access Method Control Block)**

 $\overline{\phantom{a}}$ 

In this example, a MODCB macro is used to modify the name of the exit list in an access method control block.

> MODCB ACB=BLOCK, EXLST=EGRESS

BLOCK was generated at assembly.

## **MODCB Macro (Modify an Exit List)**

The syntax of the MODCB macro used to modify an exit list is:

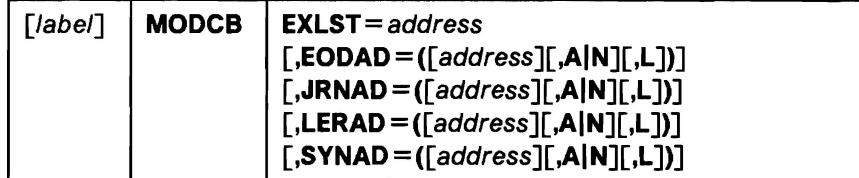

The subparameters of the MODCB macro can be expressed as absolute numeric expressions, as character strings, as codes, as expressions that generate valid relocatable A-type address constants, in register notation, as S-type address constants, and as indirect S-type address constants. Appendix **B,** "Operand Notation" on page 129, gives all the ways of coding each parameter for the macros that work at execution.

label

is 1 to 8 characters that provide a symbolic address for the MODCB macro.

#### **EXLST** = address

specifies the address of the exit list to be modified. You can modify an exit list at any time-that is, before or after opening the data set(s) for which the list indicates exit routines. You cannot, however, add an entry to the exit list if it will change the exit list's length; the exit list must already be large enough to contain the new exit address. The order in which addresses are stored in the EXLST control block is: EODAD, SYNAD, LERAD, JRNAD, and UPAD. For example, if you generate an exit list with only the LERAD exit, you can add entries for EODAD and SYNAD later; you cannot add the JRNAD exit address, because doing so would increase the size of the EXLST control block. The MODCB macro does not support the UPAD user exit.

The remaining parameters represent parameters of the EXLST macro that can be modified or added to an exit list. For an explanation of these parameters, see "EXLST Macro (Generate an Exit List)" on page 47.

**Note:** If the JRNAD exit is changed for an OPEN ACB, then the ACB must be closed and reopened in order to use the modified JRNAD exit.

## **Example: MODCB Macro (Modify an Exit List)**

In this example, a MODCB macro is used to activate an exit in an exit list.

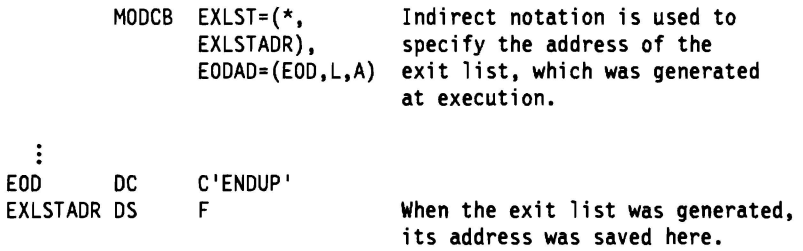

The MODCB macro's parameters are EXLST, which specifies that the address of the exit list to be modified is located at EXLSTADR, and EODAD, which specifies that the entry for the end-of-data routine is to be marked active in the exit list whose address resides at EXLSTADR. The name of the end-of-data routine, ENDUP, is located at EOD.

# **MODCB Macro (Modify a Request Parameter List)**

The syntax of a MODCB macro used to modify a request parameter list is:

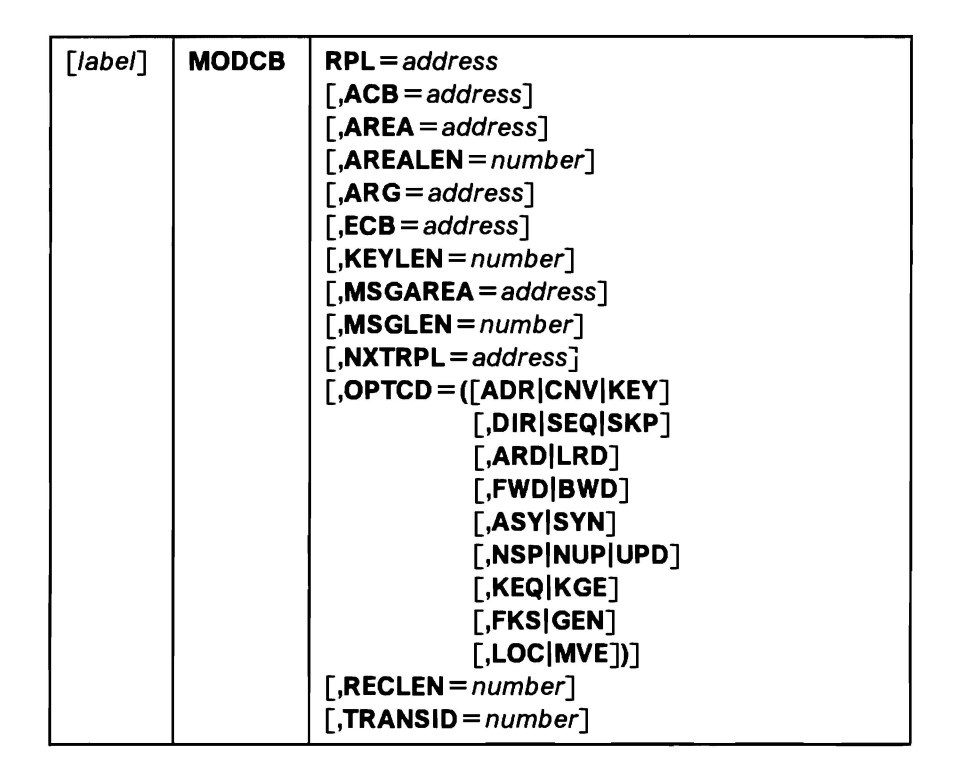

The parameters of the MODCB macro can be expressed as absolute numeric expressions, as character strings, as codes, as expressions that generate valid relocatable A-type address constants, in register notation, as S-type address constants, and as indirect S-type address constants. Appendix B, "Operand Notation" on page 129, gives all the ways of coding each parameter for the macros that work at execution.

label

is 1 to 8 characters that provide a symbolic address for the MODCB macro.

### RPL=address

specifies the address of the request parameter list to be modified. You may not modify an active request parameter list; that is, one that defines a request that has been issued but not completed. To modify such a request parameter list, you must first issue a CHECK or an ENDREQ macro.

**Note:** The remaining parameters represent parameters of the RPL macro that can be modified. The value specified replaces the value, if any, presently in the request parameter list. There are no defaults. For an explanation of these parameters, see "GENCB Macro (Generate a Request Parameter List)" on page 57.

If MODCB is used to modify an OPTCD subparameter within a group of subparameters, the current subparameter for that group is changed, because only one subparameter in a group is effective at a time. Only the OPTCD subparameter specified is changed; all other OPTCD subparameters remain unchanged.

## **Example: MODCB Macro (Modify a Request Parameter List)**

In this example, a MODCB macro is used to modify the record length field in a request parameter list.

**Note:** This example also shows the one exception to GENCB, MODCB, SHOWCB, and TESTCB building a parameter list and passing it to the control block manipulation module in register 1. In this example, the RPL address (in register 2) would be loaded into register 1 and the RECLEN value (in register 3) would be loaded into register 0. These registers would be passed to the control block manipulation macro. This will occur if the LIST, EXECUTE, or GENERATE form of the MODCB macro is not used and the only parameter specified, besides RPL, is RECLEN.

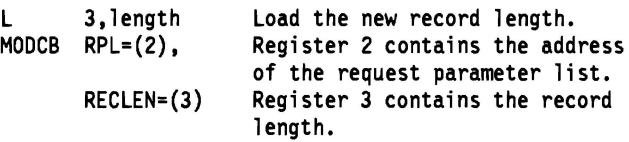

The MODCB macro's parameters are:

- RPL specifies that register 2 contains the address of the request parameter list to be modified.
- RECLEN specifies that the record length field is to be modified. The contents of register 3 will replace any current value in the RECLEN field.

# MRKBFR Macro (Mark Buffer)

The syntax of the MRKBFR macro is:

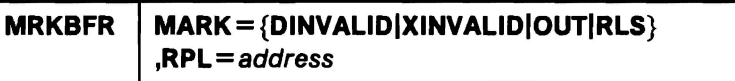

## MARK= {DINVALIDIXINVALIDIOUTIRLS}

specifies whether to mark for output or to release from exclusive control or shared status the buffer identified in the RPL. To do both, issue MRKBFR twice, once with MARK=OUT, again with MARK=RLS.

## DINVALIDIXINVALID

specifies whether to mark the data component or index component buffers invalid. The buffers to be invalidated are identified as those which contain records, whose RBA values are within the RBA range pointed to by the RPL ARG address. DINVALID specifies that the data component buffers are to be marked invalid; XINVALID specifies that the index component buffers are to be marked invalid.

### **OUT**

indicates that the buffer is to be marked for output. The buffer is kept under exclusive control or in shared status.

## RLS

indicates that the buffer is to be released from exclusive control or shared status.

## $RPL = address$

specifies the address of the request parameter list that defines the MRKBFR request. Use the RPL used by SCHBFR or GET to locate the buffer being marked or released. These RPL parameters have meaning for MRKBFR:

- ACB = address
- ARG = address

The address of the 8-byte field that contains the beginning and ending RBAs of the range to be searched on.

- **ECB** = address
- $\cdot$  TRANSID = number

All other RPL parameters are ignored. RPLs are assumed not to be chained. OPTCD = LOC is assumed.

If the ACB to which the RPL is related has  $MACRF = GSR$ , the program that issues MRKBFR must be in supervisor state with protection key 0 to 7.

## **OPEN Macro {Connect Program and Data)**

The syntax of the OPEN macro is:

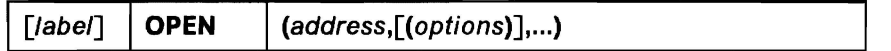

label

is 1 to 8 characters that provide a symbolic address for the OPEN macro.

address

specifies the address of the ACB or DCB for the data set(s) to be opened. You may specify the address in register notation (using a register from 2 through 12, in parentheses) or specify it with an expression that generates a valid relocatable A-type address constant. If you use register notation to open only one data set, you must enclose the expression identifying the register in two sets of parentheses: for example, OPEN ((2)).

#### options

are options parameters for use only in opening non-VSAM data sets. If any options are specified with the address of an access method control block, VSAM ignores them.

Because the OPEN parameters are positional, include a comma for options (even if you don't specify options) before a subsequent parameter.

## **Example: OPEN Macro**

In this example, an OPEN macro is used to open two data sets. The access method control block for one data set was generated at execution; the other was generated at assembly.

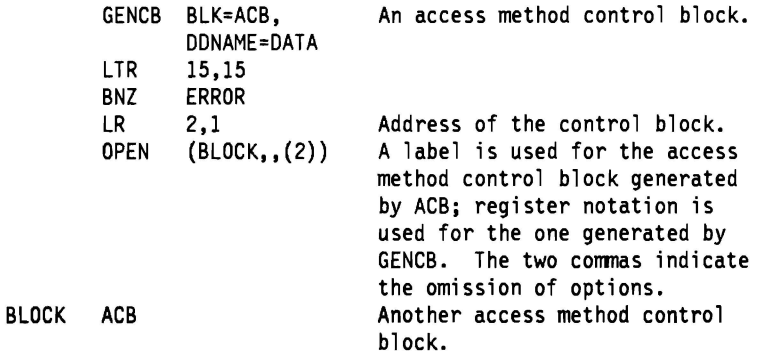

# **POINT Macro (Position for Access)**

The syntax of the POINT macro is:

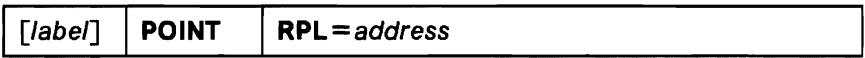

label

is 1 to 8 characters that provide a symbolic address for the POINT macro.

**RPL** =address

specifies the address of the request parameter list that defines the request. You may specify the address in register notation (using a register from 1 through 12, enclosed in parentheses) or specify it with an expression that generates a valid relocatable A-type address constant.

## **Example: Position with POINT**

In this example, the POINT macro is used to position at a record identified by a full key (5-byte) search argument, compared equal.

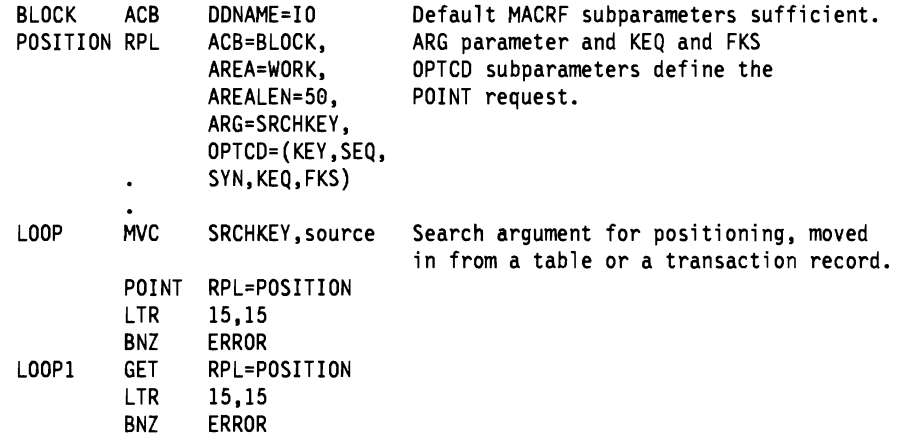

Process the record. Decide whether to skip to another position (forward or backward).

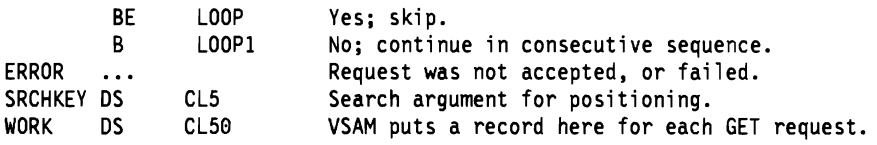

## PUT Macro {Store a Record)

The syntax of the PUT macro is:

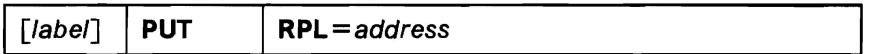

label

is 1 to 8 characters that provide a symbolic address for the PUT macro.

## RPL=address

specifies the address of the request parameter list that defines the request. You may specify the address in register notation (using a register from 1 through 12, enclosed in parentheses) or specify it with an expression that generates a valid relocatable A-type address constant.

Note: If the PUT macro is being used to load records into an empty data set, the STRNO value in the access method control block must be 1, and RPL OPTCD =DIR must not be specified. However, for an empty relative record data set, DIR is allowed.

## Example 1: Keyed-Sequential Insertion

In this example, a PUT macro is used to perform keyed-sequential insertion. Variable-length records with a key length of 15 bytes are to be moved from a work area. Some records will be inserted between existing records; other records will be added at the end of the data set.

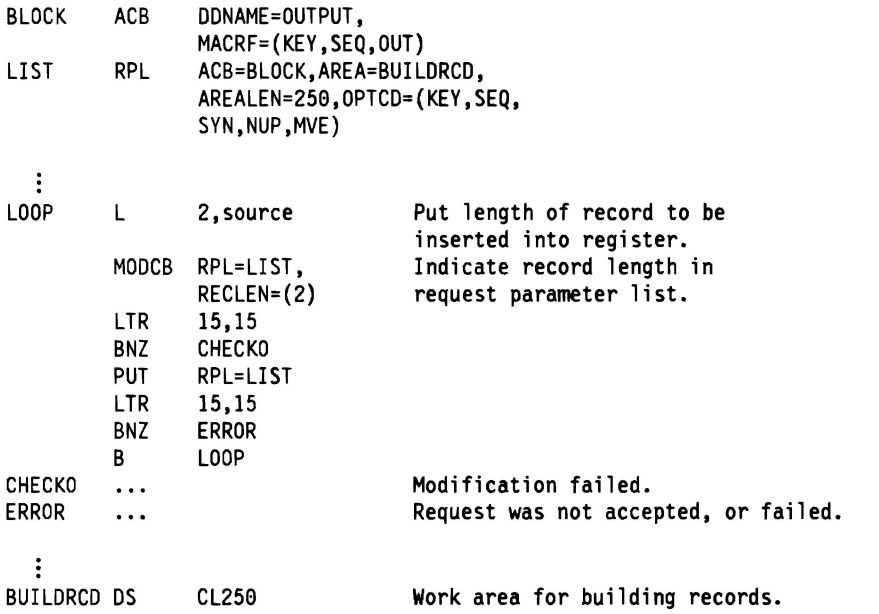

The request parameter list, LIST, is associated with the access method control block, BLOCK. The length of each record to be inserted is put into register 2, which is subsequently used by MODCB to change the record length in the request parameter list. The record length is, therefore, correctly indicated in the request parameter list before the PUT macro is issued. The execution of the PUT macro causes VSAM to skip ahead (never back) to the next record.

In this example, a PUT macro is used to record the RBAs of records as they are loaded into a key-sequenced data set. The RBAs are recorded in a table with 20-byte entries (4 bytes for RBA, 15 bytes for associated key, and 1 byte of padding so the next entry begins on a fullword boundary).

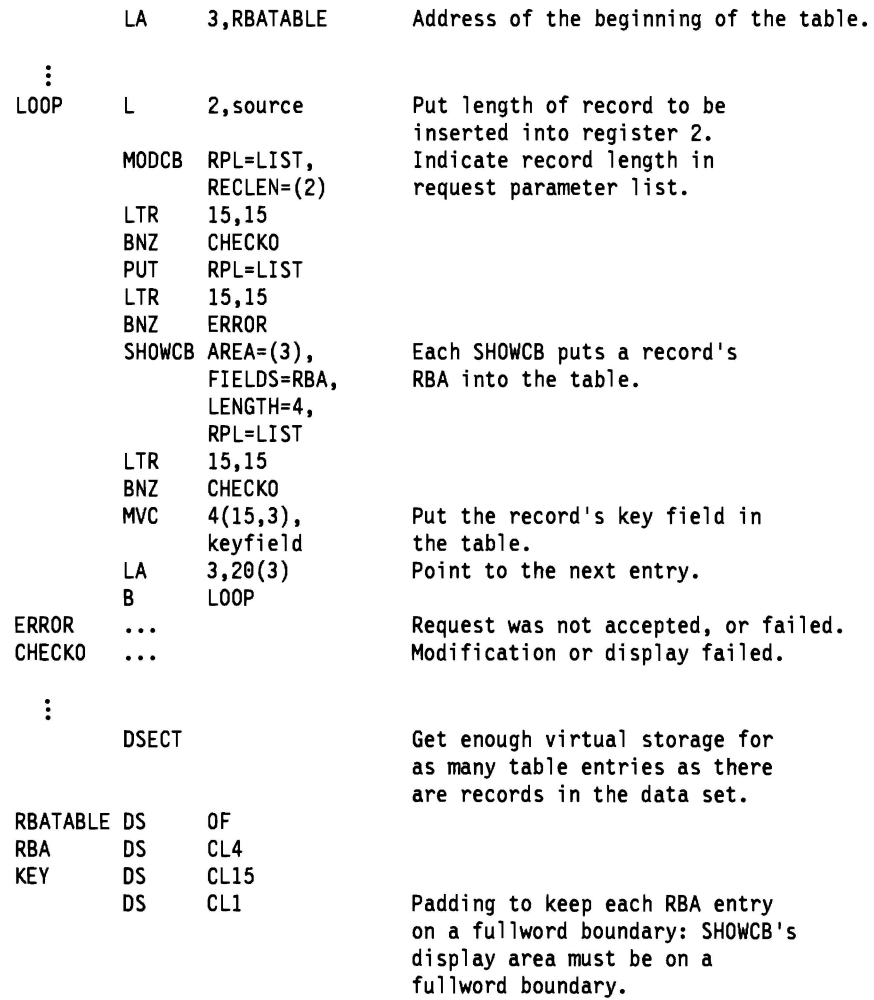

The need to process a key-sequenced data set by address should be unusual, but by recording the RBA of each record in a key-sequenced data set, you have search arguments for possible processing of the data set by addressed-direct retrieval and by addressed-sequential retrieval using the POINT macro. (You don't need to know RBAs to process a key-sequenced data set by simple addressed-sequential retrieval, since you go from the beginning without any skips.)

You can display the RBA of a record after you issue a GET or a POINT, as well as after you issue a PUT.

## **Example 3: Loading a Relatlve Record Data Set (Skip-Sequential and Direct Proceaalng)**

In this example, a PUT macro is used to store twenty 100-byte records in slots 5, 10, 15, ... ,100 of the data set. MODCB is used to switch to direct processing, and a PUT is used to store records in slots 26 and 51 of the data set.

OUTPUT ACB MACRF= (KEY, SKP, OUT)  $\ddot{\ddot{\cdot}}$ GENCB BLK=RPL, Generate 5 request parameter<br>COPIES=5, lists at execution. lists at execution. ACB=OUTPUT, AREALEN=100, OPTCD=(KEY, SKP, ASY,NUP,MVE), RECLEN=100 LTR 15,15<br>BNZ CHECK **CHECKO** 

Calculate length of each list and use register notation with the MODCB macro to complete each list.

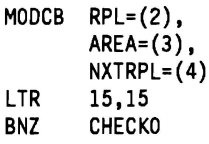

Increase the value in each register and repeat the MODCB until all five request parameter lists have been completed. The last time, register 4 must be set to 0.

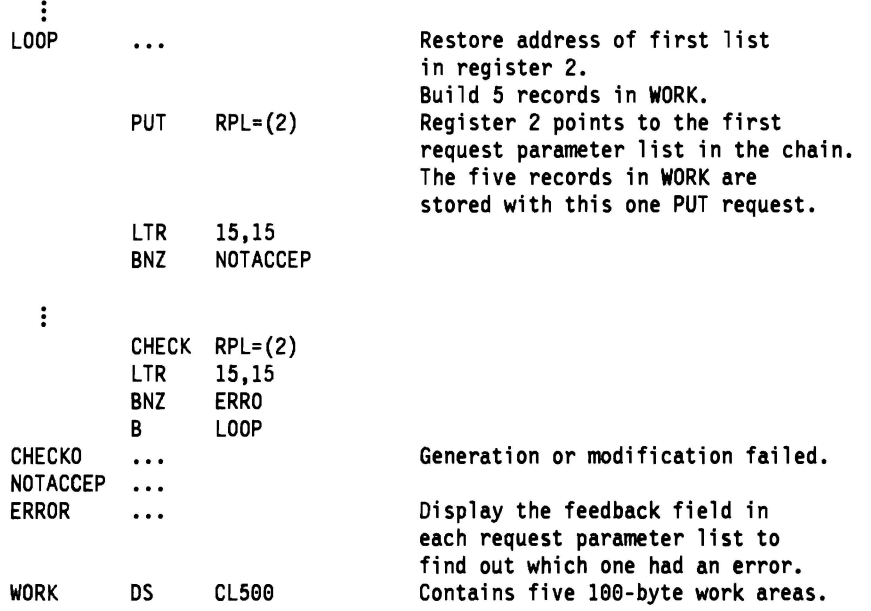

You give no search argument for storage: VSAM knows the position of the key field in each record and extracts the key from it. Skip-sequential insertion differs from keyed-direct insertion in the sequence in which records may be inserted (ascending nonconsecutive sequence versus random sequence) and In performance.

~

With skip-sequential insertion, if you insert two or more records into a control interval, VSAM doesn't write the contents of the buffer to direct-access storage until you have inserted all the records. With direct insertion, VSAM writes the contents of the buffer after you have inserted each record.

## **Example 6: Keyed-Direct Insertion**

L

In this example, a PUT macro is used to move fixed-lengih, 100-byte records from a work area.

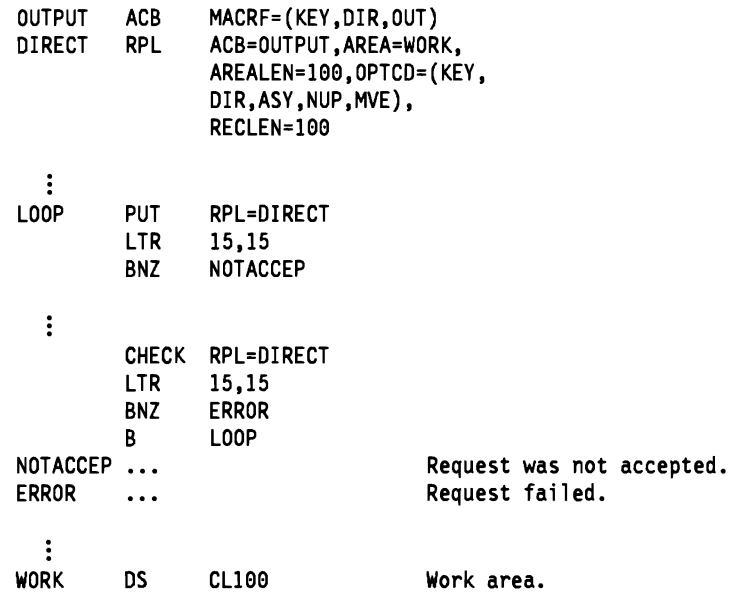

The macros are as follows:

- ACB specifies that the data set, OUTPUT, into which records are to be inserted, is opened for keyed-direct, output processing.
- RPL specifies that the record to be inserted into the OUTPUT data set resides in a 100-byte area, WORK.

VSAM extracts the key from the key field of each record found at WORK. Using keyed-direct access is similar to using skip-sequential access.

### **Example 7: Addressed-Sequential Addition**

In this example, a PUT macro is used to add variable-length records to a data set. The data set is assumed to be an entry-sequenced data set, because records cannot be inserted into or added to a key-sequenced data set with addressed access.

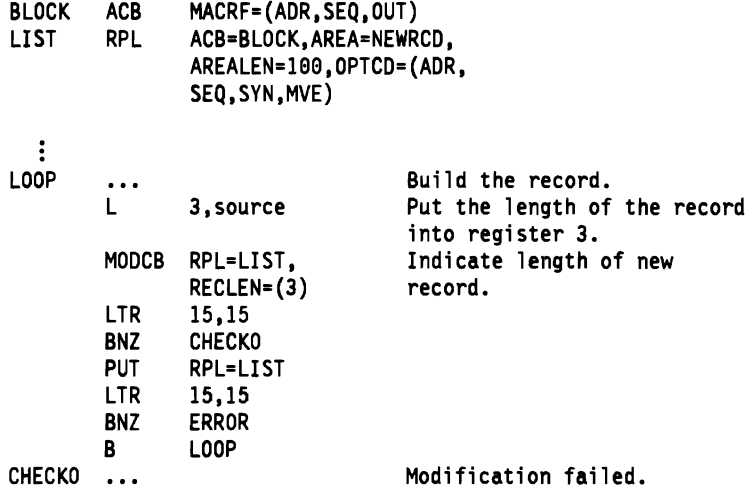

ERROR NEWRCD DS CL100

Request was not accepted, or failed. Build record in this work area.

J

J

Each record is stored in the next position after the last record in the data set. You do not have to specify an RBA or do any explicit positioning (with the POINT macro). Addressed addition of records is always identical to loading a data set: When additional space is required, VSAM extends the data set.

The only difference between addressed-sequential and addressed-direct addition is when the buffers are written to external storage. The buffer is written to external storage only when it is full for sequential addition; it is written after each record for direct addition. You cannot use direct storage to load records into a data set for the first time; you must use sequential storage.

## **Example 8: Keyed-Sequential Update**

In this example, GET and PUT macros are used to retrieve and update fixedlength, 50-byte records. Records are updated synchronously in a work area. This example requires the use of a work area because you cannot update a record in the 1/0 buffer.

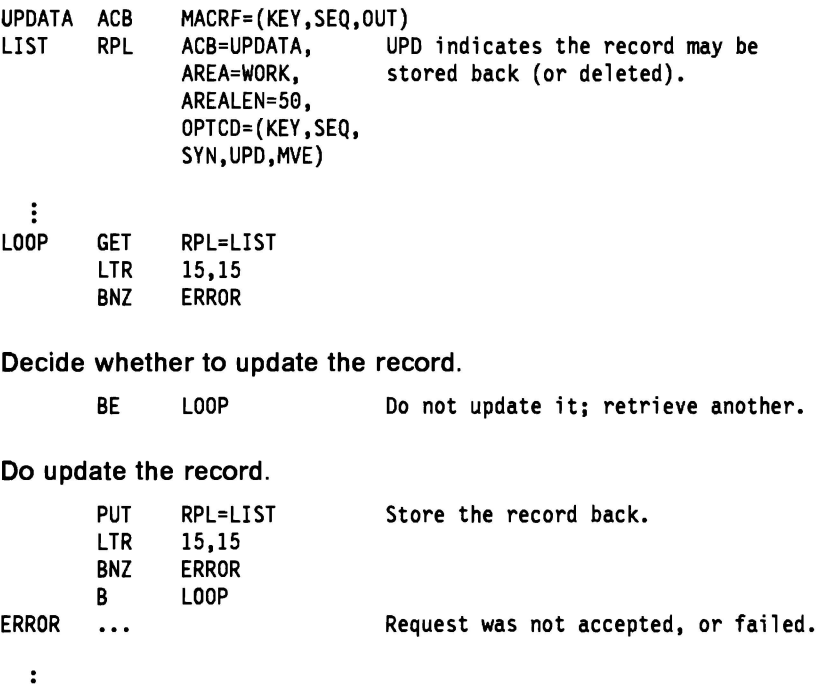

WORK DS CL50 VSAM puts the retrieved record here.

A GET for update (OPTCD=UPD) must precede a PUT for update. Besides retrieving the record to be updated, GET positions VSAM at the record retrieved, in anticipation of the succeeding update (or deletion). It is not necessary for you to store back (or delete) the record that you retrieved for update. VSAM's position at the record previously retrieved allows you to issue another GET to retrieve the following record. You cannot then, however, store back the previous record: The position for update has been forgotten because of the following GET.

## **Example 9: Keyed-Direct Update**

In this example, GET and PUT macros are used to retrieve and update records. The MODCB macro is used to modify record length (RECLEN) in the request parameter list when an update causes the record length to change. The maximum record length is 120 bytes. The search argument is a full key (5 bytes), compared equal.

INPUT ACB MACRF=(KEY,DIR, OUT)<br>ACB=INPUT, UPDTE RPL ACB=INPUT, UPDTE indicates the record may<br>AREA=IN, be stored back (or deleted). be stored back (or deleted). AREALEN=120, OPTDC=(KEY,DIR, SYN, UPD, KEQ, FKS,MVE), ARG=KEYAREA, KEYLEN=5

 $\ddot{\cdot}$ 

Process input and get search argument into KEYAREA; proceed to retrieve a record.

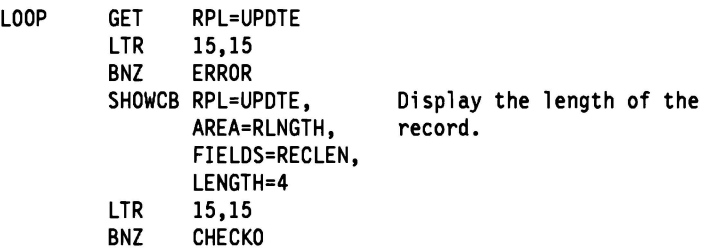

Update the record. Does the update change the record's length?

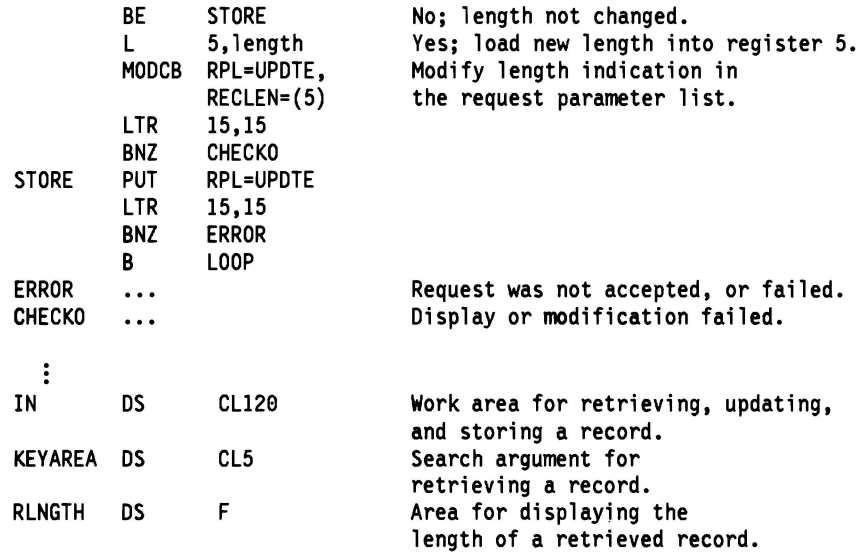

You cannot update records in the I/O buffer. A direct GET for update positions VSAM at the record retrieved, in anticipation of storing back (or deleting) the record. This positioning also allows you to switch to sequential access to retrieve the next record. When PUT is issued after a DIRUPD GET request, PUT causes VSAM to release exclusive control.

You do not have to store back a record that you retrieve for update, but, if you do not store it back before another retrieval, the current updates are lost.

## **Example 10: Addressed-Sequential Update**

In this example, GET and PUT macros are used to retrieve and update records in an entry-sequenced data set. The records are variable in length, a maximum of 200 bytes. The lengths of the records are not changed by update (the length of a record can never be changed by addressed access).

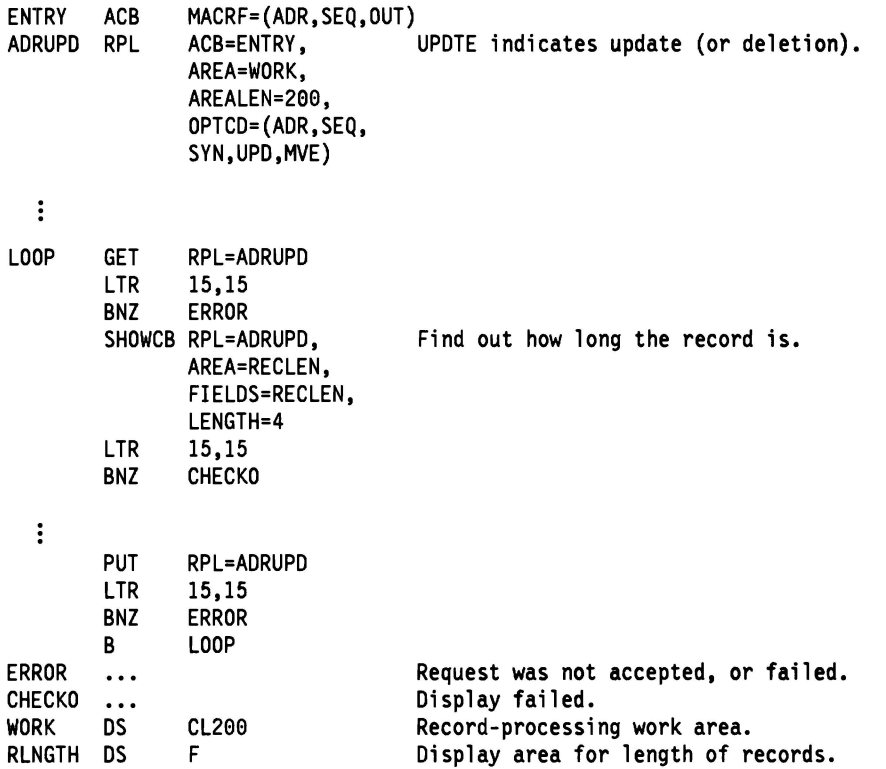

If you have inactive records in your entry-sequenced data set, you may reuse the space they occupy by retrieving the records for update and restoring a new record in their place.

With a key-sequenced data set. it is not possible to change the length of records by addressed update because the index is not used and VSAM could not split a control interval if required because of changing record length.

Addressed-direct update varies from sequential update in the specification of an RBA for a search argument.

### **Example 11: Marking Records Inactive**

In this example, GET and PUT macros are used to retrieve a record from an entry-sequenced data set and to mark it as inactive. (The record is marked as inactive by putting a hexadecimal  $IF'$  in the first byte of a record.) The inactive record will not be sequentially retrieved except for update.

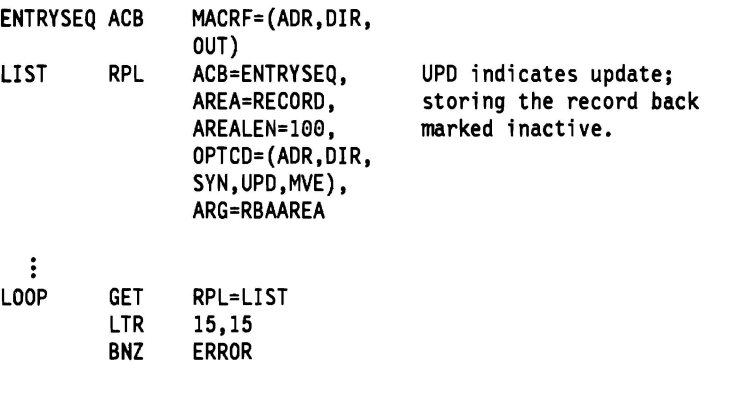

Decide whether you still want the data in the record.

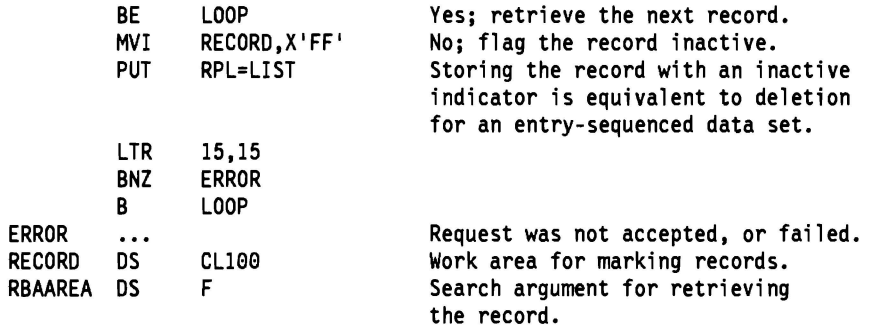

Records of an entry-sequenced data set can't be deleted. If a record loses its usefulness for your application, your program can mark it inactive by placing a unique flag in some conventional part of the record so that when your programs retrieve the record thereafter they can recognize and bypass it. You can use the space occupied by an inactive record by retrieving it for update and storing a new record in its place.

## **PUTIX Macro (Store an Index Record)**

The syntax of the PUTIX macro is:

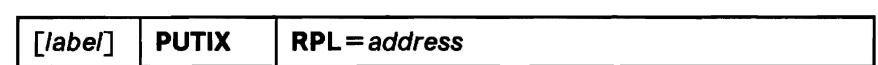

where:

label

is 1 to 8 characters that provide a symbolic address for the PUTIX macro.

## **RPL** =address

specifies the address of the request parameter list that defines this PUTIX request. You may specify the address in register notation (using a register from 1 through 12, enclosed in parentheses) or specify it with an expression that generates a valid relocatable A-type address constant.

The following RPL parameters and subparameters are required for PUTIX:

$$
\bullet \quad \mathsf{OPTCD} = (\mathsf{CNV}
$$

**,DIR ,UPD** 

**,MVE)** 

The contents of a control interval must previously have been retrieved for update by way of GETIX.

OPTCD = LOC is not allowed.

• **AREALEN** 

must be at least index control interval size.

To process the index of a key-sequenced data set with GETIX, you must open the cluster with:

**J** 

• **ACB MACRF** = (CNV,...)

# RPL Macro (Generate a Request Parameter List)

The syntax of the RPL macro is:

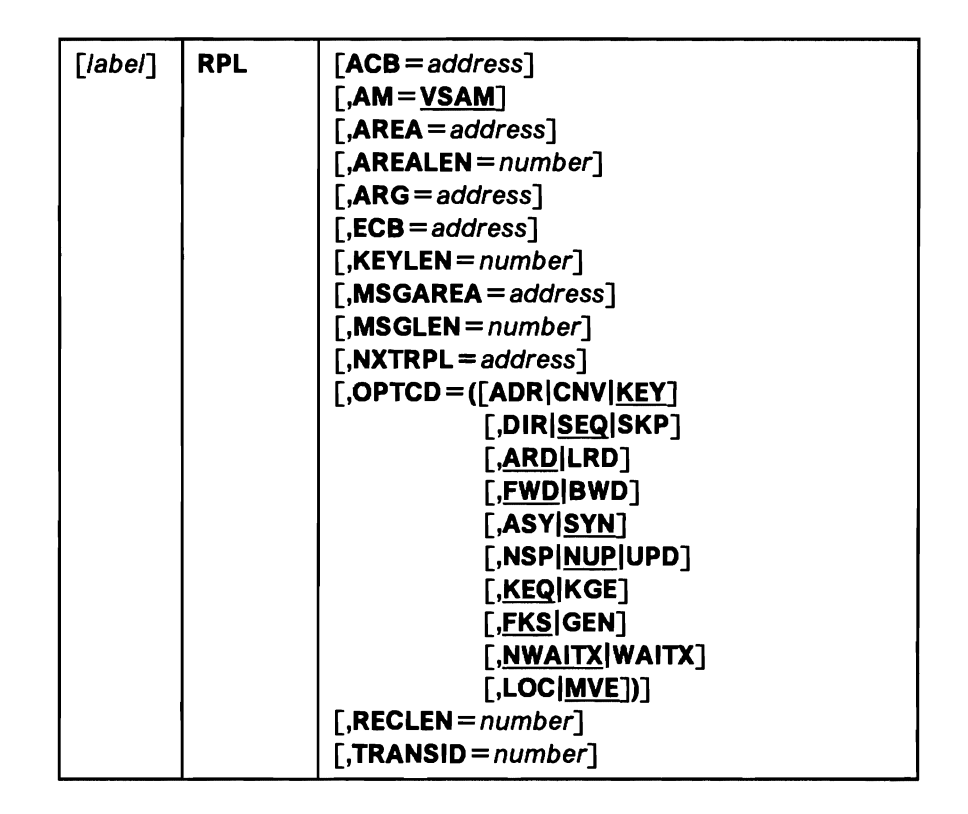

Values for RPL macro parameters can be specified as absolute numeric expressions, character strings, codes, and expressions that generate valid relocatable A-type address constants.

### label

L

is 1 to 8 characters that provide a symbolic address for the request parameter list that is generated. You can use it in the request macros to give the address of the list. You can use it in the NXTRPL parameter of the RPL macro, when you are chaining request parameter lists, to indicate the next list.

## $ACB = address$

specifies the address of the access method control block that identifies the data set to which access will be requested. If you used the ACB macro to generate the control block, you may specify the label of that macro for the address. If the ACB parameter is not coded, you must specify the address before issuing the request.

## AM=VSAM

specifies that the access method using the control block is VSAM.

## AREA= address

specifies the address of a work area to and from which VSAM moves a data record if you request it to do so (with the RPL parameter OPTCD = MVE). If your request is to process records in the 1/0 buffer (OPTCD = LOC), VSAM puts into this work area the address of a data record within the 1/0 buffer.

### **AREALEN** = number

specifies the length, in bytes, of the work area whose address is specified by the AREA parameter. Its minimum for OPTCD=MVE is the size of a data record (of the largest data record, for a data set with records of variable length). For OPTCD=LOC, the area should be 4 bytes to contain the address of a data record within the 1/0 buffer.

### **ARG** =address

specifies the address of a field that contains the search argument for direct retrieval, skip-sequential retrieval, and positioning. For a relative record data set, the ARG field must be 4 bytes long. For direct or skip-sequential processing, this field contains your search argument, a relative record number. For sequential processing  $(OPTCD = (KEY, SEQ))$ , the 4 bytes are required for VSAM to return the feedback RRN. For keyed access  $(OPTCD = KEY)$ , the search argument is a full or generic key or relative record number; for addressed access (OPTCD  $=$  ADR), it is an RBA. If you specify a generic key (OPTCD = GEN), you must also specify in the KEYLEN parameter how many of the bytes of the full key you are using for the generic key. ARG is also used with WRTBFR and MRKBFR. Its usage with these macros is described in "Sharing Resources" in VSAM Administration Guide.

#### **ECB** =address

specifies the address of an event control block (ECB) that you may supply. VSAM indicates in the ECB whether a request is complete or not (using standard completion codes, which are described in Data Areas). You can use the ECB to determine that an asynchronous request is complete before issuing a CHECK macro. (If you issue a CHECK before a request is complete, you give up control and must wait for completion.) The ECB parameter is always optional.

#### **KEYLEN** =number

specifies the length, in bytes, of the generic key (OPTCD = GEN) you are using for a search argument (given in the field addressed by the ARG parameter). This parameter is specified as a number from 1 through 255; it is required when the search argument is a generic key. For full-key searches, VSAM knows the key length, which is taken from the catalog definition of the data set when you open the data set.

### **MSGAREA** =address

specifies the address of an area that you may, optionally, supply for VSAM to send you a message in case of a physical error. The format of a physical error message is given in "Reason Code (Physical Errors)" on page 19.

### **MS GLEN=** number

specifies the size, in bytes, of the message area indicated in the MSGAREA parameter. If MSGAREA is specified, MSGLEN is required. The minimum size of a message is 128 bytes; if you provide less than 128 bytes, no message is returned to your program.

### **NXTRPL** =address

specifies the address of the next request parameter list in a chain. Omit this parameter from the macro that generates the last list in the chain. When you issue a request that is defined by a chain of request parameter lists, indicate in the request macro the address of the first parameter list in the chain.

OPTCD=([ADRICNVIKEYJ [,DIR|SEQ|SKP] [,ARD|LRD] [,FWD|BWD]  $\lceil$ , ASY $\lceil$ SYN $\rceil$ [,NSP|NUP|UPD] [,KEQ|KGE] [,FKSIGEN] [,NWAITX|WAITX]  $[$ ,LOC $|MVE|$ 

specifies the subparameters that govern the request defined by the request parameter list. Each group of subparameters has a default; subparameters are shown in Figure 12 with defaults underlined. Only one subparameter from each group can be specified. Some requests do not require an subparameter from all of the groups to be specified. The groups that aren't required are ignored; thus, you can use the same request parameter list for a combination of requests (GET, PUT, POINT, for example) without zeroing out the inapplicable subparameters each time you go from one request to another.

RPL

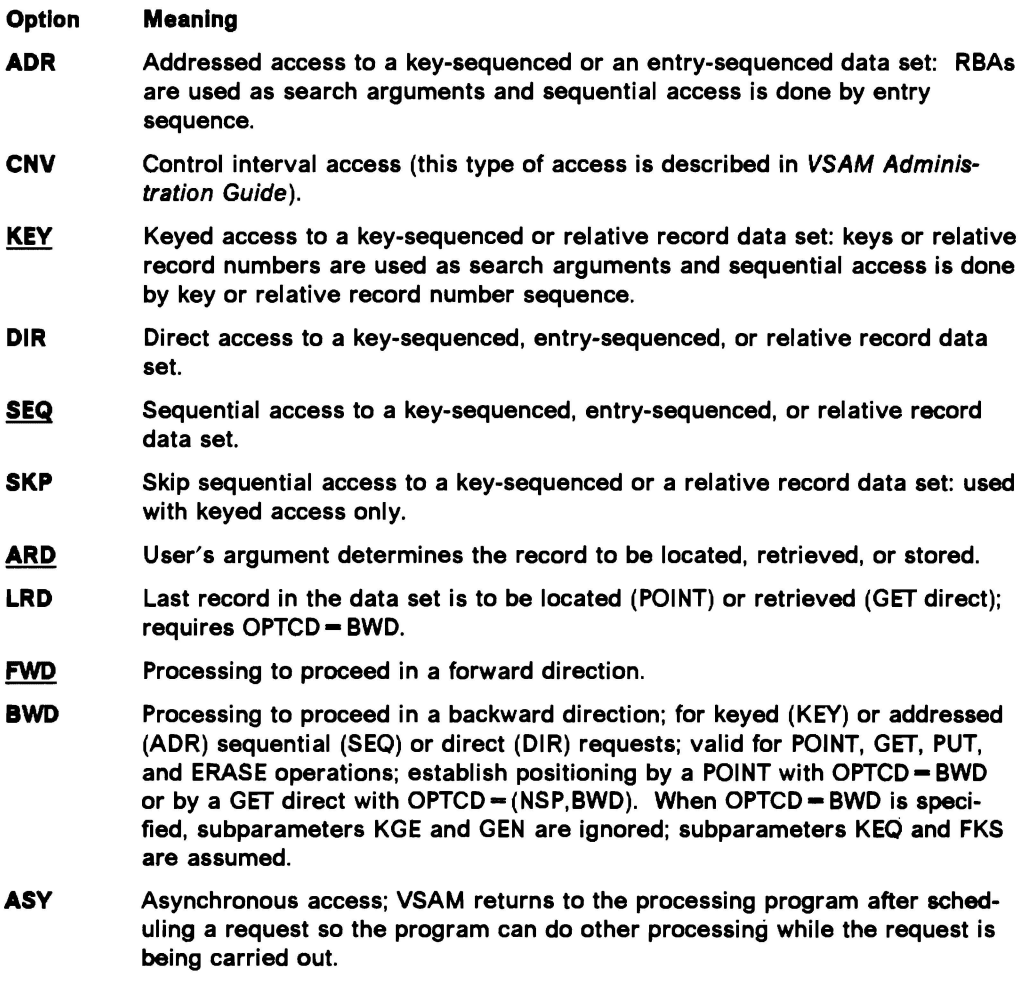

Figure 12 (Part 1 of 2). OPTCD Options

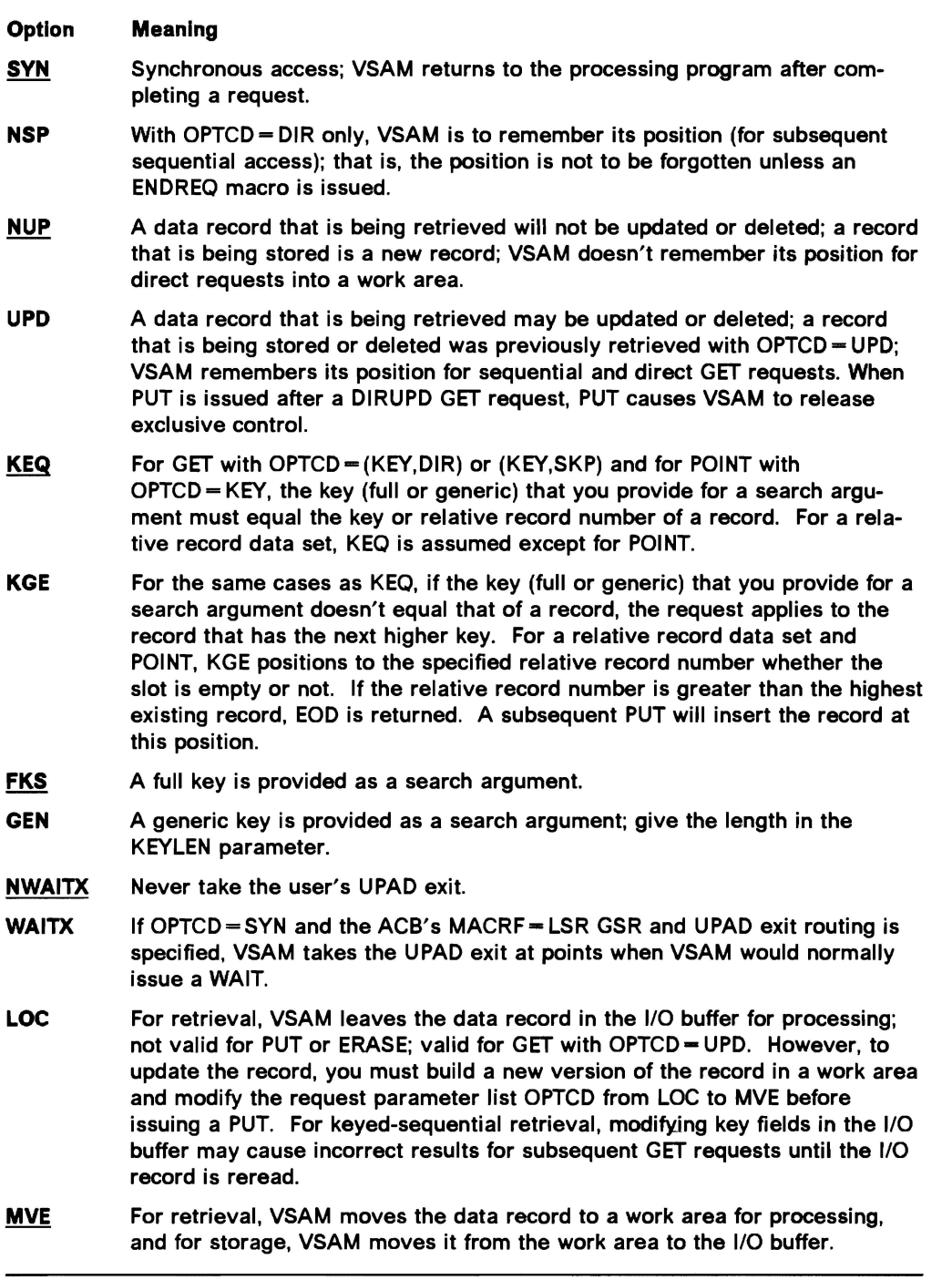

Figure 12 (Part 2 of 2). OPTCD Options

## RECLEN *=number*

specifies the length, in bytes, of a data record being stored. This parameter is required for a PUT request.

For GET requests, VSAM puts the length of the record retrieved in this field in the request parameter list. It will be there if you update and store the record.

## TRANSID=number

specifies a number that relates modified buffers in a buffer pool. Used in shared resource applications and described in the chapter "Sharing Resources" in VSAM Administration Guide.

## **Example: RPL Macro**

In this example, an RPL macro is used to generate a request parameter list named PARMLIST.

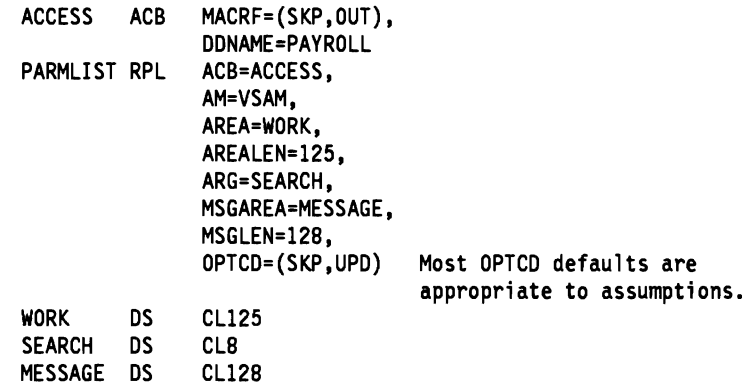

The ACB macro named ACCESS, specifies skip-sequential retrieval for update. Further details may be provided on a DD statement named PAYROLL.

The RPL macro's parameters are:

- ACB associates the request parameter list with the access method control block generated by ACCESS.
- AREA and AREALEN specify a work area, WORK, that is 125 bytes long.
- ARG specifies that the search argument is defined at SEARCH. The search argument is 8 bytes long.
- MSGAREA and MSGLEN specify a message area, MESSAGE, that is 128 bytes long. The message area is provided for physical error messages.
- OPTCD specifies skip-sequential processing and specifies that a retrieved record may be updated or deleted.

Because KEYLEN is not coded, a full-key search is assumed.

OBJECT=DATAllNDEX

specifies whether fields are to be displayed for the data or for the index.

FIELDS= [ACBLEN][,AVSPAC][,BFRFND][,BSTRNO][,BUFND] [,BUFNl][,BUFNO][,BUFRDS][,BUFSP] [,CINV][,DDNAME][,ENDRBA] [,ERROR][,EXLST][,FS][,HALCRBA] [,KEYLEN][,LRECL][,MAREA][,MLEN][,NCIS] [,NDELR][,NEXCP][,NEXT] [,NINSR][,NIXL][,NLOGR] [,NRETR][,NSSS][,NUIW][,NUPDR] [,PASSWD][,RKP][,STMST] [,STRMAX][,STRNO][,UIW])

specifies the fields whose contents are to be displayed. Some of the fields can be displayed at any time; others only after a data set is opened. The ones that can be displayed only after a data set is opened can, in the case of a key-sequenced data set that has been opened for keyed access, pertain either to the data or to the index. See the OBJECT parameter. Figure 13 explains the keywords you can code in the FIELDS parameter for an access method control block.

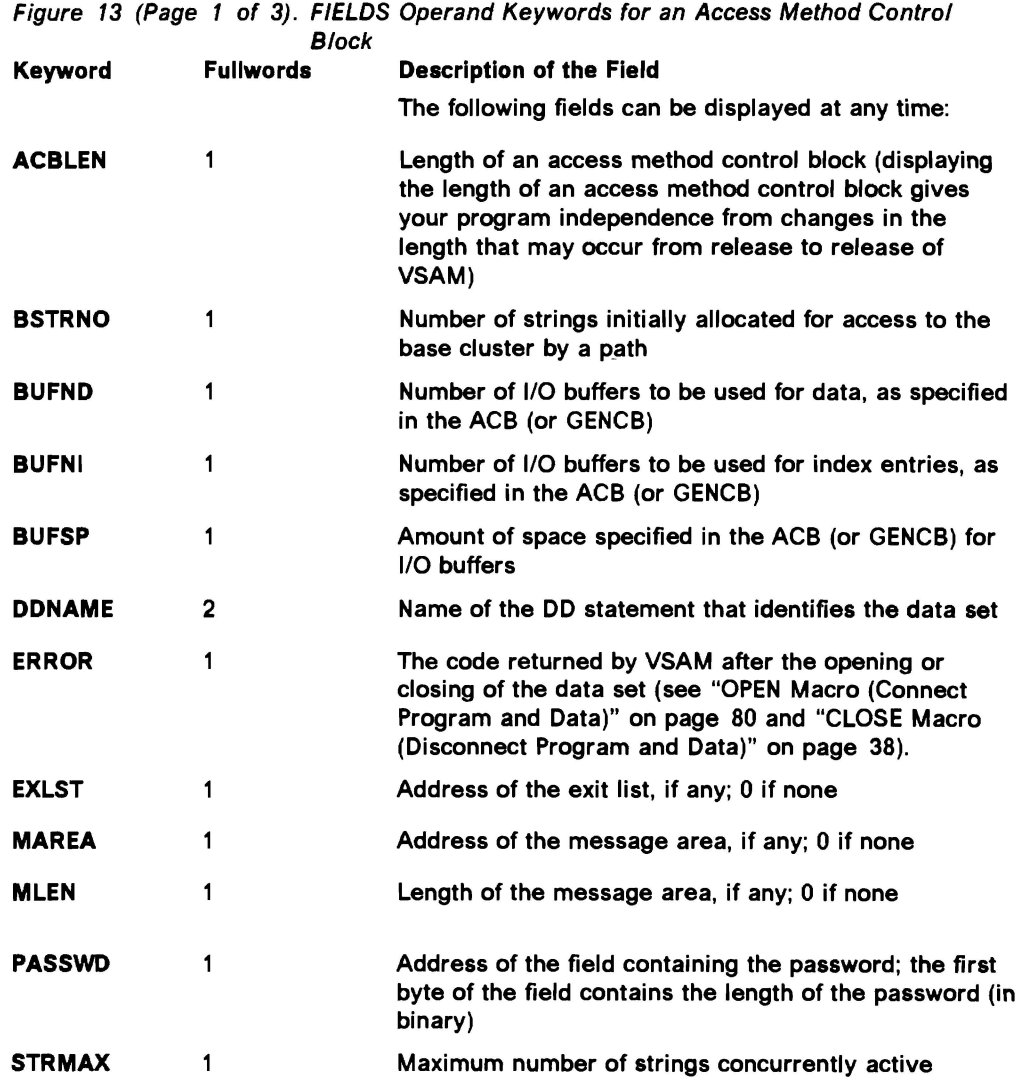
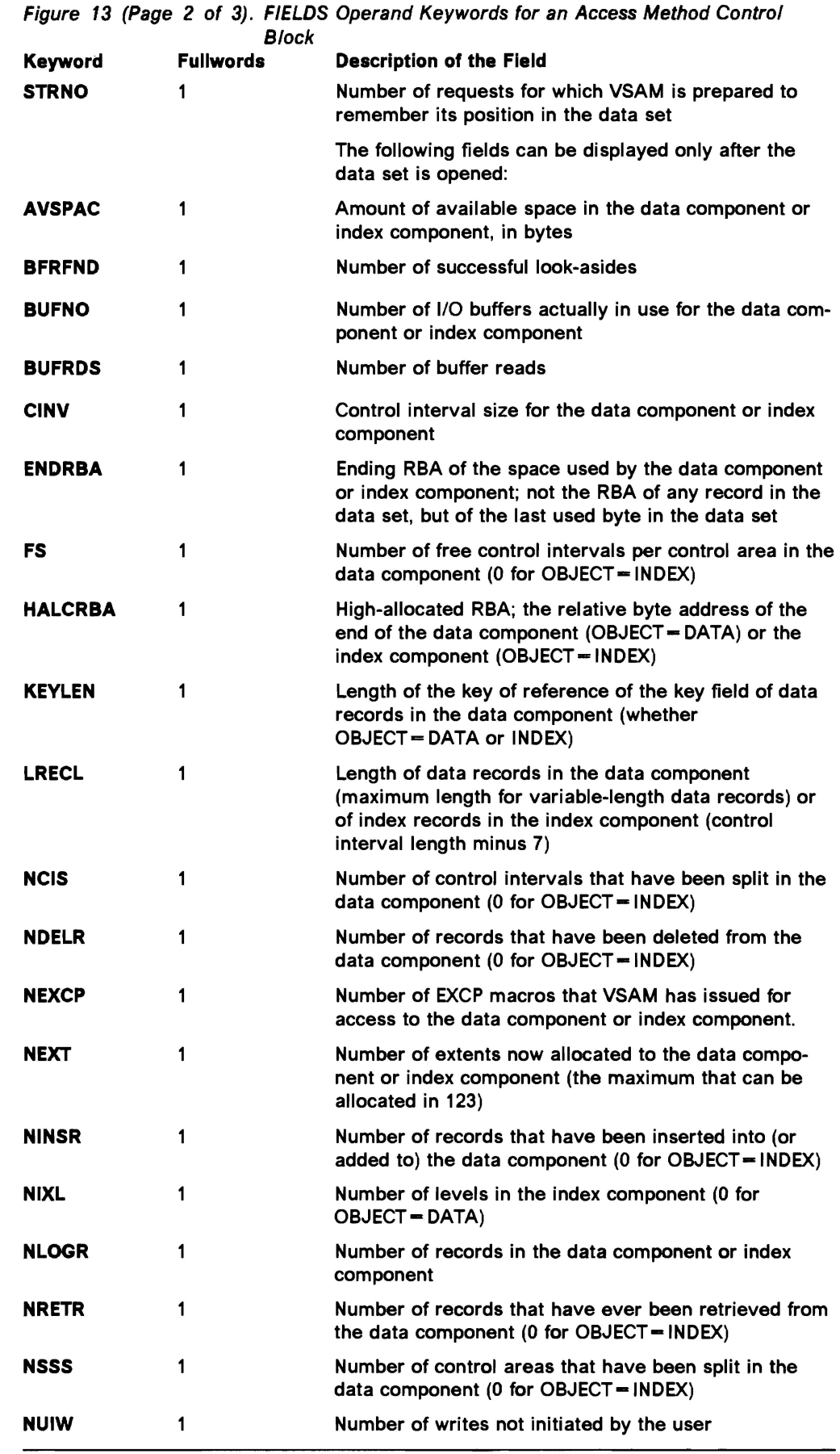

 $\subset$ 

 $\overline{\mathcal{L}}$ 

 $\blacksquare$ 

 $\overline{\mathbb{C}}$ 

 $\overline{\mathsf{C}}$ 

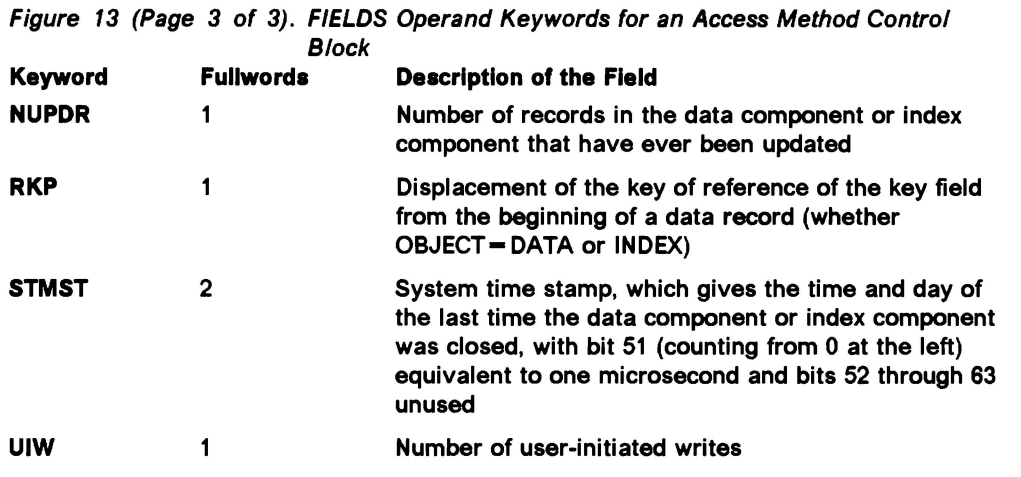

Note: If a user issues a SHOWCB for a non-VSAM and non-VTAM ACB, unpredictable results will occur.

## Example 1: SHOWCB Macro (Dlsplay an Access Method Control Block)

In this example, a SHOWCB macro is used to display fields in an access method control block. The fields displayed (KEYLEN, LRECL, and RKP) permit the program to modify variables to process any one of a number of data sets that have different sized key fields and records and different placements of key field in a record.

```
SHOWCB ACB=CONTROL,
              AREA=DISPLAY, 
              FIELDS=(KEYLEN, 
              LRECL,RKP), 
              LENGTH=l2 
DISPLAY DS OF Align on fullword boundary. 
KEYLEN DS F 
LRECL DS F<br>RKP DS F
RKP
```
The SHOWCB macro's parameters are:

- ACB specifies the address of the access method control block to be displayed.
- AREA specifies that the area to be used to display access method control block fields is to begin on a fullword boundary.
- FIELDS specifies that the KEYLEN, LRECL, and RKP fields are to be displayed.
- LENGTH specifies that the length of the area to be used for the display is 12 bytes, enough to accommodate the specified fields.

This display enables the program to set up its variables for the particular data set it has opened.

# **Example 2: SHOWCB Macro (Dlsplay an Exit List Address)**

L

In this example, a SHOWCB macro is used to get the address of an exit list by displaying the address in an access method control block that uses the exit list.

```
SHOWCB ACB=address, 
       AREA=address, 
       FIELDS=EXLST, 
       LENGTH=4
```
The SHOWCB macro's parameters are:

- ACB specifies the address of an access method control block from which the address of an exit list is to be displayed.
- AREA and LENGTH specify an area and length, 4 bytes, to be used to display the address of the exit list.
- FIELDS specifies that the EXLST field in an access method control block is to be displayed.

# **SHOWCB Macro (Display Fields of an Exit List)**

The syntax of the SHOWCB macro used to display fields in an exit list is:

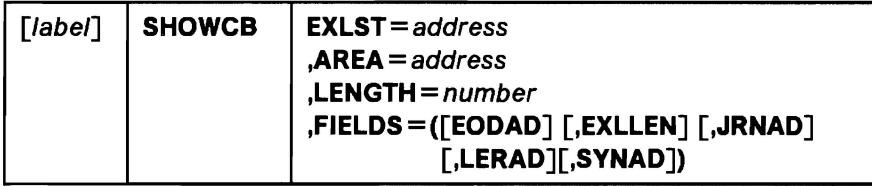

The subparameters of the SHOWCB macro can be expressed as absolute numeric expressions, as character strings, as codes, as expressions that generate valid relocatable A-type address constants, in register notation, as S-type address constants, and as indirect S-type address constants. Appendix B, "Operand Notation" on page 129, gives all the ways of coding each subparameter for the macros that work at execution.

#### label

is 1 to 8 characters that provide a symbolic address for the SHOWCB macro.

#### **EXLST=** address

specifies the address of the exit list whose fields are to be displayed. If you used the EXLST macro with a label, you can specify the label here. The EXLST parameter is optional only when you want to display the length that an exit list can have (see FIELDS=EXLLEN below). The SHOWCB macro does not support the UPAD user exit.

#### **AREA=** address

specifies the address of a work area that you are supplying for VSAM to display the contents of the fields you specify in the FIELDS parameter. The contents of the fields are displayed in the order you specify them. The area must begin on a fullword boundary.

#### **LENGTH=** number

specifies the length, in bytes, of the work area that you are providing for VSAM to display the indicated fields in. Each exit-list field requires a fullword. If the area is not large enough for all the fields, VSAM doesn't display any of their contents and returns an error code (see "Control Block Manipulation Macro Return Codes and Reason Codes" on page 8).

## **FIELDS= ([EODAD][,EXLLEN][,JRNAD]**

**[,LERAD][,SYNAD])** 

specifies the values to be displayed, as follows:

#### **EODAD**

specifies that the address of the end-of-data-set routine is to be displayed.

#### **EXLLEN**

specifies that the length of the exit list indicated in the EXLST parameter or if EXLST is omitted, the maximum length an exit length can have, is to be displayed.

#### **JRNAD**

specifies that the address of the journalizing routine is to be displayed.

#### **LE RAD**

specifies that the address of the logical error analysis routine is to be displayed.

#### **SYNAD**

specifies that the address of the physical error analysis routine is to be displayed.

You can use SHOWCB to display the address of an exit routine only if the exit routine is indicated in the exit list. If it isn't, the SHOWCB request will fail. Use TESTCB to test whether an entry for a given exit type is present in the exit list and to find out whether the exit is active and whether the routine is to be loaded.

#### **Example: SHOWCB Macro (Dlaplay the Length of an Exit List)**

In this example, a SHOWCB macro is used to display the maximum length of an exit list. The maximum length of an exit list is subsequently used in a GENCB macro to get virtual storage for an exit list.

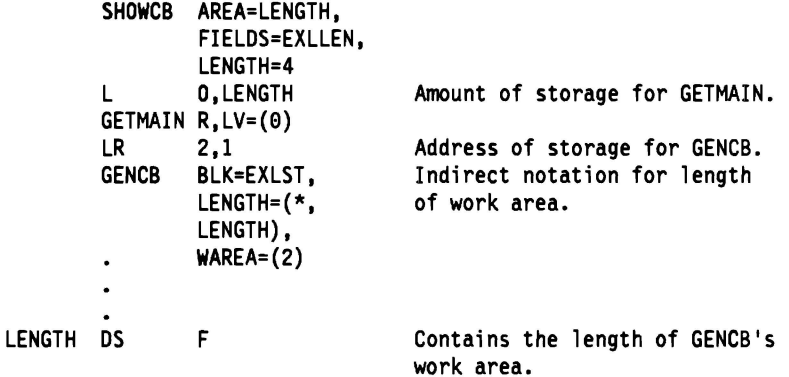

The SHOWCB macro's parameters are:

- AREA and LENGTH specify the area, which begins on a fullword boundary, and its length, four bytes, that is to be used for the display.
- FIELDS specifies that the maximum length of an exit list is to be displayed. Because only EXLLEN is specified, the EXLST parameter is omitted.

The GENCB macro specifies a work area in which an exit list is to be generated. The length of the work area is located at LENGTH, where the maximum length of an exit list was put as a result of the SHOWCB macro.

# **SHOWCB Macro (Display Fields of a Request Parameter List)**

The syntax of the SHOWCB macro used to display fields in a request parameter list is:

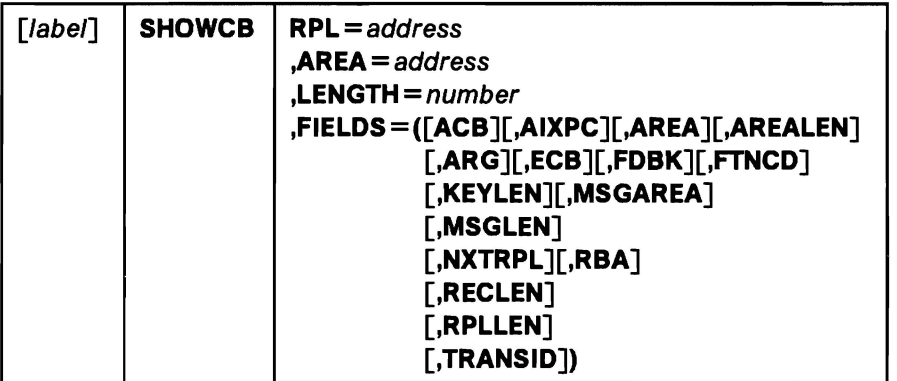

The parameters of the SHOWCB macro can be expressed as absolute numeric expressions, as character strings, as codes, as expressions that generate valid relocatable A-type address constants, in register notation, as S-type address constants, and as indirect S-type address constants. Appendix B, "Operand Notation" on page 129, gives all the ways of coding each subparameter for the macros that work at execution.

#### label

is 1 to 8 characters that provide a symbolic address for the SHOWCB macro.

#### $RPL = address$

specifies the address of the request parameter list whose fields are to be displayed. If you used the RPL macro with a label, you can specify the label here. The RPL parameter is optional when you want to display the length of a request parameter list (FIELDS= RPLLEN). (All VSAM request parameter lists have the same length, so you need not specify the address of a particular one.)

#### **AREA=** address

specifies the address of a work area that you are supplying for VSAM to display the contents of the fields you specify in the FIELDS parameter. The contents of the fields are displayed in the order you specify them. The area must begin on a fullword boundary.

#### **LENGTH=** number

specifies the length, in bytes, of the work area that you are providing for VSAM to display the indicated fields in. Each request parameter list field requires a fullword. If the area is not large enough for all the fields, VSAM doesn't display any of their contents and returns an error code (see "Control Block Manipulation Macro Return Codes and Reason Codes" on page 8).

## **Fl ELDS** = ([ **ACB] [,AIXPC][,AREA] [,AREALEN][,AR G] [,ECB][,FDBK][,FTNCD][,KEYLEN] [,MSGAREA][,MSGLEN]**

**[,NXTRPL][,RBA][,RECLEN] [,RPLLEN][,TRANSID])** 

specifies the fields whose contents are to be displayed. Figure 14 explains the keywords you can code in the FIELDS parameter for a request parameter list. Some fields (each indicated by an asterisk (\*) in Figure 14) are meaningful only if the requests have been completed; therefore, you must wait until the request has completed (for example, by issuing a CHECK if the request is asynchronous) before issuing SHOWCB.

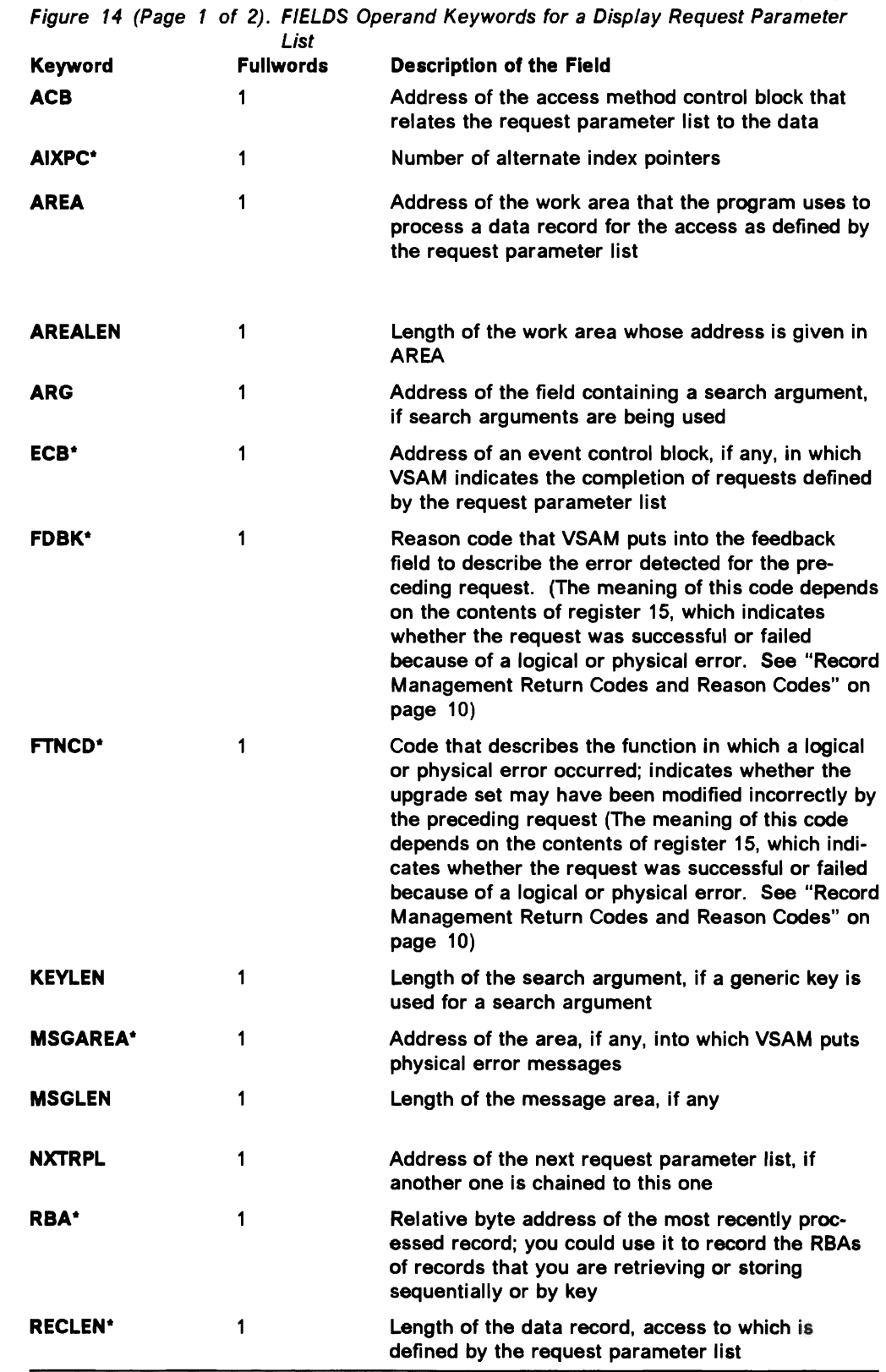

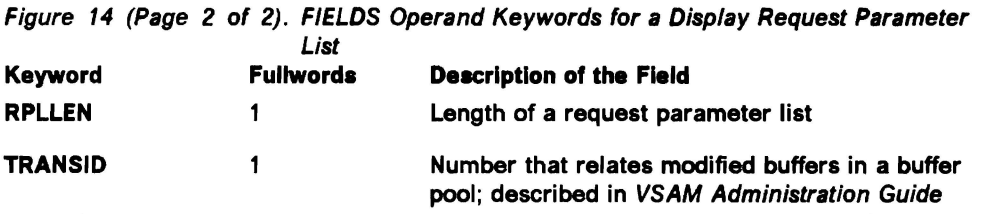

### Example: SHOWCB Macro (Dlaplay a Phyalcal Error Message)

In this example, a SHOWCB macro is used to display a physical error message. This example assumes that there is no SYNAD routine (or the SYNAD exit is inactive), in which case, VSAM returns control to your program following the last executable instruction if a physical error occurs. Register 15 indicates a physical error (12), and the feedback field in the request parameter list contains a code identifying the error; the message area contains more details about the error. Register 1 points to the request parameter list.

```
REQUEST RPL MSGAREA= 
                 MESSAGES, 
                 MSGLEN=128
  \ddot{\cdot}SHOWCB AREA=MSGADDR,
                  FIELDS=MSGAREA, 
                 LENGTH=4, 
                 RPL=REQUEST 
          LTR 15,15 
          BNZ CHECKO 
  ÷
CHECKO
                                   Display failed. 
          \ddotsc\ddot{\cdot}MESSAGES OS CL128 
                                   For VSAM to give you a detailed 
                                   message about a physical error. 
MSGADDR DS F
                                   For displaying the address of 
                                   the message area with SHOWCB.
```
The RPL macro in this example provides for a message area, MESSAGES, of 128 bytes to be used for any physical error message.

The SHOWCB macro's parameters are:

- AREA and LENGTH specify a 4-byte area, MSGADDR, to be used for displaying the address of the message area for the associated request parameter list.
- FIELDS specifies that the address of the message area is to be displayed.
- RPL specifies the name, REQUEST, of the request parameter list for which the message area address is to be displayed.

# TESTCB Macro (Test Fields of an Access Method Control Block}

L

Only one keyword can be specified each time you issue TESTCB. The syntax of the TESTCB macro used to test a field in an access method control block is:

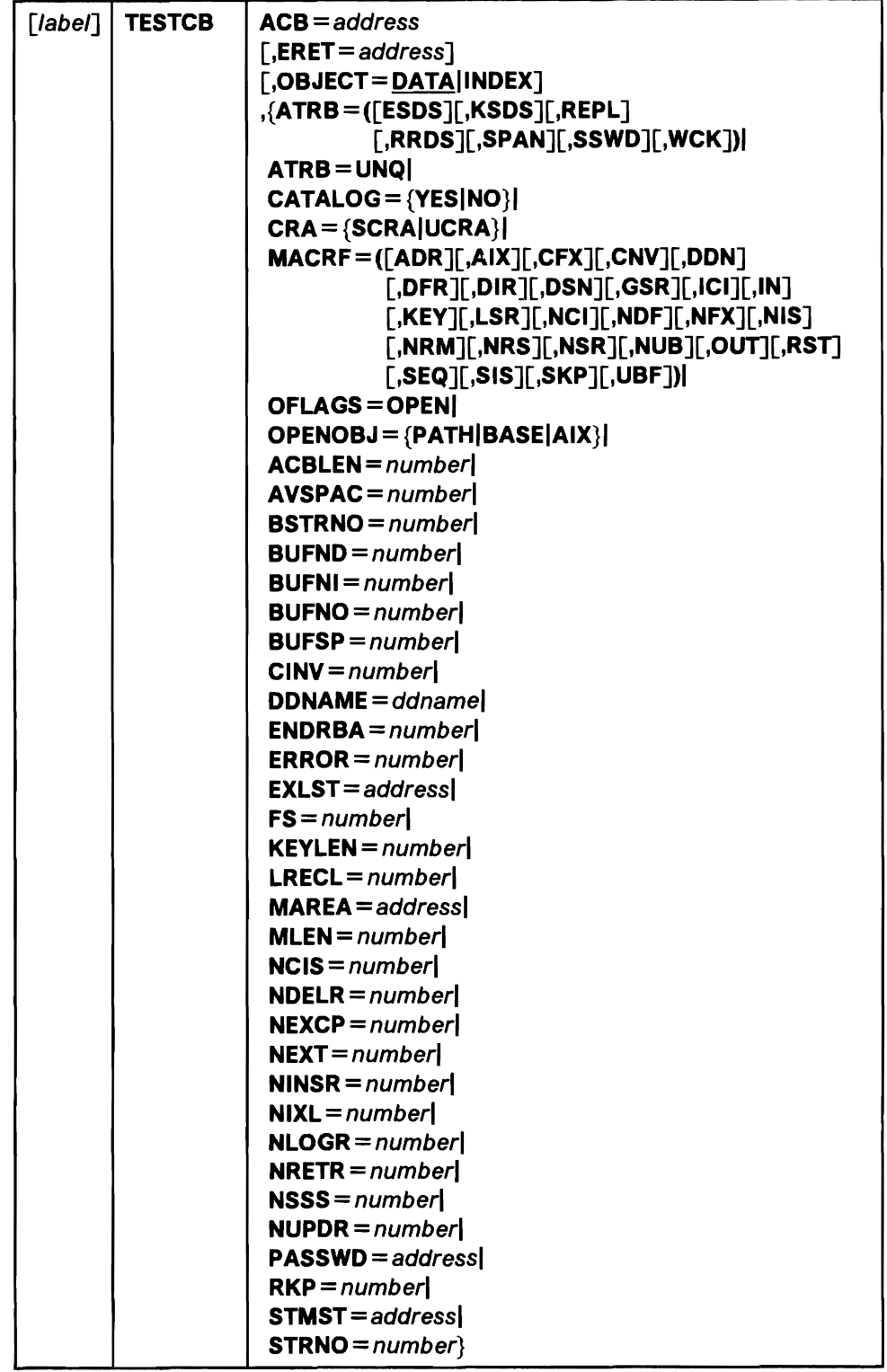

The subparameters of the TESTCB macro can be expressed as absolute numeric expressions, as character strings, as codes, as expressions that generate valid relocatable A-type address constants, in register notation, as S-type address constants, and as indirect S-type address constants. Appendix B, "Operand Notation" on page 129, gives all the ways of coding each subparameter for the macros that work at execution.

#### **ACB** =address

specifies the address of the access method control block whose information you want to test. You may omit it only if you're testing the length of an access method control block (ACBLEN =number). (All VSAM access method control blocks have the same length.)

#### **ERET=** address

specifies the address of a routine to which VSAM is to give control if, because of an error, it is unable to test for the condition you specify. For example, testing AVSPAC in an access method control block for an unopened data set would fail. VSAM indicates in register 15 whether it could do the test and, if not, indicates in register 0 the reason it couldn't. (The reasons are discussed under "Control Block Manipulation Macro Return Codes and Reason Codes" on page 8.) A failure trying to execute TESTCB indicates a basic logical problem in the processing program, so the error routine would probably issue an ABEND. If it lets the program continue, it must branch to the continuation point itself, and not return to VSAM.

#### **OBJECT= DATAllNDEX]**

specifies whether you want to test a field for data or for index.

### **ATRB=([ESDS][,KSDS][,REPL]**

#### **[,RRDS][,SPAN][,SSWD][,WCK])**

specifies, for an open data set, the attribute that is to be tested for, as follows:

#### **ESDS**

entry-sequenced data set

### **KSDS**

key-sequenced data set

### **REPL**

some portion of the index is replicated

#### **RRDS**

relative record data set

#### **SPAN**

data set contains spanned records

#### **SSWD**

sequence set is adjacent to the data

#### **WCK**

write operations for the data set are being verified

## **ATRB = UNQ**

specifies, for an open alternate index or path, that the alternate index requires unique keys. The test for ATRB=UNQ must be made with a separate TESTCB macro. VSAM examines the path control blocks for the UNQ attribute; and also examines the base cluster's control blocks for the other attributes. If other attributes are tested for, VSAM examines the base ciuster's control blocks for all attributes: The test for ATRB = UNQ would give inaccurate results when applied to the base cluster's control blocks.

#### CATALOG=YESINO

specifies that a test is to be made to determine, any time, whether or not the access method control block specifies a catalog data set.

#### CRA=SCRAIUCRA

specifies that a test is to be made to determine, any time, whether catalog recovery area control blocks are to be built in system storage or user storage.

### $MACRF = ([ADR][, AIX][,CFX][, CNV][, DDN][, DFR][, DIR]$  $[$ ,DSN] $[$ ,GSR] $[$ ,ICI] $[$ ,IN] $[$ ,KEY] $[$ ,LSR]  $[$ ,NCl] $[$ ,NDF] $[$ ,NFX] $[$ ,NIS] $[$ ,NRM] $[$ ,NRS] $[$ ,NSR]

[,NUB][,OUT][,RST][,SEQJ[,SIS][,SKP][,UBF])

specifies that a test is to be made to determine, at any time, what subparameter or combination of subparameters is being used for processing.

#### OFLAGS=OPEN

/'

L

specifies that a test is to be made to determine, after open, whether the data set identified by the control block has been opened.

#### OPENOBJ = PATHIBASEIAIX

specifies that a test is to be made to determine, after open, whether an opened object is a path, a base cluster, or an alternate index.

The remaining parameters represent fields in an access method control block that can be compared with the value specified. These fields are the same as those that can be displayed by using the SHOWCB macro and are described in Figure 13 on page 100.

If you omit a routine to handle error conditions, you can examine register 15 following TESTCB by using a branch table, for example, but don't alter the PSW condition code that VSAM set to indicate the result of a test until you've had a chance to test it.

Note: If a user issues a TESTCB for a non-VSAM and non-VTAM ACB, unpredictable results will occur.

## **Example: TESTCB Macro (Test for Data Set Attributes)**

In this example, a TESTCB macro is used to determine whether a data set is a key sequenced or an entry-sequenced data set.

LIST RPL  $\vdots$ SHOWCB AREA=DATAFACT, FIELDS=ACB, LENGTH=4, RPL=LIST LTR 15,15<br>BNZ CHECK CHEC KO TESTCB ACB=(\*, Is the data set key sequenced? DATAFACT), ATRB=KSDS, ERET=CHECKO BE KEYSEQ Yes.  $\ddot{\cdot}$ KEY SEQ Data set is key sequenced.  $\cdots$ CHECKO Display or test failed.  $\ddotsc$ DATAFACT DS F For displaying address of access method control block.

The SHOWCB macro's parameters are:

- AREA and LENGTH specify a 4-byte area, DATAFACT, aligned on a fullword boundary, to be used for the display.
- FIELDS and RPL specify that the address of the access method control block in the LIST request parameter list is to be displayed.

The TESTCB macro's parameters are:

- ACB specifies that a field in the access method control block, the address of which is located at DATAFACT, is to be tested. The SHOWCB macro put the address of the access method control block at DATAFACT.
- ATRB specifies that the access method control block is to be tested to determine whether it is a key-sequenced data set.
- ERET specifies that a routine named CHECKO is to be given control if an error occurs that makes it impossible to make the test.

There is no need to examine the feedback field in an EODAD routine, because it can be assumed to contain the end-of-data-set indication.

# TESTCB Macro (Test Fields of an Exit List)

The syntax of the TESTCB macro used to test fields in an exit list is:

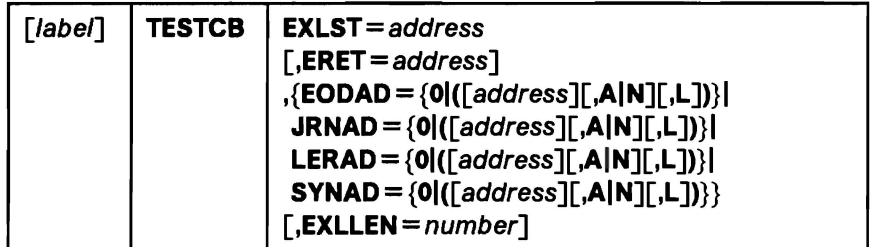

The parameters of the TESTCB macro can be expressed as absolute numeric expressions, as character strings, as codes, as expressions that generate valid relocatable A-type address constants, in register notation, as S-type address constants, and as indirect S-type address constants. Appendix B, "Operand Notation" on page 129, gives all the ways of coding each parameter for the macros that work at execution.

#### label

is 1 to 8 characters that provide a symbolic address for the TESTCB macro.

#### EXLST = address

specifies the address of the exit list whose information you want to test. You may omit it only if you're testing the maximum length of an exit list (EXLLEN =number). The TESTCB macro does not support the UPAD user exit.

#### ERET=address

specifies the address of a routine to which VSAM is to give control if, because of an error, it is unable to test for the condition you specify. For example, testing AVSPAC in an access method control block for an unopened data set would fail. VSAM indicates in register 15 whether it could do the test and, if not, indicates in register 0 the reason it couldn't. (The reasons are discussed under "Control Block Manipulation Macro Return Codes and Reason Codes" on page 8.) A failure trying to execute TESTCB indicates a basic logical problem in the processing program, so the error routine would probably issue an ABEND. If it lets the program continue, it must branch to the continuation point itself, and not return to VSAM.

 $EODAD = {0 | ([address][,A[N][,L])]}$ 

```
JRNAD = \{0 | (\lceil address \rceil, A \rceil, L] \}
```
 $LERAD = {0 | ([address][,A[N][,L])]}$ 

```
SYNAD = {0 | ([address][,A[N][,L])}
```
specifies the exit about which you are asking a yes-no question. If you code more than one parameter for an exit name, each must equal the corresponding value in the control block for you to get an equal condition. The values that can be tested are:

0 specifies that a test is to be made to determine whether an entry is provided for the exit in the exit list.

#### address

specifies that a test is to be made to determine whether this is the address of the exit. Tests for an address result in an equal, unequal, high, low, not-high, or not-low condition. Tests for a combination of an address and A, N, or L result in an equal or unequal condition.

**J** 

#### **AIN**

specifies that a test is to be made to determine whether an exit is active (A) or not active (N). Tests for A or N result in an equal or unequal condition.

**L** specifies that a test is to be made to determine whether the address is the location of an 8-byte field containing the name of a module to be loaded rather than the entry point of the routine. Tests for L result in either an equal or unequal condition.

#### **EXLLEN** *=number*

specifies either the maximum length that an exit list can have (if you don't code the EXLST parameter) or the actual length of the exit list indicated by the EXLST parameter. If you specify an exit, you may not also specify EXLLEN; if you specify EXLLEN, you may not also specify an exit.

If you omit a routine to handle error conditions, you can examine register 15 following TESTCB by using a branch table, for example, but don't alter the PSW condition code that VSAM set to indicate the result of a test until you've had a chance to test it.

#### **Example: TESTCB Macro (Use a Branch Table)**

In this example, a TESTCB macro is used to test whether ENDPROC is the routine supplied for the EODAD exit in the exit list EXITS, and whether the EODAD exit is active. A branch table is used to determine whether the test is successful.

> TESTCB EODAD=(ENDPROC,A) Is ENDPROC supplied and EXLST=EXITS is the exit active? B  $*+4(15)$

If the test was made successfully, register 15 contains 0 and the next instruction is executed.

B TEST1

If it was unsuccessful, register 15 contains 4 and the next instruction is executed.

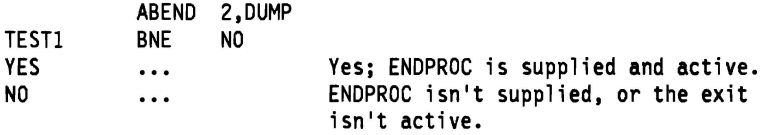

# TESTCB Macro (Test Fields of a Request Parameter List)

The syntax of the TESTCB macro to test fields in a request parameter list is:

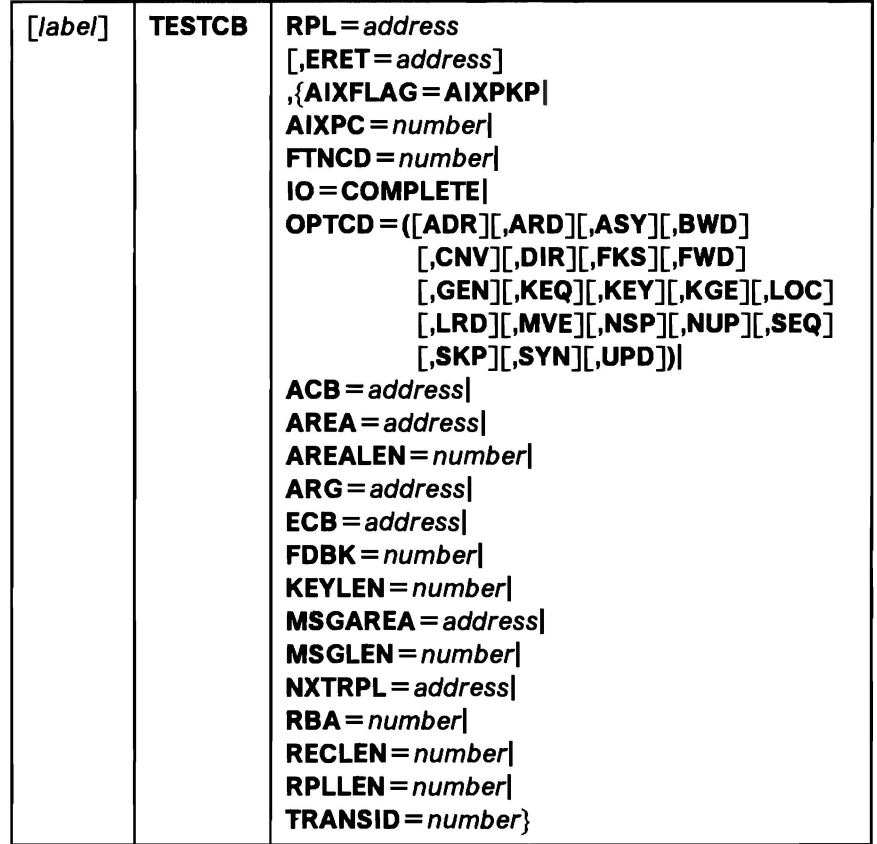

The parameters of the TESTCB macro can be expressed as absolute numeric expressions. as character strings, as codes. as expressions that generate valid relocatable A-type address constants, in register notation, as S-type address constants, and as indirect S-type address constants. Appendix B, "Operand Notation" on page 129, gives all the ways of coding each parameter for the macros that work at execution.

where:

label

is 1 to 8 characters that provide a symbolic address for the TESTCB macro.

 $RPL = address$ 

specifies the address of the request parameter list whose information you want to test. You may omit it only if you're testing the length of a request parameter list (RPLLEN = number). (All request parameter lists have the same length.)

 $ERET = address$ 

specifies the address of a routine to which VSAM is to give control if, because of an error, it is unable to test for the condition you specify. For example, testing AVSPAC in an access method control block for an unopened data set would fail. VSAM indicates in register 15 whether it could do the test and, if not, indicates in register 0 the reason it couldn't. (The reasons are discussed under "Control Block Manipulation Macro Return

Codes and Reason Codes" on page 8.) A failure trying to execute TESTCB indicates a basic logical problem in the processing program, so the error routine would probably issue an abend. If it lets the program continue, it must branch to the continuation point itself, and not return to VSAM.

#### AIXFLAG=AIXPKP

specifies that prime-key pointers are used rather than RBAs.

#### AIXPC *=number*

specifies the pointer count.

#### FTNCD *=number*

specifies whether the upgrade set is correct or may have been modified by a request. These codes are described under "Component Codes" on page 11.

#### 10 =COMPLETE

specifies that a test is to be made to determine whether an asynchronous request has been completed. (When you issue a CHECK macro, you suspend processing until a request has been completed if it hasn't yet been completed.)

## OPTCD = ([,ADR] [,ARD][,ASY][,BWD][,CNV][,DIR][,FKS] [,FWD][,GEN][,KEQ][,KEY][,KGE][,LOC][,LRD] [,MVE][,NSP][,NUP][,SEQ][,SKP][,SYN][,UPD]

specifies that a test is to be made to determine what subparameter or combination of subparameters is being used for the request. See Figure 16 on page 132 for a description of these subparameters.

The remaining parameters specify fields in a request parameter list and values; the contents of a field are to be compared to the specified value. These fields are the same as those that can be displayed by using a SHOWCB macro. (See Figure 14 for an explanation of these fields.) Fields can be tested at the same time they are displayed.

You may specify only one keyword. If you code a list of option codes (for example,  $OPTCD = (KEY, DIR)$ , each of them must equal the corresponding value in the control block for you to get an equal condition.

If you omit a routine to handle error conditions, you can examine register 15 following TESTCB by using a branch table, for example, but don't alter the PSW condition code that VSAM set to indicate the result of a test until you've had a chance to test It.

# **Example: TESTCB Macro (Test a Request Parameter List)**

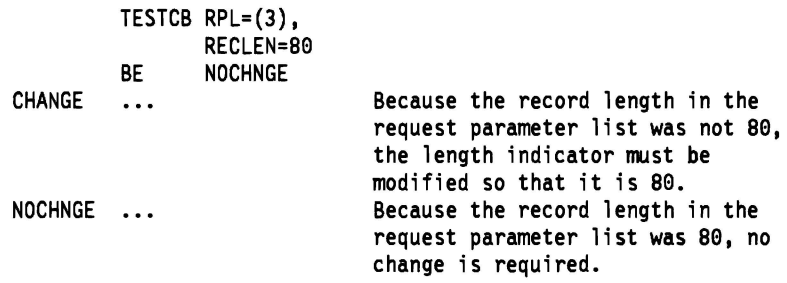

The TESTCB macro's parameters are:

- RPL specifies that the address of the request parameter list to be tested is contained in register 3.
- RECLEN specifies that the record length indicated in the request parameter list is to be tested to determine whether it is 80.

# **VERIFY Macro (Synchronize End of Data)**

The syntax of the VERIFY macro is:

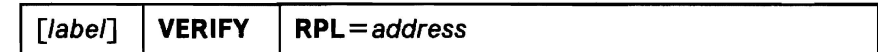

where:

label

is 1 to 8 characters that provide a symbolic address for the VERIFY macro.

#### **RPL** =address

specifies the address of the request parameter list that defines this VERIFY request. You may specify the address in register notation (using a register from 1 through 12, enclosed in parentheses) or specify it with an expression that generates a valid relocatable A-type address constant.

The following parameter and subparameter is required for VERIFY:

• In the RPL, **OPTCD** = (CNV,...) must be specified.

Before you can verify a data set that has been extended, you must close it and reopen it to obtain new extent information.

After verifying a data set, positioning must be established with a POINT macro or with a GET macro with RPL OPTCD = DIR.

The VERIFY macro is an invalid function for a linear data set (LOS). Because an LOS has no control information, VSAM cannot examine the contents of the control interval (Cl) for the LOS being processed. Therefore, VSAM record management fails any request to verify an LOS.

# WRTBFR Macro (Write Buffer)

The syntax of the WRTBFR macro is:

WRTBFR  $\parallel$  RPL = address  $,$ TYPE= ${ALL|CHK|DRBA|DS|LRU(percent)|TRN}$ 

#### $RPL = address$

specifies the address of the request parameter list that defines the WRTBFR request. An RPL need not be built especially for the WRTBFR-WRTBFR may use an inactive RPL that defines other request(s) (GET, PUT, and so forth) for a data set that is using the resource pool. The following RPL parameters have meaning for WRTBFR:

- ACB = address
- ARG=address

For TYPE= DRBA. the address of a 4-byte field that contains the RBA to be located and written.

- $\cdot$  ECB = address
- OPTCD =  ${ANSY|SYN}$

WRTBFR can be issued synchronously (SYN) or asynchronously (ASY). A CHECK or ENDREQ must be issued to synchronize an asynchronous WRTBFR request.

 $\cdot$  TRANSID = number

Specifies a number from 0 to 31.

All other RPL parameters are ignored. RPLs are assumed not to be chained.

If the ACB to which the RPL is related has  $MACRF = GSR$ , the program that issues WRTBFR must be in supervisor state with protection key 0 to 7.

#### $TYPE = {ALL | CHK | DRBA | DS | LRU(*percent*) | TRN}$

specifies which buffers are to be written.

Note: Before using WRTBFR TYPE = CHK|DRBA|TRN, be sure to release all buffers. VSAM defers processing until all buffers are released. For details about releasing buffers, see VSAM Administration.

#### ALL

specifies that all modified, unwritten index and data buffers in each buffer pool in the resource pool are to be written. No buffers will be invalidated. Closing all the data sets that use a resource pool causes the same buffers to be written.

#### CHK

is as TRN (below), but, if an error occurs in writing buffers, transaction IDs continue to be associated with the buffers. WRTBFR TYPE=CHK could be used by a checkpoint routine to record checkpoint information and leave buffers for which an error occurred as they were for continued processing.

#### **DRBA**

specifies that one of the data set's data buffers is to be written. The buffer to be written is identified with the RBA pointed to by the RPL ARG address.

#### DS

specifies that, for the data set defined by the ACB to which the WRTBFR's RPL is related, all modified, unwritten index and data buffers are to be written and all buffers are marked empty, that is, invalidated. Therefore, WRTBFR TYPE= DS should be issued only after all VSAM requests for the data set have been quiesced. Otherwise, unpredictable results may occur.

#### LRU(percent)

specifies that some of the modified buffers in each buffer pool in the resource pool are to be written. The percent is the percentage of buffers in each pool that are to be examined for possible writing. The least recently used buffers are examined. (If percent is coded in register notation, only registers 1 and 13 may not be used.)

TYPE= LRU is used for writing some modified buffers, without respect to a particular data set or transaction ID, to ensure that buffers will be available for GET requests (without having to wait for buffers to be written).

#### **TRN**

specifies that all buffers in a buffer pool that have been modified by requests with the transaction ID specified in the WRTBFR's RPL are to be written. Transaction IDs are no longer associated with these buffers if WRTBFR completes successfully.

# **Appendix A. List, Execute, and Generate Forms of Macros**

BLDVRP, DLVRP, GENCB, MODCB, SHOWCB, and TESTCB macros build a parameter list describing in codes the actions indicated by the operands you specify and pass the list to VSAM to take the indicated action. The list, execute, and generate forms of BLDVRP, DLVRP, GENCB, MODCB, SHOWCB, and TESTCB allow you to write reentrant programs, to share parameter lists, and to modify a parameter list before using it.

Following is a brief description of the list, execute, and generate forms:

- The list form is used to build the parameter list either inline (referred to as a simple list) or in an area remote from the macro expansion (referred to as a remote list). Both the simple- and the remote-list forms allow you to build a single parameter list that can be shared.
- The execute form is used to modify a parameter list and to pass it to VSAM for action.
- The generate form is used to build the parameter list in a remote area and to pass it to VSAM for action.

The list, execute, and generate forms of the BLDVRP, DLVRP, GENCB, MODCB, SHOWCB, and TESTCB macros have the same syntax as the standard forms, with the exception of:

- An additional keyword, MF
- Keywords that are required in the standard form may be optional in the list, execute, and generate forms or may not be allowed in the execute form. The meaning of the keywords, however, and the notation that may be used to express addresses, names, numbers, and option codes are the same.

The sections that follow describe the syntax of the MF keyword and the use of list, execute, and generate forms. They also indicate the optional and invalid operands.

# **List-Form Keyword**

The syntax of the MF keyword for the list form is:

 $MF = \{L | (L, address[, label])\}$ 

where:

L specifies that this is the list form of the macro.

#### address

specifies the address of a remote area in which the parameter list is to be built. The area must begin on a fullword boundary. You can specify the address in register notation or as an expression valid for a relocatable A-type address constant or a direct or indirect S-type address constant.

label

is a unique name that is used in an EQU instruction in the expansion of the macro; label is equated to the length of the parameter list. You do not have to know the length of the parameter list if you code label; the expansion of the macro determines the amount of storage required.

Because the  $MF = L$  expansion does not include executable code, register notation and expressions that generate S-type address constants cannot be used.

If you code  $MF = L$ , the parameter list is built in line, which means that the program is not reentrant if the parameter list is modified at execution.

If you code  $MF = (L, address)$ , the parameter list is built in the remote area specified, and the area must be large enough for the parameter list.

The size, in fullwords, of a parameter list is:

- For GENCB, 4, plus 3 times the number of ACB, EXLST, or RPL keywords specified (plus 1 for DDNAME, EODAD, JRNAD, LERAD, or SYNAD)
- For MODCB, 3, plus 3 times the number of ACB, EXLST, or RPL keywords specified (plus 1 for DDNAME, EODAD, JRNAD, LERAD, or SYNAD)
- For SHOWCB, 5, plus 2 times the number of fields specified in the FIELDS operand
- For TESTCB, 8 (plus 1 for either DDNAME, STMST, EODAD, JRNAD, LERAD, or SYNAD)

If you code  $MF = (L, address, label)$ , the parameter list is built in the remote area specified. The expansion of the macro equates label with the length of the parameter list.

**J** 

# **Execute-Form Keyword**

The syntax of the MF keyword for the execute form is:

 $MF=(E, address)$ 

where:

E specifies that this is the execute form of the macro.

#### address

is the address of the parameter list.

The expansion of the execute form of the macro results in executable code that causes:

- 1. A parameter list to be modified if requested
- 2. Control to be passed to a routine that satisfies the request

You may not use the execute form to add an entry to a parameter list. If you try to add an entry, you will receive a return code of 8 in register 15.

# Generate-Form Keyword

The syntax of the MF keyword for the generate form is:

 $MF = (G, address[, label])$ 

where:

G specifies that this is the generate form of the macro.

address

specifies the address of a remote area in which the parameter list is to be built. The area must begin on a fullword boundary.

label

is a unique name that is used in an EQU instruction in the expansion of the macro; label is equated to the length of the parameter list. You do not have to know the length of the parameter list if you code label; the expansion of the macro determines the amount of storage required.

If you code  $MF = (G, address)$ , the parameter list is built in the remote area specified.

If you code  $MF = (G.address, label)$ , the parameter list is built in the remote area specified. The expansion of the macro equates the length of the parameter list to label.

# List, Execute and Generate Formats

### List Form of BLDYRP

Note: If FIX is specified, DLVRP must be issued by the same task that issues BLDVRP. STRNO is optional in the list form of BLDVRP, but, if it is not specified, it must be specified in the execute form.

The syntax of the list form of BLDVRP is:

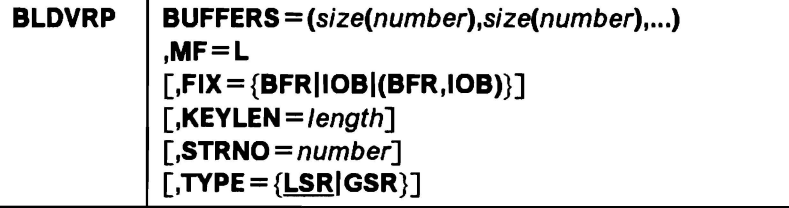

### Execute Form of BLDYRP

Note: The address is the address of the parameter list built by a list form of BLDVRP. If you use register notation, you may use register 1, and a register between 2 and 12. Register 1 is used to pass the parameter list to VSAM. BUFFERS may not be specified in the execute form of BLDVRP, because this operand affects the length of the parameter list.

The syntax of the execute form of BLDVRP is:

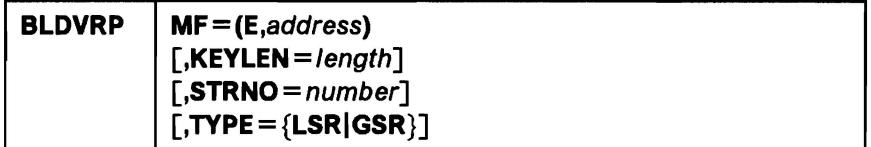

## Execute Form of DLVRP

Note: There is no list form for DLVRP, because DLVRP works with BLDVRP: It uses the parameter list associated with BLDVRP. The address is the address of the parameter list built by a list form of BLDVRP. If you use register notation, use register 1 to pass the address of the parameter list to VSAM.

The syntax of the execute form of DLVRP is:

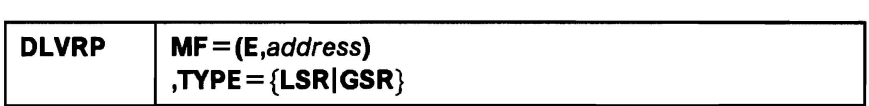

# List Form of GENCB

The syntax of the list form of GENCB is:

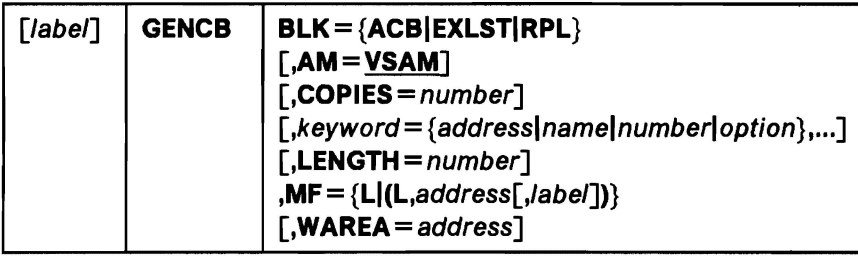

# Execute Form of GENCB

The syntax of the execute form of GENCB is:

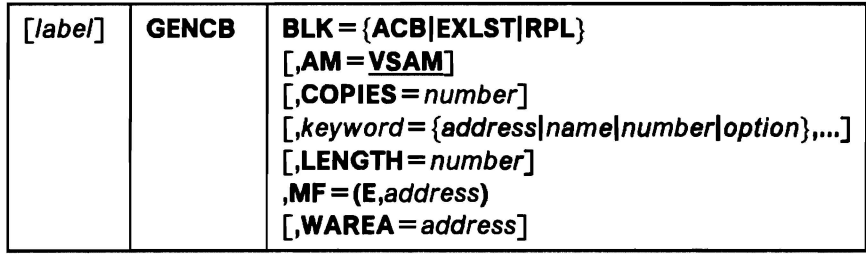

# Generate Form of GENCB

The syntax of the generate form of the GENCB macro is:

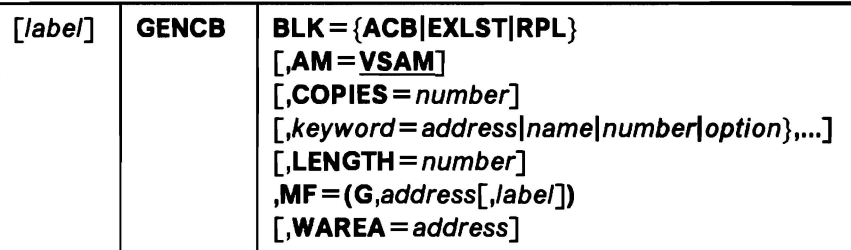

# List Form of MODCB

The syntax of the list form of MODCB is:

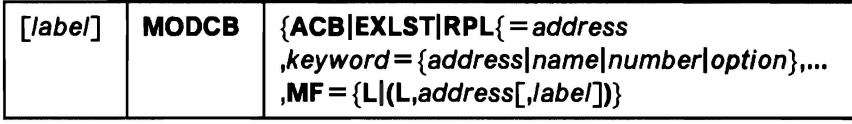

## Execute Form of MODCB

Note: If the execute form of MODCB is used and EXLST is used as a keyword to be processed, the block must be identified by  $ACB =$ .

The syntax of the execute form of MODCB is:

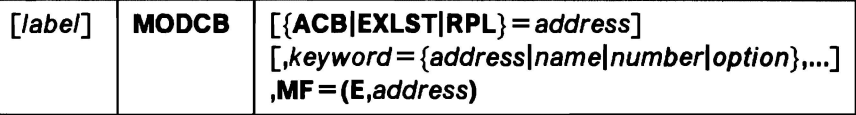

# Generate Form of MODCB

The syntax of the generate form of MODCB is:

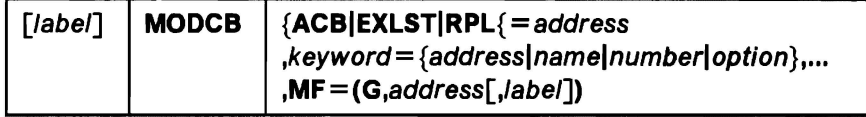

# List Form of SHOWCB

The syntax of the list form of SHOWCB is:

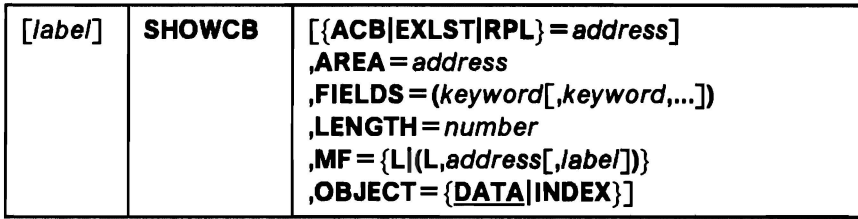

# **Execute Form of SHOWCB**

The syntax of the execute form of SHOWCB is:

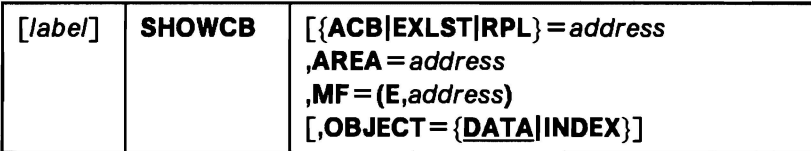

# **Generate Form of SHOWCB**

The syntax of the generate form of SHOWCB is:

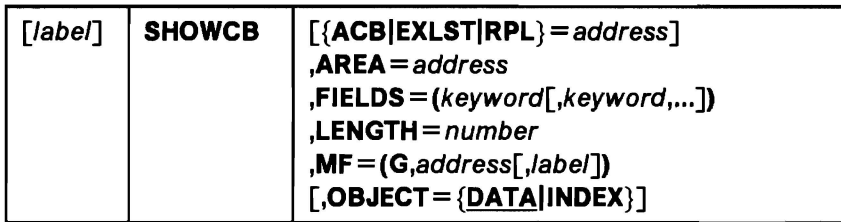

# **List Form of TESTCB**

**Note:** If the execute form of TESTCB is used and EXLST is used as a keyword to be processed, the block must be identified by  $ACB =$ .

The syntax of the list form of TESTCB is:

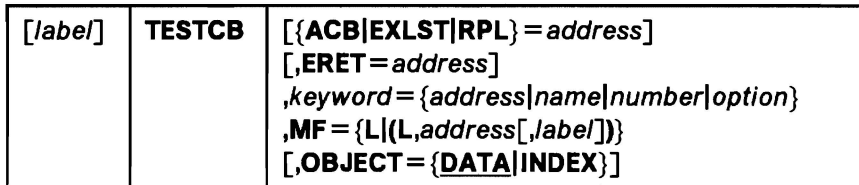

## **Execute Form of TESTCB**

**Note:** If the execute form of TESTCB is used and EXLST is used as a keyword to be processed, the block must be identified by  $ACB =$ .

The syntax of the execute form of TESTCB is:

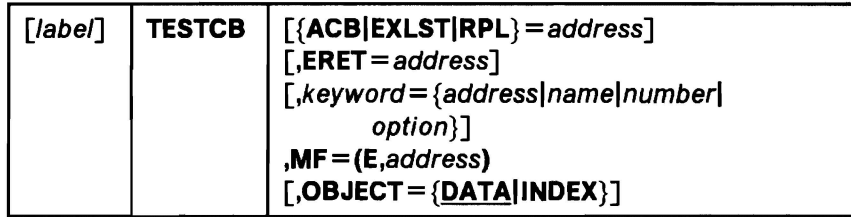

## Generate Form of TESTCB

The syntax of the generate form of TESTCB is:

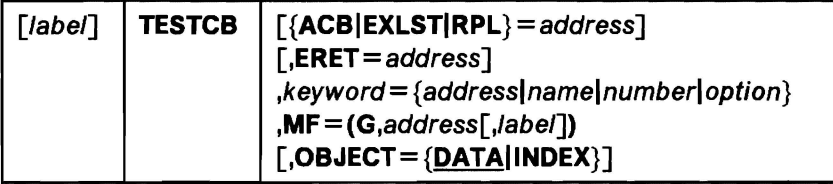

# Use of List, Execute, and Generate Forms

Figure 15 indicates which forms of GENCB, MODCB, SHOWCB, and TESTCB should be used in reentrant/nonreentrant and shared/nonshared environments.

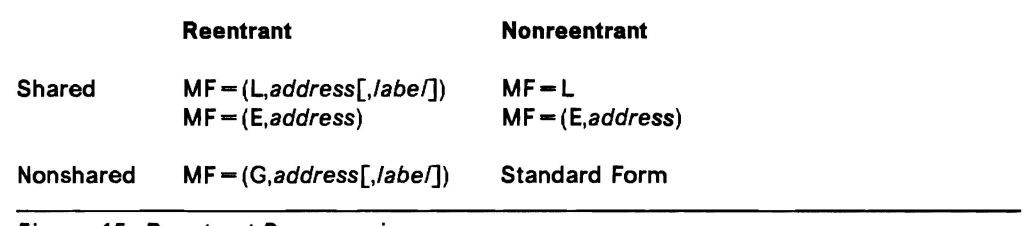

Figure 15. Reentrant Programming

The figure shows that:

- To share parameter lists in a reentrant program, the remote-list form should be used in conjunction with the execute form.
- To share parameter. lists in a nonreentrant program, the simple-list form should be used in conjunction with the execute form.
- If you do not intend to share parameter lists, the generate form should be used in reentrant programs and the standard form should be used for nonreentrant programs.

# Examples of Generate, List, and Execute Forms in Reentrant Environments

The examples that follow illustrate how the list, execute, and generate forms work.

### Example: Generate Form (Reentrant)

In this example, the generate form of GENCB is used to create a default request parameter list (RPL) in a reentrant environment.

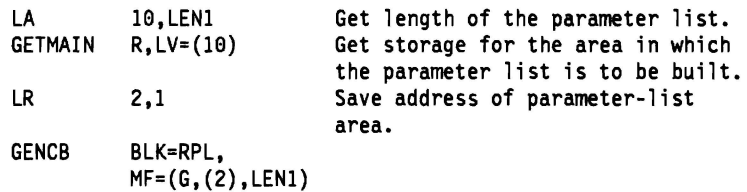

The macro expansion equates LEN1 to the length of the parameter list, as follows:

+LENl EQU 16

The parameter list will be built in the area acquired by the GETMAIN macro and pointed to by register 2. This list is used by VSAM to build the RPL. VSAM returns the RPL address in register 1 and the RPL length in register 0. If the WAREA and LENGTH parameters are used, the RPL will be built at the WAREA address.

### **Example: Remote-List Form (Reentrant)**

In this example, the remote-list form of MODCB is used to build a parameter list that will later be used to modify the MACRF bits in the access method control block ANYACB.

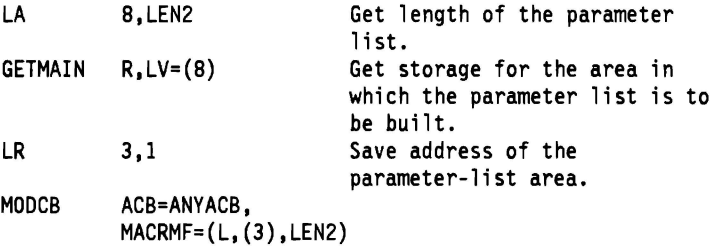

The macro expansion equates the length of the parameter list to LEN2, as follows:

+LEN2 EQU 24

This parameter list is built in the remote area pointed to by register 3. The list will be used by VSAM to modify the ACB when an execute form of MODCB is issued (see next example). The list form only creates a parameter list; it does not modify the ACB.

#### **Example: Execute Form (Reentrant)**

In this example, the execute form of MODCB is used to modify the address of the access method control block and MACRF codes in the parameter list created by the remote-list form of MODCB in the previous example.

MDDCB ACB=MYACB,MACRF=(ADR,SEQ,OUT),MF=(E,(3))

The parameter list pointed to by register 3 is changed so that the ACB and MACRF parameter values in the execute form override those in the list form. The access method control block, MYACB, is then modified to MACRF=ADR,SEQ,OUT). The access method control block at ANYACB is not changed by either of these examples.

# Appendix B. Operand Notation

# Operands with GENCB, MODCB, SHOWCB, and TESTCB

The addresses, names, numbers, and options required with operands in GENCB, MODCB, SHOWCB, and TESTCB can be expressed in a variety of ways:

- An absolute numeric expression, for example,  $STRNO=3$  and  $COPIES=10$ .
- A code or a list of codes separated by commas and enclosed In parentheses, for example, OPTCD=KEY or OPTCD=(KEY,DIR,IN).
- A character string, for example, DDNAME=DATASET.
- A register from 2 through 12 that contains an address or numeric value, for example,  $SYNAD = (3)$ . Equated labels can be used to designate a register, for example,  $SYNAD = (ERR)$ , where the following equate statement has been included in the program: ERR EQU 3.
- An expression of the form (S,scon), where scon is an expression valid for an S-type address constant, including the base-displacement form. The contents of the base register will be added to the displacement to obtain the value of the keyword. For example, if the value of the keyword being represented is a numeric value (that is, COPIES, LENGTH, RECLEN), the contents of the base register will be added to the displacement to determine the numeric value. If the value of the keyword being represented is an address constant (that is, WAREA, EXLST, EODAD, ACB), the contents of the base register will be added to the displacement to determine the value of the address constant.
- An expression of the form (\*,scon), where scon is an expression valid for an S-type address constant, including the base-displacement form. The address specified by scon is **indirect**, that is, it is the address of an area that contains the value of the keyword. The contents of the base register will be added to the displacement to determine the address of the fullword of storage that contains the value of the keyword.

If an indirect S-type address constant is used, the value it points to must meet the following criteria:

- $-$  If it is a numeric quantity or an address, it must occupy a fullword of storage.
- $-$  If it is an alphameric character string, it must occupy two words of storage, be left aligned, and be filled on the right with blanks.
- An expression valid for a relocatable A·type address constant, for example,  $AREA = MYAREA + 4.$

The specified keyword determines the type of expressions that can be used. Additionally, register and S-type address constants cannot be used when MF-L is specified.

The tables containing the individual macro operand notations have been deleted from this release. This Information may be obtained from the Individual macro descriptions shown In Chapter 2, "VSAM Macro Formats and Examples".

 $\sum_{i=1}^{n}$  $\sum_{i=1}^{n}$  $\lambda$  $\mathbf{C}$ 

# Appendix C. Building Parameter Lists

The standard forms of GENCB, MODCB, SHOWCB, and TESTCB build a parameter list, put its address in register 1, and pass control to a VSAM routine to generate, modify, display, or test an access method control block, exit list, or request parameter list. Other forms of the macros only build the parameter list (list forms) or only pass control to VSAM (execute forms).

You can avoid using a macro to build the parameter list by building it yourself and issuing the execute form of the macro to pass control to VSAM. This chapter explains how to build the parameter lists for GENCB, MODCB, SHOWCB, and TESTCB. The rules for combinations of codes in a parameter list are the same as the rules for combinations of operands in a macro.

You can avoid issuing the execute form of the macro by coding the linkage instructions that pass control directly to the VSAM control block manipulation routine. Before passing control, you must build the parameter list yourself.

# The Format of the Parameter Lists

A parameter list for GENCB, MODCB, SHOWCB, or TESTCB is a list of fullword addresses. The first address points to a header entry that identifies the type of request and type of control block and gives other general information about the request. Each of the rest of the addresses in the parameter list points to an element entry that identifies the information you want to generate, modify, display, or test.

The fullwords in the parameter list must be contiguous, and the last one must have a 1 in its first bit. The header entry and each element entry may be separate from each other. Figure 16 on page 132 gives the formats of the header and element entries for the four request types.

# Building Header and Element Entries

Five assembler macros are provided for building entries. IDAGENC, IDAMODC, IDASHOW, and IDATEST help you build a header entry for generation, modification, display, or test. IDAELEM helps you build an element entry.

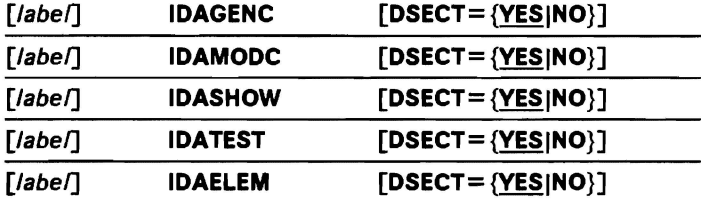

#### $DSECT = {YES} | NO$

Indicates whether a DSECT statement is to be generated. If you intend to build entries in a continuous area, you could have only the first of the macros generate a DSECT statement and use a single register to address the whole area.

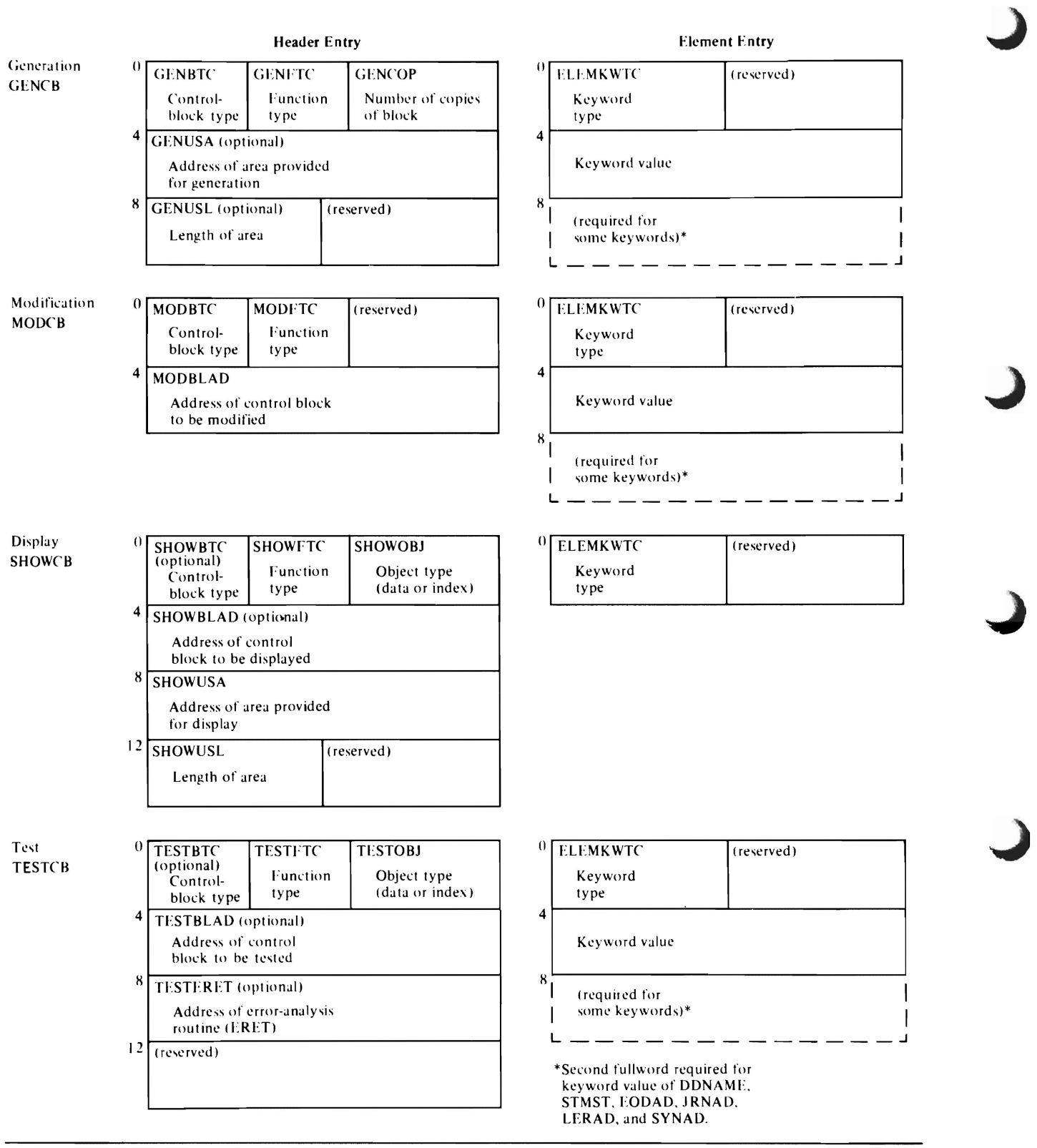

Figure 16. Format of Header and Element Entries for GENCB, MODCB, SHOWCB, and TESTCB Parameter Lists

These macros generate labeled OS statements that give the layout of an entry and EQU statements that equate a label with a numeric code. You can symbolically encode an entry with a series of move instructions. The macros are selfdocumenting- inspect a listing of their expansions and you can see which labels to code in your move instructions. (You can list the macros as they appear in the macro library.)

To generate an exit list with LERAD and SYNAD exits, you could code a GENCB of the standard form:

### GENCB BLK = EXLST, LERAD = (LOGERR, L), SYNAD = PHYSERR

The following example shows how to achieve the same effect by building the parameter list and entries yourself and issuing a GENCB of the execute form.

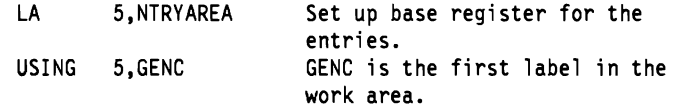

Build the list of addresses that point to the entries.

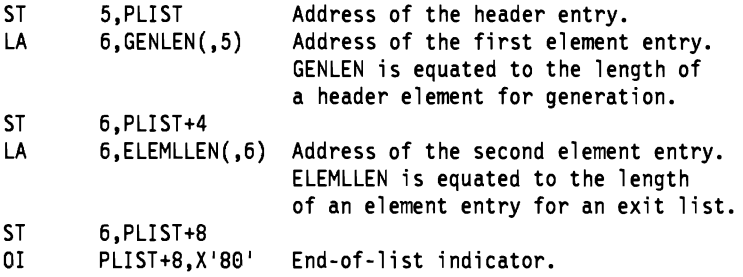

#### Build the header entry.

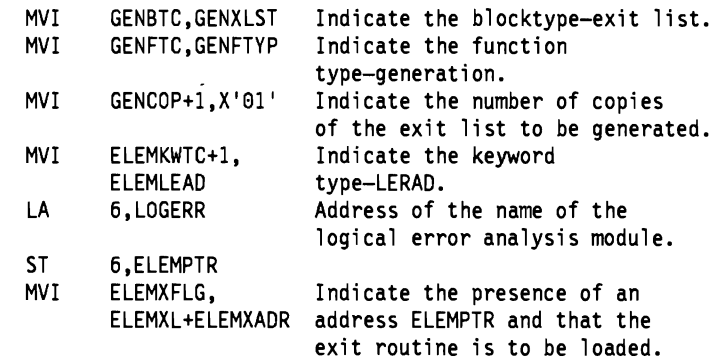

#### Build the second element entry.

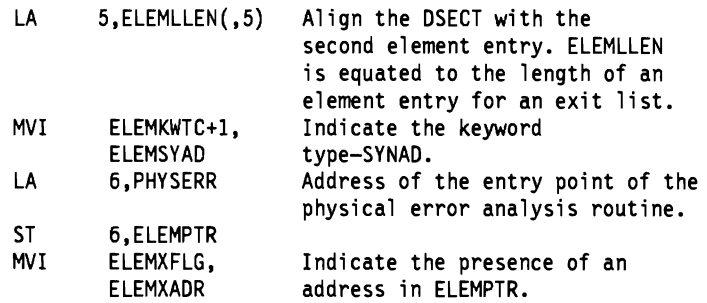

Pass control to VSAM.

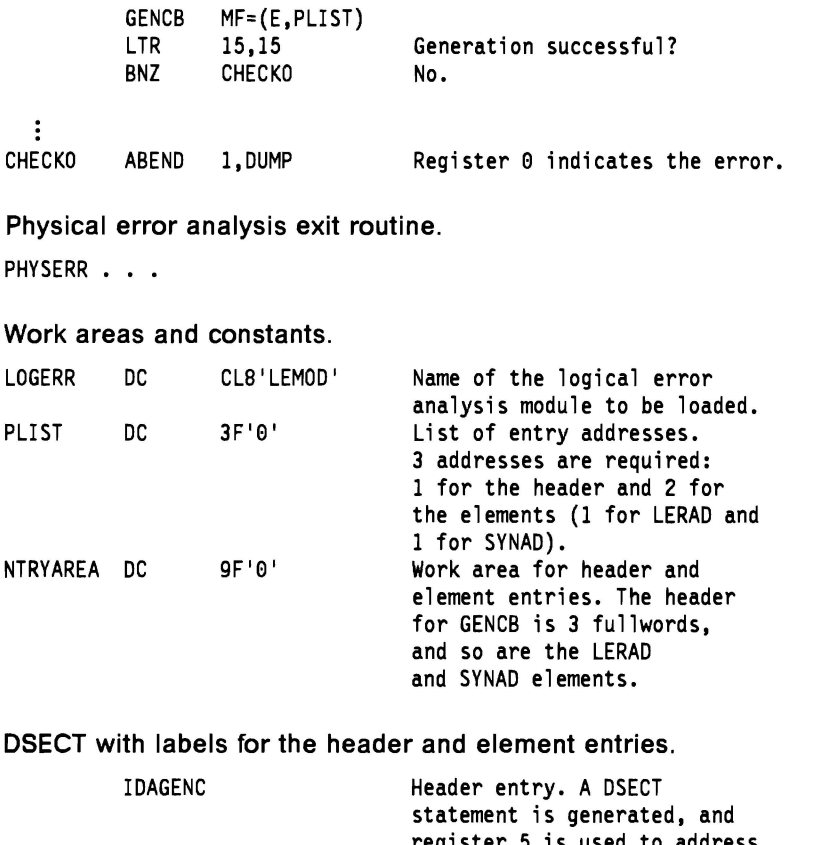

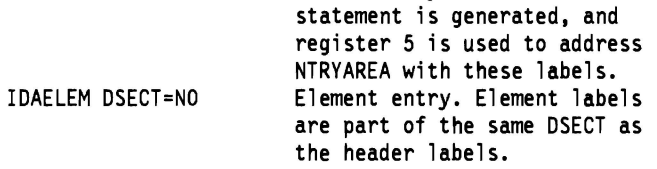

# **Passing Control Directly to VSAM**

You can avoid using the execute form of GENCB, MODCB, SHOWCB, and TESTCB by building your own linkage instructions. You first build a parameter list, as described in the previous section, and put its address in register 1. Then you pass control to VSAM using the following instructions:

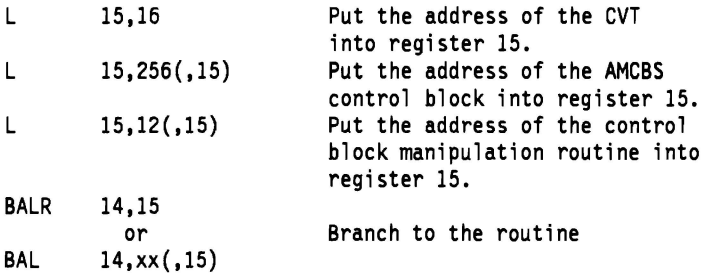

The BALR 14,15 instruction is used when the specific function (GENCB, MODCB, SHOWCB, or TESTCB) is not known, or when the control block type (ACB, EXLST, or RPL) is not known. The user·built parameter list contains the function code and control block type code.

The BAL 14,xx(,15) instruction is used to increase your program's performance. The "xx" is a decimal value that identifies a function (GENCB, MODCB, SHOWCB, or TESTCB) and a control block type (ACB, EXLST, or RPL).

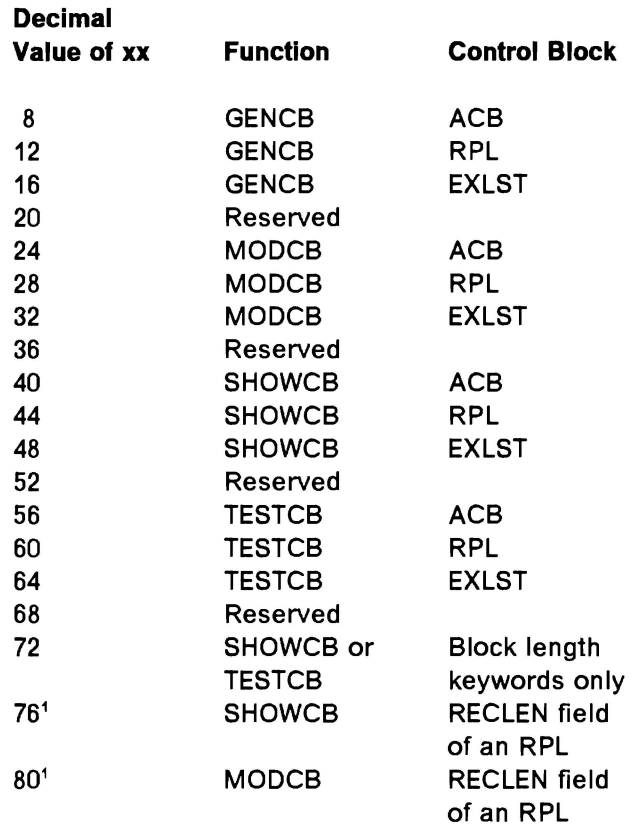

<sup>1</sup> Register 1 points to an RPL when xx is 76 or 80. See the following section for details.

When VSAM returns to your program, register 15 contains a completion code. Register 15 contains a zero value if the task completed successfully. Otherwise, register 15 and register 0 contain codes that identify the reason VSAM could not complete the task.

# **Modifying and Displaying the RECLEN Field of an RPL Directly**

You can modify or display the RECLEN field (that is, the record length) of an RPL without issuing a SHOWCB or MODCB macro, and without building a parameter list.

To modify a RPL's RECLEN field, you first put the address of the RPL in register 1, and the value to be set in the RECLEN field in register 0. Next, you code the instructions that put the address of the VSAM control block manipulation routine into register 15, then branch to the routine:

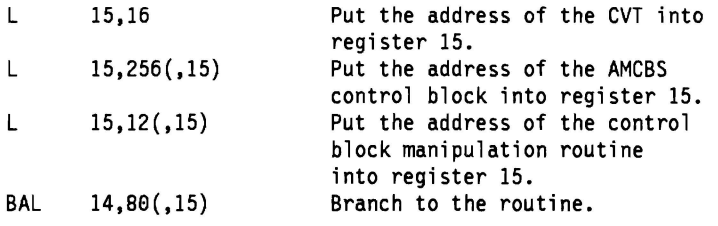

When VSAM returns to your program, register 15 contains a completion code. Register 15 contains a zero value if the field was modified correctly. Otherwise, register 15 and register 0 contain codes that identify the reason VSAM could not complete the task.

To display the contents of a RPL's RECLEN field, you first put the address of the RPL in register 1. Next, you code the instructions that put the address of the VSAM control block manipulation routine into register 15, and then branch to the routine:

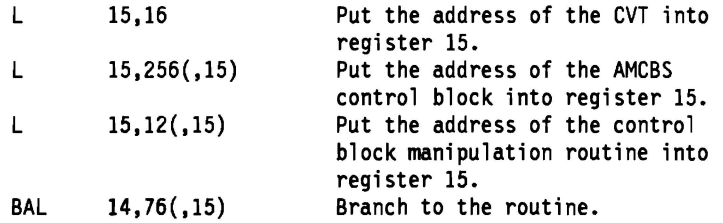

When VSAM returns to your program, register 15 contains a completion code. Register 15 contains a zero value if the field is displayed correctly, and register 0 contains the value of the RPL's RECLEN field. When register 15 is not zero, register 15 and register 0 contain codes that identify the reason VSAM could not complete the task.

**J**
# **Glossary of Terms and Abbreviations**

The following terms are defined as they are used in this book. If you do not find the term you are looking for, see the index or the IBM Dictionary of Computing, SC20-1699.

access method services. A multifunction service program that is used to define VSAM data sets and allocate space for them, convert indexed-sequential data sets to key-sequenced data sets, modify data set attributes in the catalog, reorganize data sets, facilitate data portability between operating systems, create backup copies of data sets, help make inaccessible data sets accessible, list the records of data sets and catalogs, define and build alternate indexes, and convert OS CVOLs and VSAM catalogs to integrated catalog facility catalogs.

acquire. To allocate space on a staging drive and to stage data from an MSS cartridge to the staging drive.

addressed-direct access. The retrieval or storage of a data record identified by its RBA, independent of the record's location relative to the previously retrieved or stored record. (See also keyed-direct access, addressed- sequential access, and keyedsequential access.)

addressed-sequential address. The retrieval or storage of a data record in its entry sequence relative to the previously retrieved or stored record. (See also keyed-sequential access, addressed-direct access, and keyed-direct access.)

alternate index. A collection of index entries organized by the alternate keys of its associated base data records. It provides an alternate means of locating records in the data component of a cluster on which the alternate index is based.

alternate index cluster. The data and index components of an alternate index.

alternate key. One or more consecutive characters taken from a data record and used to build an alternate index or to locate one or more base data records via an alternate index. (See also generic key, key, and key field.)

APF. (See authorized program facility.)

application. As used in this publication, the use to which an access method is put or the end result that it serves; contrasted to the internal operation of the access method.

authorized program facility. A facility that permits the identification of programs that are authorized to use restricted functions.

base cluster. A key-sequenced or entry-sequenced data set over which one or more alternate indexes are built.

base RBA. The RBA stored in the header of an index record that is used to calculate the RBAs of data or index control intervals governed by the index record.

catalog. (See master catalog and user catalog.)

catalog recovery area. An entry-sequenced file that exists on each volume owned by a recoverable catalog, including the catalog itself. The CRA contains records that are duplicates of the catalog entries describing the volume and the files it contains.

CBIC. Control blocks in common, a facility that allows a user to open a VSAM data set so the VSAM control blocks are placed in the common service area (CSA) of the MVS operating system. This provides the capability for multiple memory accesses to a single VSAM control structure for the same VSAM data set.

chained RPL. (See RPL string.)

Cl. (See control interval.)

CIDF. (See control interval definition field.)

cluster. A named structure consisting of a group of related components (for example, a data component with its index component). A cluster may consist of a single component. (See also base cluster and alternate index cluster.)

collating sequence. An ordering assigned to a set of items, such that any two sets in that assigned order can be collated.

component. A named, cataloged collection of stored records. A component, the lowest member of the hierarchy of data structures that can be cataloged, contains no named subsets.

control area. A group of control intervals used as a unit for formatting a data set before adding records to it. Also, in a key-sequenced data set, the set of control intervals pointed to by a sequence-set index record; used by VSAM for distributing free space and for placing a sequence-set index record adjacent to its data.

control area split. The movement of the contents of some of the control intervals in a control area to a

newly created control area, to facilitate the insertion or lengthening of a data record when there are no remaining free control intervals in the original control area.

control interval. A fixed-length area of auxiliary storage space in which VSAM stores records. It is the unit of information transmitted to or from auxiliary storage by VSAM.

control interval access. The retrieval or storage of the contents of a control interval.

control interval definition field. In VSAM, the 4-byte control information field at the end of a control interval that gives the displacement from the beginning of the control interval to free space and the length of the free space. If the length is 0, the displacement is to the beginning of the control information.

control interval split. The movement of some of the stored records in a control interval to a free control interval, to facilitate the insertion or lengthening of a record that won't fit in the original control interval.

control volume. A volume that contains one or more indexes of the catalog.

CRA. (See catalog recovery area.)

cross memory. A synchronous method of communication between address spaces.

CVOL. (See control volume.)

DASO. (See direct access storage device.)

data record. A collection of items of information from the standpoint of its use in an application, as a user supplies it to VSAM for storage.

data set. The major unit of data storage and retrieval in the operating system, consisting of data in a prescribed arrangement and described by control information to which the system has access. As used in this publication, a collection of fixed- or variablelength records in auxiliary storage, arranged by VSAM in key sequence or in entry sequence. (See also key-sequenced data set and entry-sequenced data set.)

DD statement. data definition statement

direct access. The retrieval or storage of data by a reference to its location in a data set rather than relative to the previously retrieved or stored data. (See also addressed-direct access and keyed-direct access.)

direct access storage device. A device in which the access time is effectively independent of the location of the data.

EBDIC. Extended binary-coded decimal interchange code. A coded character set consisting of 8-bit coded characters.

entry sequence. The order in which data records are physically arranged (according to ascending RBA) in auxiliary storage, without respect to their contents. (Contrast with key sequence.)

entry-sequenced data set. A data set whose records are loaded without respect to their contents, and whose RBAs cannot change. Records are retrieved and stored by addressed access, and new records are added at the end of the data set.

EOD. end of data

EOKR. end-of-key range

EOV. end of volume

field. In a record or a control block, a specified area used for a particular category of data or control information.

free control interval pointer list. In a sequence-set index record, a vertical pointer that gives the location of a free control interval in the control area governed by the record.

free space. Space reserved within the control intervals of a key-sequenced data set for inserting new records into the data set in key sequence; also, whole control intervals reserved in a control area for the same purpose.

GENDSP. An option of LOCATE to obtain the control interval number of the catalog record of each object.

generation data group. A collection of data sets that are kept in chronological order; each data set is called a generation data set.

generic key. A high-order portion of a key, containing characters that identify those records that are significant for a certain application. For example, it might be desirable to retrieve all records whose keys begin with the generic key AB, regardless of the full key values.

global shared resources. An option for sharing 1/0 buffers, 1/0-related control blocks, and channel programs among VSAM data sets in a resource pool that serves all address spaces in the system.

J

GSR. (See global shared resources.)

header, index record. In an index record, the 24-byte field at the beginning of the record that contains control information about the record.

header entry. In a parameter list of GENCB, MODCB, SHOWCB, or TESTCB, the entry that identifies the type of request and control block and gives other general information about the request.

horizontal pointer. In the header of an index record, the RBA of the index record in the same level as this one that contains keys next in ascending sequence after the keys in this one.

ICF. (See integrated catalog facility.)

Index. As used in this publication, an ordered collection of pairs, each consisting of a key and a pointer, used by VSAM to sequence and locate the records of a key-sequenced data set.

index level. A set of index records that order and give the location of all the control intervals in the next lower level or in the data set that it controls.

index record. A collection of index entries that are retrieved and stored as a group. (Contrast to data record.)

index record header. In an index record, the 24-byte field at the beginning of the record that contains control information about the record.

index replication. The use of an entire track of direct access storage to contain as many copies of a single index record as possible; reduces rotational delay.

index set. The set of index levels above the sequence set. The index set and the sequence set together comprise the index.

Integrated catalog facility. The name of the catalog associated with the Data Facility Licensed program.

ISAM. Indexed sequential access method

ISAM Interface. A set of routines that allow a processing program coded to use ISAM (indexed sequential access method) to gain access to a key-sequenced data set.

JCL. (See job control language.)

L

job catalog. A catalog made available for a job by means of the JOBCAT DD statement.

Job control language. A problem-oriented language designed to express statements in a job that are used to identify the job or describe its requirements to an operating system.

job step catalog. A catalog made available for a job by means of the STEPCAT DD statement.

key. One or more characters within an item of data that are used to identify it or control its use. As used in this publication, one or more consecutive characters taken from a data record, used to identify the record and establish its order with respect to other records. (See also key field and generic key.)

key field. A field located in the same position in each record of a data set, whose contents are used for the key of a record.

key sequence. The collating sequence of data records, determined by the value of the key field in each of the data records. May be the same as, or different from, the entry sequence of the records.

key-sequenced data set. A VSAM file (data set) whose records are loaded in key sequence and controlled by an index. Records are retrieved and stored by keyed access or by addressed access, and new records are inserted in key sequence by means of distributed free space. Relative byte addresses of records can change because of control interval or control area splits.

keyed-direct access. The retrieval or storage of a data record by use of either an index that relates the record's key to its relative location in the data set or a relative record number, independent of the record's location relative to the previously retrieved or stored record. (See also addressed-direct access, keyedsequential access, and addressed-sequential access.)

keyed-sequential access. The retrieval or storage of a data record in its key or relative record sequence relative to the previously retrieved or stored record, as defined by the sequence set of an index. (See also addressed-sequential access, keyed-direct access, and addressed-direct access.)

LOS. (See linear data set.)

level number. For the index of a key-sequenced data set, a binary number in the header of an index record that indicates the index level to which the record belongs.

linear data set. a linearly ordered data set whose order is preserved in storage by using sequential allocation.

local shared resources. An option for sharing 1/0 buffers, I/O-related control blocks, and channel programs among VSAM data sets in a resource pool that serves one partition or address space.

LSR. (See local shared resources.)

master catalog. A catalog that contains extensive data set and volume information that VSAM requires to locate data sets, to allocate and deallocate storage space, to verify the authorization of a program or operator to gain access to a data set, and to accumulate usage statistics for data sets.

operating system. Software that controls the execution of programs; an operating system may provide services such as resource allocation, scheduling, input/output control, and data management.

password. A unique string of characters stored in a catalog that a program, a computer operator, or a terminal user must supply to meet security requirements before a program gains access to a data set.

path. A named, logical entity composed of one or more clusters (an alternate index and its base cluster, for example).

physical record. A physical unit or recording on a medium. For example, the physical unit between address markers on a disk.

pointer. An address or other indication of location. For example, an RBA is a pointer that gives the relative location of a data record or a control interval in the data set to which it belongs.

prime index. The index component of a keysequenced data set that has one or more alternate indexes. (See a/so index and alternate index.)

prime key. (See key.)

QSAM. (See queued sequential access method.)

queued sequential access method. An extended version of the basic sequential access method (BSAM). When this method is used, a queue is formed of input data blocks that are awaiting processing or output data blocks that have been processed and are awaiting transfer to auxiliary storage or to an output device.

RACF. Resource Access Control Facility.

random access. (See direct access.)

RBA. Relative byte address. The displacement (expressed as a fullword binary integer) of a data record or a control interval from the beginning of the data set to which it belongs; independent of the manner in which the data set is stored.

RDF. (See record definition field.)

record. (See index record, data record.)

record definition field. A field stored as part of a stored record segment; it contains the control information required to manage stored record segments within a control interval.

relative byte address. (See RBA.)

relative record data set. A data set whose records are loaded into fixed-length slots.

relative record number. A number that identifies not only the slot, or data space, in a relative record data set but also the record occupying the slot. Used as the key for keyed access to a relative record data set.

replication. (See index replication.)

resource pool, VSAM. (See VSAM resource pool.)

reusable data set. A VSAM data set that can be reused as a work file, regardless of its old contents. Must not be a base cluster.

RPL string. A set of chained RPLs (the set may contain one or more RPLs) used to gain access to a VSAM data set by action macros (GET, PUT, etc). Two or more RPL strings may be used for concurrent direct or sequential requests made from a processing program or its subtasks.

SAM. (See sequential access method.)

security. (See data security.)

sequence checking. The process of verifying the order of a set of records relative to some field's collating sequence.

sequence set. The lowest level of the index of a keysequenced data set; it gives the locations of the control intervals in the data set and orders them by the key sequence of the data records they contain. The sequence set and the index set together comprise the index.

sequential access. The retrieval or storage of a data record in either its entry sequence, its key sequence, or its relative record number sequence, relative to the previously retrieved or stored record. (See also addressed-sequential access and keyed-sequential access.)

sequential access method. An access method for storing or retrieving data blocks in a continuous sequence, using either a sequential access or a direct access device.

shared resources. A set of functions that permit the sharing of a pool of 1/0-related control blocks, channel programs, and buffers among several VSAM data sets open at the same time.

skip-sequential access. Keyed-sequential retrieval or storage of records here and there throughout a data

set, skipping automatically to the desired record or collating position for insertion: VSAM scans the sequence set to find a record or a collating position. Valid for processing in ascending sequences only.

slot. For a relative record data set, the data area addressed by a relative record number which may contain a record or be empty.

spanned record. A logical record whose length exceeds control interval length, and as a result, crosses, or spans, one or more control interval boundaries within a single control area.

SRB. Service request block. A system control block used for dispatching tasks.

step catalog. A catalog made available for a step by means of the STEPCAT DD statement.

terminal monitor program. In TSO, a program that accepts and interprets commands from the terminal, and causes the appropriate command processors to be scheduled and executed.

time sharing option. An optional configuration of the operating system that provides conversational time sharing from remote stations.

TMP. (See terminal monitor program.)

transaction ID. A number associated with each of several request parameter lists that define requests belonging to the same data transaction.

TSO. (See time sharing option.)

update number. For a spanned record, a binary number in the second RDF of a record segment that indicates how many times the segments of a spanned record should be equal. An inequality indicates a possible error.

upgrade set. All the alternate indexes that VSAM has been instructed to update whenever there is a change to the data component of the base cluster.

user buffering. The use of a work area in the processing program's address space for an 1/0 buffer; VSAM transmits the contents of a control interval between the work area and direct access storage without intermediary buffering.

user catalog. An optional catalog used in the same way as the master catalog and pointed to by the master catalog. It also lessens the contention for the master catalog and facilitates volume portability.

vertical pointer. A pointer in an index record of a given level that gives the location of an index record in the next lower level or the location of a control interval in the data set controlled by the index.

virtual storage access method. An access method for direct or sequential processing of fixed and variablelength records on direct access devices. The records in a VSAM data set or file can be organized in logical sequence by a key field (key sequence), in the physical sequence in which they are written on the data set or file (entry sequence), or by relative record number.

VSAM. (See virtual storage access method.)

VSAM resource pool. A virtual storage area that is used to share I/O buffers, I/O-related control blocks, and channel programs among VSAM data sets. A resource pool is local or global; it serves tasks in one partition or address space or tasks in all address spaces in the system.

VSAM shared Information. Blocks that are used for cross-system sharing.

VSI. (See VSAM shared information.)

J  $\blacktriangleright$ J J

# **Index**

# **A**

A-type address constant 23, 49 ACB macro 24-30 ACB parameter in FIELDS parameter 107 in GENCB macro 57 in MODCB macro 74 in RPL macro 93 in SHOWCB macro 99 in TESTCB macro 110 ACB (access method control block) generating 24 testing 109-117 ACBLEN parameter in FIELDS parameter 100 access method control block See ACB (access method control block) ACORANGE macro format 31 return codes and reason codes 10 addition of records addressed-sequential 87 addition example 87 address list in GENCB parameter lists 131 in MODCB parameter lists 131 in SHOWCB parameter lists 131 in TESTCB parameter lists 131 ADR subparameter in MACRF parameter 27 in OPTCD parameter 95 AIX subparameter in MACRF parameter 28 AIXFLAG parameter in TESTCB macro 116 AIXPC parameter in FIELDS parameter 107 in TESTCB macro 116 alternate index providing buffers for shared resources 33 AM parameter in ACB macro 24 in EXLST macro 47 in GENCB macro 49, 54, 58 in RPL macro 93 APF (authorized program facility) fixing pages in real storage 33 ARD subparameter in OPTCD parameter 95 AREA parameter in FIELDS parameter 107 in GENCB macro 58 in RPL macro 93

AREA parameter (continued) in SHOWCB macro 99, 104, 106 AREALEN parameter in FIELDS parameter 107 in GENCB macro 58 in RPL macro 94 ARG parameter in FIELDS parameter 107 in GENCB macro 58 in RPL macro 94 ASY subparameter in OPTCD parameter 95 ATRB parameter in TESTCB macro 110 authorized program facility (APF) See APF (authorized program facility) AVSPAC parameter in FIELDS parameter 101

### **B**

BFRFND parameter in FIELDS parameter 101 BLDVRP macro execute form 124 format 33 list form 123 return codes 22 BLK parameter in GENCB macro 49, 54, 57 boldface, in notation convention v brackets, in notation convention v BSTRNO parameter in ACB macro 24 in FIELDS parameter 100 in GENCB macro 49 BUFND parameter in ACB macro 24 in FIELDS parameter 100 in GENCB macro 50 BUFNI parameter in ACB macro 25 in FIELDS parameter 100 in GENCB macro 50 BUFNO parameter in FIELDS parameter 101 BUFRDS parameter in FIELDS parameter 101 BUFSP parameter in ACB macro 25 in FIELDS parameter 100 in GENCB macro 50 building parameter list for GENCB macro coding example 133

BWD subparameter in OPTCD parameter 95

## **c**

capitalizing, in notation convention v CATALOG parameter in ACB macro 26 in GENCB macro 51 in TESTCB macro 111 CFX subparameter in MACRF parameter 27 chaining request parameter lists not allowed with MRKBFR 79 SCHBFR macro 98 WRTBFR 119 CHECK macro 37 return codes and reason codes 10 suspend processing 35 with the WRTBFR macro 119 checking return codes after a synchronous request 36 after an asynchronous request 35 CINV parameter in FIELDS parameter 101 CLOSE macro 38 return codes 4 closing a data set writing buffers 119 CNV subparameter in MACRF parameter 27 in OPTCD parameter 95 CNVTAD macro format 39 return codes and reason codes 10 connecting program and data (OPEN macro) 80 control information parameter lists of GENCB, MODCB, SHOWCB, and TESTCB macros 131 address list 131 element entry 131 header entry 131 COPIES parameter in GENCB macro 51, 55, 58 CRA parameter in ACB macro 26 in GENCB macro 51 in TESTCB macro 111

# **D**

DON subparameter in MACRF parameter 27 DDNAME parameter in ACB macro 26 in FIELDS parameter 100 in GENCB macro 51

deferring write requests 1 deleting record ERASE macro 44 DFR subparameter in MACRF parameter 27 DIR subparameter in MACRF parameter 27 in OPTCD parameter 95 disconnecting your program CLOSE macro 38 DLVRP macro execute form 124 format 41 return codes 22 DSN subparameter in MACRF parameter 27

# **E**

ECB parameter in FIELDS parameter 107 in GENCB macro 58 in RPL macro 94 element entry in parameter lists of GENCB, MODCB, SHOWCB, and TESTCB macros 131 coding example 131 illustration 131 ellipses, in notation convention v end-of-volume return codes 22 ENDRBA parameter in FIELDS parameter 101 ENDREQ macro 42-43 return codes and reason codes 10 used with WRTBFR macro 119 entry element, in parameter lists of GENCB, MODCB, SHOWCB, and TESTCB macros 131 header, in parameter lists of GENCB, MODCB, SHOWCB, and TESTCB macros 131 EODAD parameter in EXLST macro 47 in GENCB macro 54 in SHOWCB macro 104 in TESTCB macro 113 ERASE macro 44-46 return codes and reason codes 10 ERASE processing 44 ERET parameter in TESTCB macro 110, 113, 115 ERROR parameter in FIELDS parameter 100 ESDS parameter in TESTCB macro 110 execute form BLDVRP macro 124 DLVRP macro 124

execute form (continued) use of 127 EXLLEN parameter in SHOWCB macro 104 in TESTCB macro 114 EXLST macro 48 generating an exit list 47 EXLST parameter in ACB macro 26 in FIELDS parameter 100 in GENCB macro 51 in MODCB macro 76 in SHOWCB macro 104 in TESTCB macro 113

# **F**

FDBK parameter in FIELDS parameter 107 FIELDS parameter in SHOWCB macro 100, 104, 106 fixing pages in real storage with shared resources 33 FKS subparameter in OPTCD parameter 96 format ACQRANGE macro 31 B LDVRP macro 33 CNVTAD macro 39 DLVRP macro 41 execute form of BLDVRP macro 124 of DLVRP macro 124 list form of BLDVRP macro 123 MNTACO macro 72 MRKBFR macro 79 parameter lists of GENCB, MODCB, SHOWCB, and TESTCB macros 131 element entry 131 header entry 131 SCHBFR macro 98 WRTBFR macro 119 FS parameter in FIELDS parameter 101 FTNCD parameter in FIELDS parameter 107 in TESTCB macro 116 FWD subparameter in OPTCD parameter 95

# **G**

GENCB macro execute form 124 with parameter lists built by user 131, 133 generate form 125 reentrant example 127 generating a request parameter list 57, 61

GENCB macro (continued) generating an access method control block 49 generating an exit list 54, 56 linking to VSAM directly 134 list form 124 operand notation 129 return codes 8 generate form use of 127 generating access method control block 49 exit list EXLST macro 47 GENCB macro 54 request parameter list GENCB macro 57 RPL macro 93 GET macro 62-70 return codes and reason codes 10 GETIX macro 71 return codes and reason codes 10 GSR subparameter in MACRF parameter 28

# **H**

HALCRBA parameter in FIELDS parameter 101 header entry in parameter lists of GENCB, MODCB, SHOWCB, and TESTCB macros 131 coding example 131 illustration 131 using macros to build 131

# I

ICI subparameter in MACRF parameter 28 IDAELEM macro 131 IDAGENC macro 131 IDAMODC macro 131 IDASHOW macro 131 IDATEST macro 131 IN subparameter in MACRF parameter 28 index retrieval (GETIX macro) 71 storing (PUTIX macro) 92 indirect S-type address constant 49 inserting records keyed-direct 87 keyed-sequential 82, 84 skip sequential 85 10 parameter in TESTCB macro 116 italics, in notation convention v

## **J**

JRNAD parameter in EXLST macro 47 in GENCB macro 54 in SHOWCB macro 104 in TESTCB macro 113

# **K**

KEO subparameter in OPTCD parameter 96 KEY subparameter in MACRF parameter 27 in OPTCD parameter 95 KEYLEN parameter in FIELDS parameter 101, 107 in GENCB macro 58 in RPL macro 94 keywords execute form 122 generate form 123 list form 121 KGE subparameter in OPTCD parameter 96 KSDS parameter in TESTCB macro 110

# **L**

LDS (linear data set) 17, 118 LENGTH parameter in GENCB macro 52, 55, 59 in SHOWCB macro 99, 104, 106 LERAD parameter in EXLST macro 47 in GENCB macro 54 in SHOWCB macro 105 in TESTCB macro 113 linear data set See LOS (linear data set) linking to VSAM directly 134 list form BLDVRP macro 123 use of 127 list, parameter of GENCB, MODCB, SHOWCB, and TESTCB macros 131 LOC subparameter in OPTCD parameter 96 locate mode with control interval access with shared resources 98 LRD subparameter in OPTCD .parameter 95 LRECL parameter in FIELDS parameter 101 LSR subparameter in MACRF parameter 28

#### **M**

MACRF parameter in ACB macro 27 in GENCB macro 52 in TESTCB macro 111 macros descriptions 1 MAREA parameter in ACB macro 28 in FIELDS parameter 100 in GENCB macro 52 marking records inactive 90 message area header information 6 OPEN/CLOSE 5 provided by VSAM 5 MLEN parameter in ACB macro 29 in FIELDS parameter 100 in GENCB macro 52 MNTACQ macro format 72 return codes and reason codes 10 MODCB macro execute form 125 reentrant example 128 with parameter lists built by user 131 generate form 125 linking to VSAM directly 134 list form 125 modifying a request parameter list 77 modifying an ACB 74 modifying an exit list format 76 operand notation 129 remote-list form reentrant example 128 return codes 8 move mode control interval access with shared resources 98 MRKBFR macro format 79 invalidating a buffer 79 parameters for 79 reason codes 79 return codes and reason codes 10 MSGAREA parameter in FIELDS parameter 107 in GENCB macro 59 in RPL macro 94 MSGLEN parameter in FIELDS parameter 107 in GENCB macro 59 in RPL macro 94 MVE subparameter in OPTCD parameter 96

J

### **N**

NCI subparameter in MACRF parameter 28 NCIS parameter in FIELDS parameter 101 NDELR parameter in FIELDS parameter 101 NDF subparameter in MACRF parameter 27 NEXCP parameter in FIELDS parameter 101 NEXT parameter in FIELDS parameter 101 NFX subparameter in MACRF parameter 27 NINSR parameter in FIELDS parameter 101 **NIS subparameter** in MACRF parameter 28 **NIXL** parameter in FIELDS parameter 101 NLOGR parameter in FIELDS parameter 101 NO subparameter, in CATALOG parameter in ACB macro 26 in GENCB macro 51 in TESTCB macro 111 restriction 26, 51 NRETR parameter in FIELDS parameter 101 NRM subparameter in MACRF parameter 28 NRS subparameter in MACRF parameter 28 NSP subparameter in OPTCD parameter 96 NSR subparameter in MACRF parameter 28 NSSS parameter in FIELDS parameter 101 NUB subparameter in MACRF parameter 28 NUIW parameter in FIELDS parameter 101 NUP subparameter in OPTCD parameter 96 NUPDR parameter in FIELDS parameter 102 NWAITX subparameter in OPTCD parameter 96 NXTRPL parameter in FIELDS parameter 107 in GENCB macro 59 in RPL macro 94

#### **0**

OBJECT parameter in SHOWCB macro 100 in TESTCB macro 110 OFLAGS parameter in TESTCB macro 111 OPEN macro 80 return codes 1 shared resources return codes 1 opening a data set for processing 80 OPENOBJ parameter in TESTCB macro 111 operand notation GENCB 129 MODCB 129 SHOWCB 129 TESTCB 129 operands optional 123 required 123 OPTCD parameter in GENCB macro 59 in RPL macro 95 in TESTCB macro 116 OPTCD subparameter in RPL macro 96 optional operands 123 or sign, in notation convention v OUT subparameter in MACRF parameter 28

### **p**

pages, fixing in real storage with shared resources 33 parameter list of GENCB, MODCB, SHOWCB, and TESTCB macros 131 PASSWD parameter in ACB macro 29 in FIELDS parameter 100 in GENCB macro 52 physical error analysis with control interval access 19 physical error message format 21 RBA field 19 POINT macro 81 return codes and reason codes 10 positioning for access (POINT macro) 81 PUT macro 82 addressed-sequential update example 90 keyed-direct insertion example 87 keyed-direct update example 89 keyed-sequential insertion example 82, 84 PUT macro (continued) keyed-sequential update example 88 loading a relative record data set 83 marking records inactive example 90 recording RBAs when loading example 83 return codes and reason codes 10 skip-sequential insertion example 85 PUTIX macro 92 return codes and reason codes 10

# **R**

RBA field in physical error message 19 RBA parameter in FIELDS parameter 107 RBA values CNVTAD macro 40 passed to MNTACQ macro 40 reason codes ACQRANGE macro 10 CHECK macro 10 CNVTAD macro 10 ENDREQ macro 10 ERASE macro 10 from BLDVRP macro 22 from DLVRP macro 22 from OPEN macro shared resources 1 from request macros (GET, PUT, etc.) physical errors, control interval access 19 GET macro 10 GETIX macro 10 logical errors 12 MNTACQ macro 10 MRKBFR macro 10 physical errors 19 POINT macro 10 PUT macro 10 PUTIX macro 10 SCHBFR macro 10 WRTBFR macro 10 RECLEN field (record length) of an RPL modifying and displaying 135 RECLEN parameter in FIELDS parameter 107 in GENCB macro 59 in RPL macro 96 record retrieval (GET macro) 62 record length RECLEN field of an RPL modifying and displaying 135 reentrant program 23 register notation 23, 49 relative byte address (RBA) See RBA (relative byte address)

relative record number used as a key 66 releasing exclusive or shared control MRKBFR macro 79 REPL parameter in TESTCB macro 110 request macros CHECK 35 ENDREQ 42 ERASE 44 GET 62 physical reason codes from 19 POINT 81 PUT 82 request parameter list chaining 57, 93 chaining not allowed with MRKBFR macro 79 with SCHBFR macro 98 with WRTBFR macro 119 changing 77 generating with the RPL macro 93 modifying 77 with the GENCB macro 57 with the RPL macro 93 required operands 123 resource sharing 24 retrieving an index record 10 retrieving records addressed-direct 68 addressed-sequential 65 direct to sequential 68 for deletion 45 keyed-direct 67 keyed-sequential backward 63 forward 62 sequential for a relative record data set 66 skip-sequential 63 return codes ACQRANGE macro 10 CHECK macro 10 checking, example 35 CNVTAD macro 10 ENDREQ macro 10 ERASE macro 10 from alternate index upgrade requests 11 from BLDVRP macro 22 from CLOSE macro 4 from DLVRP macro 22 from end-of-volume 22 from OPEN macro 1 shared resources 1 GET macro 10 GETIX macro 10 MNTACQ macro 10 MRKBFR macro 10

return codes (continued) POINT macro 10 PUT macro 10 PUTIX macro 10 SCHBFR macro 10 WRTBFR macro 10 reusable data set specifying in ACB macro processing 28 RKP parameter in FIELDS parameter 102 RPL macro 93-97 SCHBFR macro 98 WRTBFR macro 119 RPL operand RECLEN field (record length) modifying and displaying 135 RPL parameter in ACQRANGE macro 31 in BLK parameter in GENCB macro 57 in CHECK macro 35 in CNVTAD macro 39 in ENDREO macro 42 in ERASE macro 44 in GET macro 62 in GETIX macro 71 in MODCB macro 77 in POINT macro 81 in PUT macro 82 in PUTIX macro 92 in SHOWCB macro 106 in TESTCB macro 115 in VERIFY macro 118 MNTACQ macro 72 RPLLEN parameter in FIELDS parameter 108 RRDS parameter in TESTCB macro 110 RST subparameter in MACRF parameter 28

# **s**

S-type address constant 23, 49 SCHBFR macro return codes and reason codes 10 SCRA subparameter, in CRA parameter in ACB macro 26 in GENCB macro 51 in TESTCB macro 111 restriction 26, 51 search argument full key 97 generic (partial) key 96 SEO subparameter in MACRF parameter 28 in OPTCO parameter 95 sequential insert strategy specified in ACB 28

service program See access method services shared resources 24 SHAREOPTIONS 4 (incompatible with deferring write requests) 1 sharing control blocks based on DDNAME 24 based on DSNAME 24 parameter lists 127 reentrant form 127 sharing parameter lists among BLDVRP, DLVRP, GENCB, MODCB, SHOWCB, and TESTCB 121 SHOWCB macro 99 displaying exit list address example 103 fields of a request parameter list 106 fields of an access method control block 99 fields of an exit list 104 length of an exit example 105 physical error message example 108 execute form 126 with parameter lists built by user 131 generate form 126 linking to VSAM directly 134 list form 125 operand notation 129 return codes 8 SIS subparameter in MACRF parameter 28 SKP subparameter in MACRF parameter 28 in OPTCD parameter 95 SPAN parameter in TESTCB macro 110 SSWD parameter in TESTCB macro 110 STMST parameter in FIELDS parameter 102 storage requirements 110 buffers 26, 50 storing a record (PUT macro) 82 storing an index record 10 string extension, dynamic 24, 27 STRMAX parameter in FIELDS parameter 100 STRNO parameter example 30 in ACB macro 29 in FIELDS parameter 101 in GENCB macro 52 suspending processing CHECK macro 35 SYN subparameter in OPTCD parameter 96 SYNAD exit routine physical error message 19

SYNAD parameter in EXLST macro 47 in GENCB macro 54 in SHOWCB macro 105 in TESTCB macro 113 synchronizing end of data (VERIFY macro) 118 synchronous processing specified in MODCB macro 77 specified in RPL macro 96

# **T**

T (in TYPE operand in CLOSE macro) 5 temporary CLOSE macro 5 terminating a request before completion 43 ENDREO macro 42 TESTCB macro 117 execute form 126 with parameter lists built by user 131 generate form 127 linking to VSAM directly 134 list form 126 operand notation 129 return codes 8 testing a field of an exit list 113 testing a request parameter list 115 testing fields of an access method control block 109 testing for data set attributes 112 using a branch table 114 testing a control block access method control block 110 exit list 113 request parameter list 115 transaction ID writing related requests 120 TRANSID parameter in FIELDS parameter 108 in GENCB macro 60 in RPL macro 97 TYPE operand in CLOSE macro 5 TYPE parameter in CLOSE macro 38

# **u**

UBF subparameter in MACRF parameter 28 UCRA subparameter, in CRA parameter in ACB macro 26 in GENCB macro 51 in TESTCB macro 111 restrictions 26, 51 UIW parameter in FIELDS parameter 102

underlining, in notation convention v UNO attribute, in ATRB parameter 110 UPAD parameter in EXLST macro 47 UPD subparameter in OPTCD parameter 96 updating records See also storing a record addressed-sequential 90 example 88 keyed-direct 89 keyed-sequential 88 upgrade set status following request that fails 11 upper case, in notation convention v user buffering 28 utility program See access method services

**J** 

# **v**

VERIFY macro 118

### **w**

WAITX subparameter in OPTCD parameter 96 WAREA parameter in GENCB generating request parameter list 60 in GENCB macro generating access method control block 53 generating exit list 53, 55 WCK parameter in TESTCB macro 110 work area processing a record in 60, 93 relation to I/O buffer 60, 93 specifying generating access method control block 53 generating exit list 55 generating request parameter list 60 work data set specifying in ACB macro 28 WRTBFR macro format 119 return codes and reason codes 10

# **y**

YES subparameter, in CATALOG parameter in ACB macro 26 in GENCB macro 51 in TESTCB macro 111 restriction 26, 51

#### MVS/370 VSAM Administration Macro Instruction Reference

#### GC26-4074-2

g equipment.<br>seal this for

 $\bar{z}$  e គូ ទូ ic mail<br>Immed ㅎㅎ |

 $rac{5}{5}$ with<br>'e o OJ *:;:i* E ·o; Q) c

:0 ~ *e.*  a.~ Q) :J ., ., :J"' 0 Q) o~

ន<br><sub>ន</sub>ួ<br>ន

 $\bigcup_{\vec{n}}$   $\vec{r}$   $\bigcup$ Note

This manual is part of a library that serves as a reference source for system analysts, programmers, and operators of IBM systems. You may use this form to communicate your comments about this publication, its organization, or subject matter, with the understanding that IBM may use or distribute whatever information you supply in any way it believes appropriate without incurring any obligation to you. Your comments will be sent to the author's department for whatever review and action, if any, are deemed appropriate.

Note: Do not use this form to request IBM publications. If you do, your order will be delayed because publications are not stocked at the address printed on the reverse side. Instead, you should direct any requests for coples of publications, or for assistance in using your IBM system, to your IBM representative or to the IBM branch office serving your locality.

If you have applied any technical newsletters (TNLs) to this book, please list them here:

Comments (please include specific chapter and page references) :

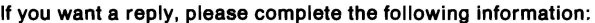

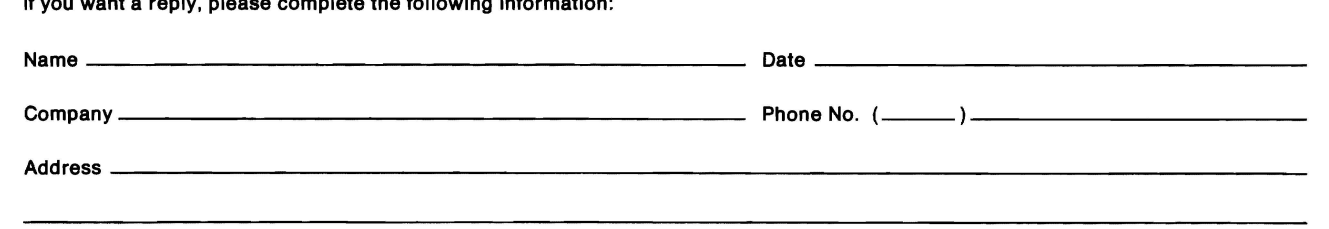

Thank you for your cooperation. No postage is necessary if malled In the U.S.A. (Elsewhere, an IBM office or representative will be happy to forward your comments or you may mall them directly to the address in the Edition Notice on the back of the title page.)

 $\sim 100$ 

**Reader's Comment Form** 

 $-$ 

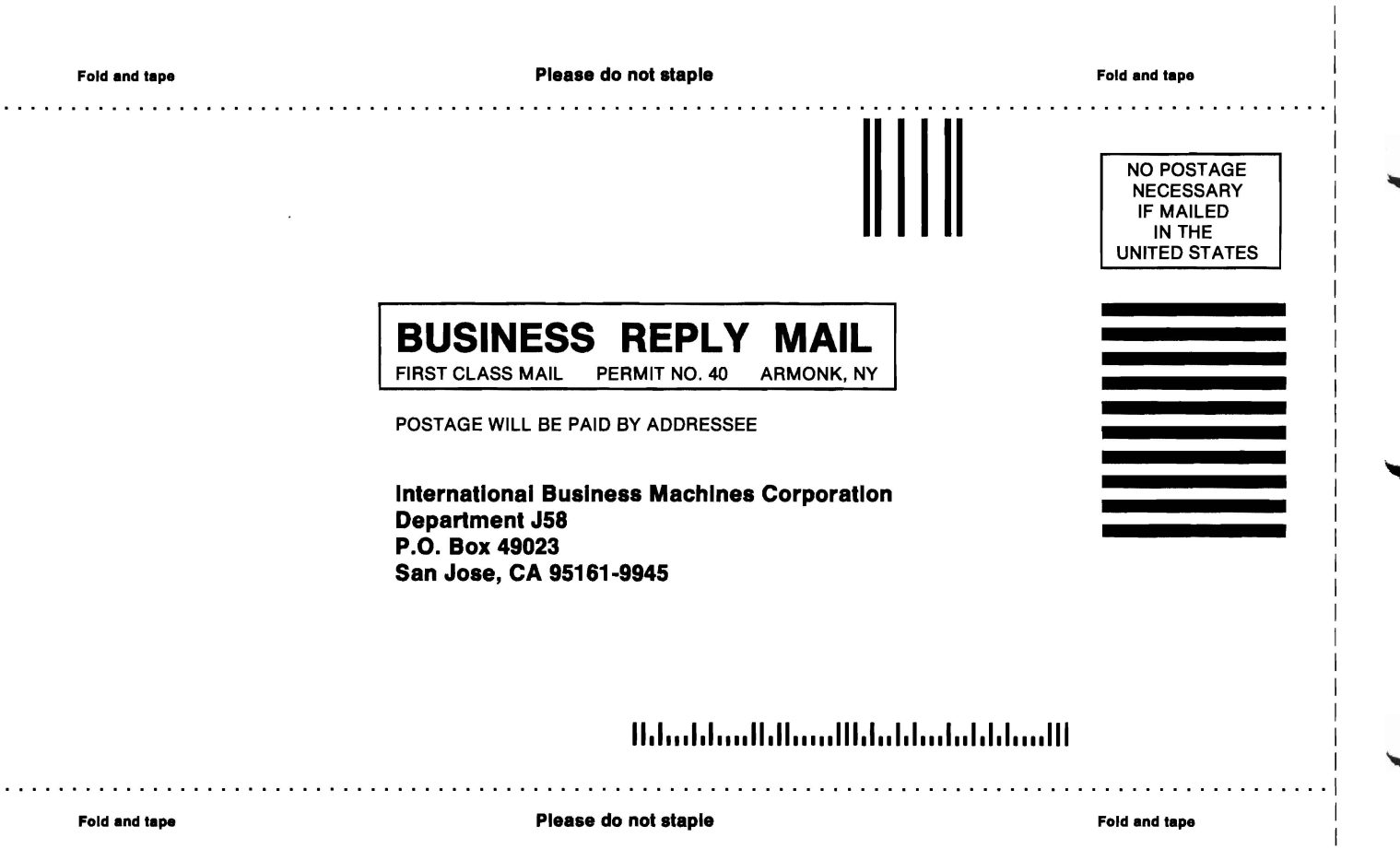

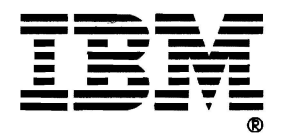

#### MVS/370 VSAM Administration Macro Instruction Reference

#### GC26-407 4-2

This manual is part of a library that serves as a reference source for system analysts. programmers. and operators of IBM systems. You may use this form to communicate your comments about this publication, its organization, or subject matter, with the understanding that IBM may use or distribute whatever information you supply in any way it believes appropriate without incurring any obligation to you. Your comments will be sent to the author's department for whatever review and action, if any, are deemed appropriate.

Note: Do not use this form to request IBM publications. II you do, your order wlll be delayed because publicatlons are not stocked at the address printed on the reverse side. Instead, you should direct any requests lor copies of publlcatlons, or lor assistance In using your IBM system, to your IBM representative or to the IBM branch office serving your locality.

If you have applied any technical newsletters (TNLs) to this book, please list them here:

Comments (please include specific chapter and page references) :

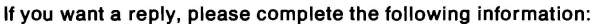

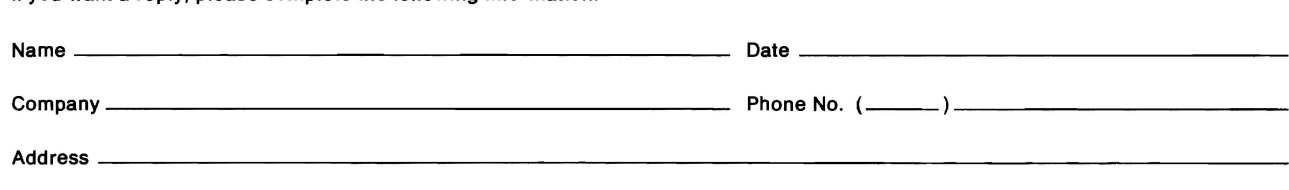

Thank you for your cooperation. No postage is necessary If malled in the U.S.A. (Elsewhere, an IBM office or representative will be happy to forward your comments or you may mail them directly to the address in the Edition Notice on the back of the title page.)

Reader's Comment Form

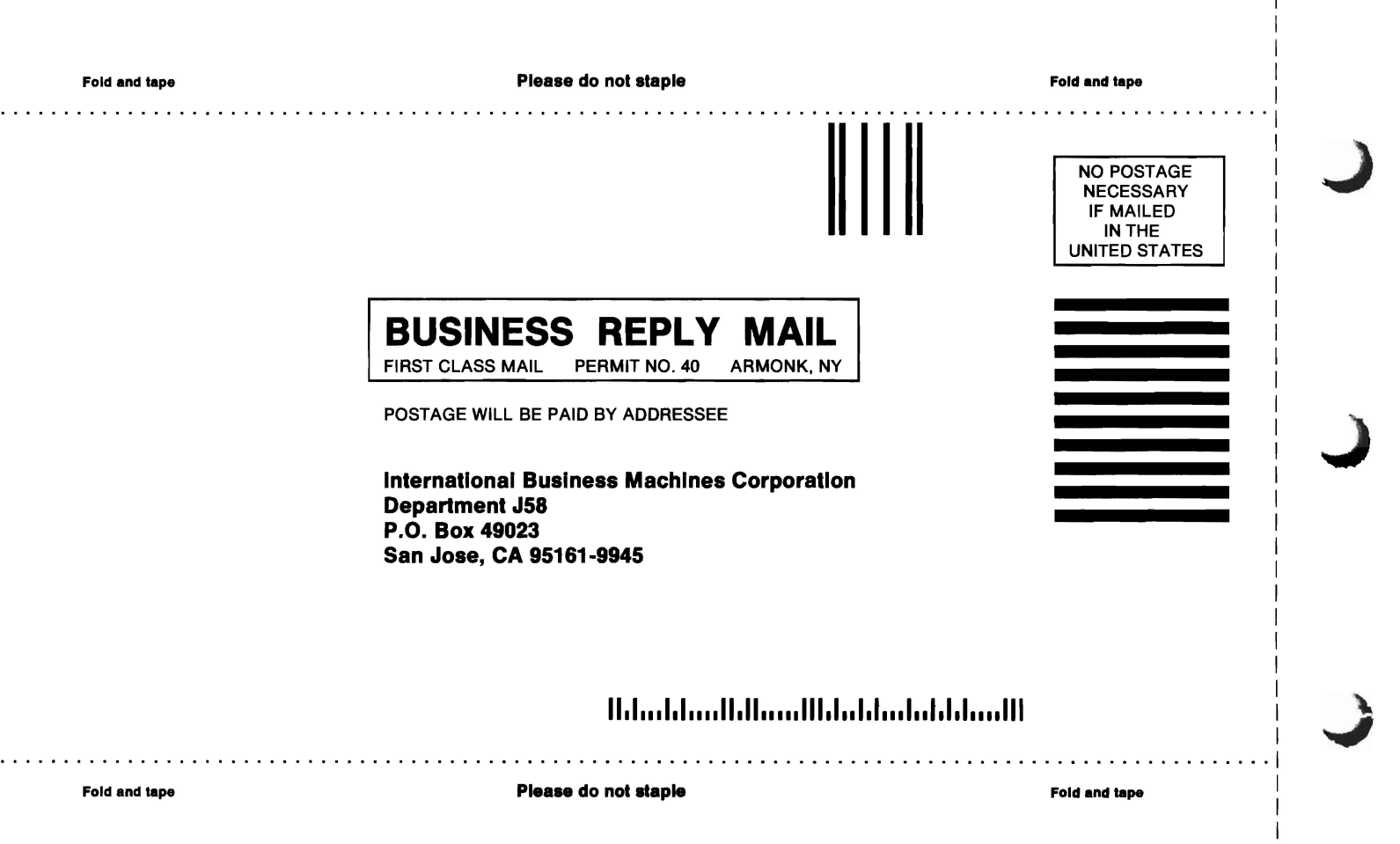

I I I I I I I I I I I I I I I I I I I I I

J

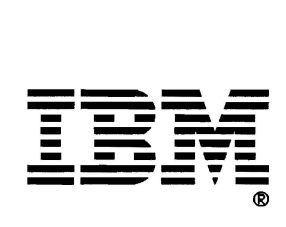

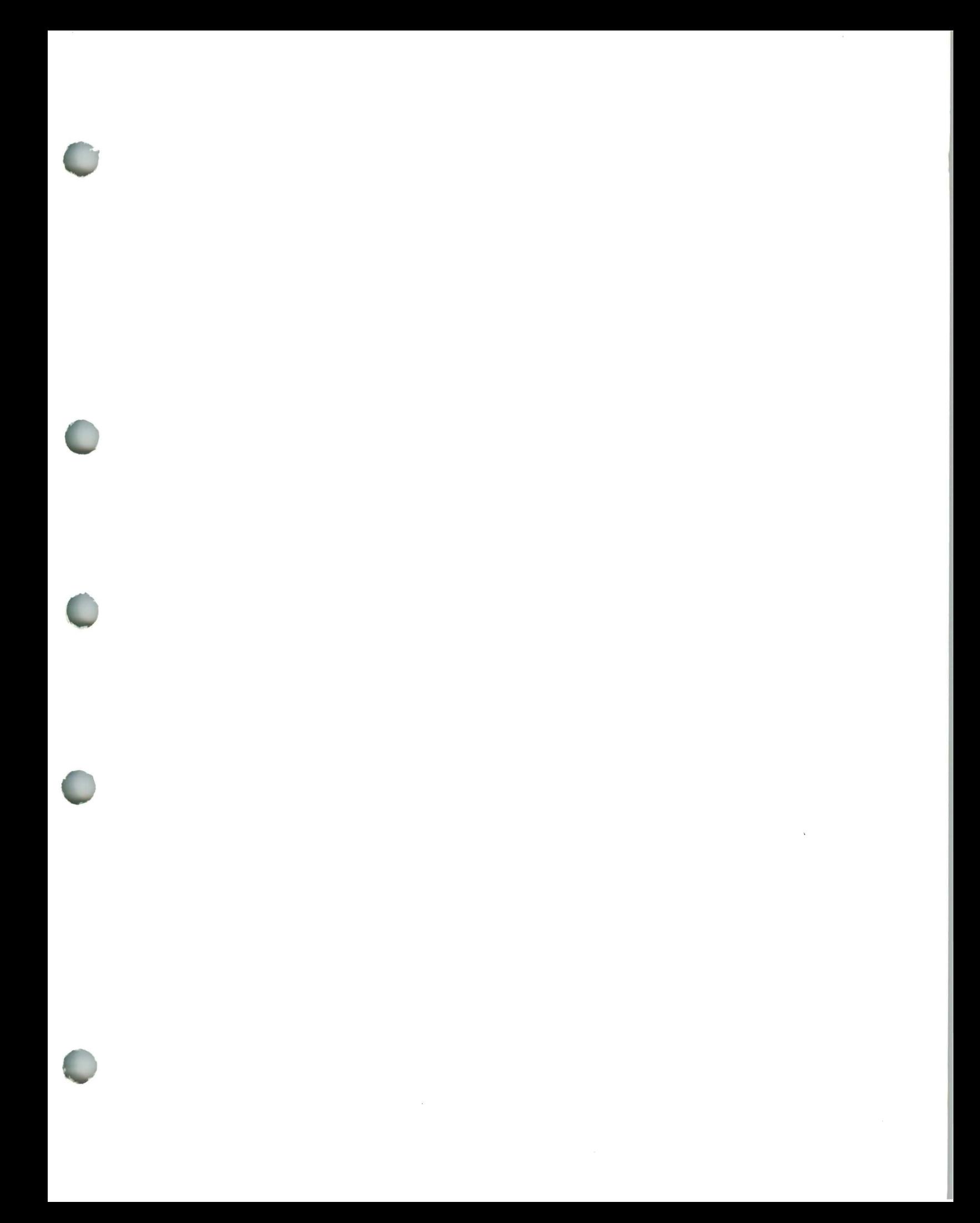

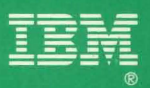

GC26-4074-2